# **O'ZBEKISTON RESPUBLIKASI XALQ TA'LIMI VAZIRLIGI ABDULLA QODIRIY NOMIDAGI JIZZAX DAVLAT PEDAGOGIKA INSTITUTI**

### **MATEMATIKA O'QITISH METODIKASI KAFEDRASI**

"Himoya qilishga ruxsat beraman"

Fizika-matematika fakulteti dekani

\_\_\_\_\_\_\_\_\_\_ Qurbonov E.

 $\frac{1}{2017}$  y.

# **5110100 – matematika o'qitish metodikasi ta'lim yo'nalishi bo'yicha Bakalavr darajasini olish uchun DIFFERENSIAL VA INTEGRAL HISOB KURSINI O'QITISHDA Mathcad**

## **KOMPYUTERLI MATEMATIK TIZIMDAN FOYDALANISH**

mavzusida bajarilgan

### **BITIRUV MALAKAVIY ISHI**

Bajaruvchi: Ummatov Husan

Ilmiy rahbar: Xummamatova K

Ilmiy maslahatchi: dots. Shamsiyev A.

Ishni himoyaga tavsiya yetaman: \_\_\_\_\_\_\_\_\_\_\_

BMI matematika o'qitish metodikasi kafedrasi yig'ilishining qarori bilan (Qaror №\_\_, "\_\_"\_\_\_\_\_ 2017 y.)

himoyaga tavsiya yetilgan.

Kafedra mudiri:

**Jizzax – 2017**

### **MUNDARIJA**

## **KIRISH...................................................................................................................**

# **I BOB. KASB-HUNAR KOLLEJLARIDA O'QITILADIGAN MATEMATIK TA'LIMNING MAQSADI, MAZMUNI VA VAZIFALARI**

 1.1. Kasb-hunar kollejlarida o'qitiladigan matematika fanlarining maqsadi, mazmuni va strukturasi..............................................

1.2. Ta'limda zamonaviy axborot texnologiyalari**.............................**

# **2 BOB. KASb HUNAR KOLLEJLARIDA MATEMATIKANI O'QITISHDA KOMPYUTERLI MATEMATIK TIZIMLARDAN FOYDALANISH METODIKASI**

2.1. Mathcad tizimi va unda ishlash texnologiyasi......................................

2.2. . Matematika fanini o'qitishda Mathcad imkoniyatlaridan foydalanish

..............................................................................................................................

2.3. Mathcad tizimida sodda integrallarni hisoblash..........................

2.4. Kasb-hunar kollejlarida differensial hisob kursi bo'yicha kompyuter

texnologiyalaridan foydalanishga asoslangan mashiqlar majmuasi................

**XULOSA...........................................................................................................**

**FOYDALANILGAN ADABIYOTLAR.............................................................**

### **K I R I SH**

Prezident I.Karimovning Respublikamizda uzluksiz ta'lim tizimini joriy etishning ilmiy-nazariy asosi bo'lgan «Ta'lim to'g'risida»gi Qonun va «Kadrlar tayyorlash milliy dasturi» qabul qilingan Oliy Majlisning 1997 yil 29 avgustdagi IX sessiyasida so'zlagan nutqida o'qituvchilarning shaxsi va kasbiy tayyorgarligidagi qator kamchiliklar, jumladan, o'qituvchilarning o'quvchilarga zamonaviy bilim berishiga imkon yaratadigan zamonaviy bilim, ko'nikma va malakalarga ega emasligi, o'qituvchi ta'lim-tarbiya jarayonida yakka hokim ekanligi, pedagogik munosabatlar avtoritar prinsipga asoslanishi, o'qituvchi va o'quvchilar o'rtasidagi munosabat majburiy itoatkorlikka asoslanganligi, o'quvchilarda ongli intizomni vujudga keltirishga e'tibor berilmayotganligi, o'quvchilarning bilish faoliyati esa bilim va ko'nikmalarni reproduktiv darajada o'zlashtirishga qaratilganligi, o'quvchilarning faoliyati erkin va mustaqil fikrlashga yo'naltirilmayotganligi ta'kidlanib, ularni bartaraf etish dolzarb muammo ekanligi qayd etilgan.

Matematika fanlarini o'qitishni g'oyaviy-nazariy jihatdan yuqori darajaga ko'tarish va talabalar bilim sifatini yaxshilash uchun kurashda qisman o'qituvchilar tez sur'atlar bilan o'sib borayotgan zamon talablari orqasidan ulgurib eta olmayotirlar; talabalarning kechagi kun uchun etarli bo'lgan bilimlari darajasi bugungi kunda etarli bo'lmay qolayotganligi e'tibordan chetda qolayapti.

Ta'lim sifatini ko'tarishni ta'minlovchi eng muhim talablardan biri, o'quvchilarda qiziqish va faollikni uyg'otishdir. Bunga avvalambor yangi materialni to'g'ri va ustalik bilan bayon etish orqali erishish mumkin. Berilayotgan o'quv materialini bayon etish natijasida mavzuning maqsadi, uning asosiy mazmuni va o'qituvchi tomonidan qo'yiladigan savollarning qanday yo'llar bilan echilishi mumkinligi talabalarga tushunarli bo'lishi kerak. YAngi mavzuni bayon etish barcha talabalarning faol ishtirokida olib borilgandagina, ularda o'rganilayotgan mavzuga bo'lgan qiziqish ortadi.

Axborot texnologiyalari asosida o'quv materiallarini obrazli ko'rinishda taqdim etishda ularga har xil ko'rinishdagi ranglar, harakat, ovoz kabi elementlarni kiritish o'quvchilarning o'quv materiallarini qabul qilish jarayoni samaradorligini oshirish bilan birga, ularda berilayotgan materiallarni tahlil qilish, taqqoslash kabi muhim sifatlarni rivojlantiradi. O'quv materiallarini obrazlar ko'rinishida taqdim etish uchun ularni axborot texnologiyalaridan foydalanib, animatsiyalar asosida elektron darslik, o'quv qo'llanma va virtual stend ko'rinishida yaratish yuqorida qo'yilgan masalalarni ijobiy hal etishga olib keladi.

Xorijdagi va respublikamizdagi axborot-pedagogik texnologiyalarning pedagogik asoslari borasidagi mavjud chop qilingan ishlar tahlili shuni ko'rsatadiki, axborot-pedagogik texnologiyalar animatsiya ko'rinishidagi funksiyalarga asoslanib ular: qulay ko'rinishda bo'lgan o'quv materiallarini tushunib etish va berilgan ma'lumotlar haqida tushuncha va tasavvur hosil qilishga; ko'p ma'lumotlarni olish, ya'ni ma'lumotlarni to'g'ridan-to'g'ri olish imkoniyati mavjudligiga; o'quv jarayonini osonlashtirishga, ya'ni kam vaqt sarf qilib ko'p ma'lumotlarga ega bo'lishga; moslashtiruvchanligiga, ya'ni o'quv jarayonini tashkil qilish uchun qulay bo'lgan animatsiyalarni ko'rsatish, mustaqil ishlash uchun kompyuter texnologiyalaridan foydalanish va guruh-guruh bo'lib bilim olishni tashkillashtirish masalalarining echimini topishga qaratilganligini ko'rish mumkin.

Ushbu bitiruv malakaviy ishi ana shunday muammolarni hal etishga qaratilgan.

**Bitiruv malakaviy ishining maqsadi** kasb hunar kollejlarida matematika kursida differensial va integral g'isob kursini o'rganishda kompyuterli matematik tizimlardan foydalanish metodikasini ishlab chiqish.

### **Bitiruv malakaviy ishining vazifalari**:

- 1) Mavzuga oid manbalarni shrganish;
- 2) Kasb hunar kollejlarida matematika kursining differensial va integral g'isob kursini o'qitishda MathCAD ning imkoniyatlarini aniqlash:
- 3) Kasb hunar kollejlarida matematika kursining differensial va integral hisob kursini o'qitishda MathCAD dan foydalanish metodikasini ishlab chiqish.

**Bitiruv malakaviy ishining obekti**: kasb - hunar kollejlarida matematikani o'qitish jarayoni.

**Bitiruv malakaviy ishining predmeti**: kasb - hunar kolleelarida axborot texnologiyalarining imkoniyatlaridan foydalanib matematikani o'qitish jarayonini takomillashtirish.

## **I BOB. KASB-HUNAR KOLLEJLARIDA O'QITILADIGAN MATEMATIK TA'LIMNING MAQSADI, MAZMUNI VA VAZIFALARI**

## **1.1. Kasb-hunar kollejlarida o'qitiladigan matematika fanlarining maqsadi, mazmuni va strukturasi.**

O'rta maxsus ta'lim bosqichiga akademik litseylardan tashqari kasb-hunar kollejlari ham kiradi. Mazkur o'quv yurtlari matematik ta'limi o'rta maxsus matematik ta'lim strukturasini saqlagan holda asosan ikki maqsadga–birinchidan, o'quvchilarni fundamental matematik bilimlar bilan qurollantirish va ikkinchidan, ularga matematik bilimlar berish jarayonida kasbiy bilimlarni har tomonlama hamda chuqur o'zlashtirishlarini ta'minlashga qaratilgan.

Kasb-hunar kollejlari bitiruvchilari o'z tanlagan kasblari bo'yicha oliy ma'lumot olishlariga zamin yaratish uchun kasb-hunar kollejlari matematik bilimlarining fundamentallik darajasi etarli bo'lishi shu bilan birga matematik fundamental bilimlarning tadbiqiylik darajasi yuqori bo'lishi talab etiladi.

Kasb-hunar kollejlari matematik fanlarining tadbiqiy ahamiyati na faqat o'quvchilarning kasbiy ko'nikma va malakalarini shakllantirish, balki ularning strukturaviy tuzilmasini takomillashtirish hamda bitiruvchilarni zamon talabi darajasidagi kichik mutaxassis darajasiga ko'tarilishiga ham o'zining salmoqli hissasini qo'shadi.

Kasb-hunar kollejlari o'quvchilarida kasbiy tayyorgarlik darajasini yuqori ko'taruvchi quyidagi sifatlarni yuzaga kelishida matematik bilimlar sistemasining ahamiyati juda muhim ekanligi har doim ham qayd etilgan va etilmoqda:

- o'quvchi tanlagan kasbiga tegishli bo'lgan har bir "operatsiya" (keng ma'noda)ni mushohada qilishi va ongli tushunishi, undan kelib chiqadigan natijalarni ko'ra bilishi yoki tasavvur eta olishi;

- bajarilayotgan amal va munosabatlarni kerak holatda mutaxassislik nuqtai nazaridan unumli foydalana olishi;

- har bir o'quvchi yoki kichik mutaxassisning kasbiy mehnat faoliyatida ijodiy izlanuvchanlik qobiliyatini o'stirishda va undan murakkab chizmalar, muhandislik echilmalarini hosil qilishda foydalana olishi;

- turli–muhandislik, mutaxassislik, fuqarolik echilmalarni ilmiy asosini yaratishda va uni ilmiy asoslashda hamda kasbiy sifatlarini takomillashtirishda;

- o'quvchilik yoki kichik mutaxassislik davrida soddaroq va murakkab tadbiqiy masalalarni echimini hosil qilishida, undan unumli foydalanib, kasbiy muammolarni ijodiy hal qilishda kerak darajada foydalanishida.

Kasb-hunar kollejlari o'quvchilarning kasb-hunarga moyilligini, layoqatlarini, bilim va ko'nikmalarini chuqur rivojlantirish, ularning tanlagan yo'nalishlari bo'yicha bir yoki bir necha zamonaviy kasb egallash imkonini beradi.

Kasb-hunar kollejlari ishlab turgan hunar-texnika bilim yurtlari, o'rta maxsus o'quv yurtlari va boshqa ta'lim muassasalari negizida turli yo'nalishlarda tashkil etilmoqda va lekin yangidan tashkil etilayotgan kasb-hunar kollejlari oldingi bilim yurtlaridan ham mazmunan, ham shaklan tubdan farq qiladi. Bu farqlar o'quvchilarni o'qishga qabul qilishdan boshlab o'quv jarayonining tashkil etilishi, mazmuni bilan, mezoni va pirovard natijada bir necha kasb-hunar egasi-usta, kichik mutaxassis bo'lib o'qishni tamomlashidan iboratdir. O'quv jarayoni jahon talablariga mos keluvchi davlat ta'lim standartlari istiqbol va kelajakni ko'zlab ishlab chiqilgan o'quv reja va dasturlari asosida tashkil etilmoqda. Kollejlarda kasb-hunar turining ko'pligi, iqtisodiy islohotlar ehtiyojiga javob berishi alohida ahamiyatlidir. Kasb-hunar kollejlarida ishchi kadrlar emas, balki har bir hududning o'ziga xos jug'rofiy va demografik shart-sharoitlari va mutaxasislarga bo'lgan mahalliy ehtiyojlari hisobga olingan holda keng ixtisoslikdagi kichik mutaxassislar tayyorlanadi. Bundan tashqari kadrlar tayyorlash o'quv jarayoni ikki yoqëama tizim asosida amalga oshiriladi. O'quvchilarga beriladigan ishlab chiqarish ta'limi o'quv muassasasining zamonaviy jihozlangan ustaxonalarida va korxonalarda ishlab chiqarish amaliyoti bilan uzviy bog'liq holda olib boriladi. Umumiy bilimlar asoslarini berish, yoshlarning dunyoqarashini kengaytirish, ularni har tomonlama rivojlantirish va zamon talablariga javob beruvchi mutaxassis bo'lib etishishi uchun berilayotgan ta'lim milliy qadriyatlarimizga hurmat, mustaqil davlatimizga sodiqlik va iftixor tuyg'ulari ruhidagi tarbiya bilan mushtaraklikda amalga oshiriladi.

"Ta'lim to'g'risida"gi qonunga asosan akademik litsey va kasb-hunar kollejining maqomi tenglashtirilgan. Ularning o'quvchilari va bitiruvchilari o'zlarining oliy o'quv yurtiga kirishda yoki tanlagan yo'nalish bo'yicha faoliyat ko'rsatishda, konstitutsiyaviy haq-huquqlarini amalga oshirishda teng huquqlidirlar.

O'rta maxsus, kasb-hunar ta'limi umumta'lim fanlarini standartlashtirishdan ko'zlangan maqsad – o'rta maxsus, kasb-hunar ta'limi muassasalarida umumta'lim fanlari bo'yicha ta'lim berishda ushbu fanlar mazmunini tanlash, o'quv yuklamalari ko'lamini hamda o'quv-me'yoriy hujjatlarni ishlab chiqish uchun zarur asoslarni aniqlash, akademik litsey va kasb-hunar kollejlarida ta'lim standartining mohiyatini belgilashdan iborat.

O'rta maxsus, kasb-hunar ta'limidan o'rin olgan matematik ta'limning maqsadi, mazmuni va vazifalari umumta'lim fanlari davlat ta'lim standartlarida qayd etilgan akademik litsey va kasb-hunar kollejlari o'quvchilari o'zlashtirishlari zarur bo'lgan umumta'lim fanlari maqsadi, vazifalari va mazmuniga qo'yilgan talablardan kelib chiqadi.

Algebra va analiz asoslari fani mazmuniga qo'yilgan talablar:

- to'plamlar haqida dastlabki tushunchalarga ega bo'lish;

- to'plamlarning berilish usullarini, bo'sh to'plam, qism to'plam, to'plamlar birlashmasi, kesishmasi, ayirmasi, chekli, cheksiz to'plamlarni bilish;

- ixtiyoriy va mavjudlik kvantorlarini bilish va ularni matematik fikrlarni yozishda qo'llay olish;

- chekli o'nli, cheksiz o'nli davriy, davrsiz kasrlar, ratsional, irratsional, haqiqiy sonlar haqida bilimlarga ega bo'lish;

- asosiy sonli to'plamlar (natural, butun, ratsional, irratsional, haqiqiy sonlar)ni bilish;

- kompleks sonning ta'rifi, mavhum birlik, kompleks sonlarning tengligi, kompleks sonlar ustida amallar bajarishni, kompleks sonning geometrik ma'nosini, kompleks sondan kvadrat ildiz chiqarishni bilish;

- butun ratsional ifodalarning kanonik ko'rinishini, Bezu teoremasi, ko'phadni ikki hadga bo'lishni (Gorner sxemasi), ratsional algebraik ifodalarni aynan almashtirishni, bir o'zgaruvchili ratsional tenglama va tengsizliklarni echishni, tenglama va tengsizliklarni echishning asosiy usullarini bilish;

- Al Xorazmiyning "Al-jabr va al-muqobala hisobi haqida"gi kitobining qisqacha mazmunini bilish;

- ikki o'zgaruvchili tenglamaning geometrik ma'nosini bilish, tenglamalar sistemasiga oid misollarni echa olish;

- matematik induksiya haqida tushunchaga ega bo'lish, matematik induksiya usulidan foydalanib, ba'zi ayniyat va tengsizliklarni isbotlay olish;

- funksiyaga oid terminlardan to'g'ri foydalanish va tushunish, funksiyaning aniqlanish, o'zgarish (o'sish va kamayish) sohalarini topa olish;

- funksiyaning berilish usullarini bilish, funksiyalar grafiklari haqida ma'lumotga ega bo'lish, funksiyaning juft-toqligi, davriyligini, funksiyaning eng kichik musbat davrini aniqlash, funksiyaning nollarini topa olish, elementar funksiyalar, ularning asosiy xossalarini bilish, o'zaro teskari funksiyalar haqida ma'lumotlarga ega bo'lish;

- logarifmik va ko'rsatkichli funksiyalarning asosiy xossalarini bilish;

- funksiyalar grafiklarini sxematik tasvirlay olish;

- biri ikkinchisiga, *u=x* ga nisbatan simmetrik ekanligini tasvirda ko'rsatish, funksiya grafiklarini almashtira olish malakalariga ega bo'lish;

- modul bilan bog'liq bo'lgan funksiyalarning grafiklarini tekislikda tasvirlay olish;

- murakkab bo'lmagan logarifmik, ko'rsatkichli, darajali tenglama va tengsizliklarni echish usullarini bilish;

- sonli ketma-ketliklar, ularning limiti haqida ma'lumotlarga ega bo'lish, ba'zi sodda ketma-ketliklar limitini hisoblashni, nuqtaning atrofini, funksiya limitini, bir tomonlama limitlar, cheksiz limitlar, funksiyaning uzluksizligi, uzluksiz funksiyaning asosiy xossalarini, elementlar funksiyalar uzluksizligini bilish;

- funksiya orttirmasi, hosilasi, hosilaning geometrik va mexanik ma'nosini bilish;

- ba'zi funksiyalar hosilasi, hosilalarni hisoblash, ikkinchi tartibli hosila, funksiyaning o'sish, kamayish oralig'ini, funksiya ekstremumlari, kesmada funksiyaning eng katta va eng kichik qiymatlarini topish, funksiyani to'la tekshirish, grafigini chizish, hosilaning ba'zi tatbiqlarini bilish;

- asosiy trigonometrik funksiyalar va ularning asosiy xossalari, garmonik tebranish haqida tushunchaga ega bo'lish, asosiy trigonometrik funksiyalar yig'indisi va ayirmasini ko'paytmaga aylantirishni, bu funksiyalar ko'paytmasini yig'indiga almashtirishni, trigonometrik tenglama va tengsizliklarni echishni, trigonometrik funksiyalar hosilasini bilish;

- boshlag'ich funksiya va uni xossalari, boshlang'ich funksiyani topish qoidalarini bilish, aniqmas integral, egri chiziqli trapetsiya yuzini hisoblash, aniq integral, Nyuton-Leybnits formulasi, aniq integral yordamida geometrik figuralar yuzini, hajmini hisoblashni bilish;

- birlashmalar, o'rinlashtirish, o'rin almashtirish va gruppalashlar sonini hisoblashni, Nyuton formulasiga oid misollarni echish, kombinatorik masalalarni echishni bilish;

- tasodifiy, muqarrar va ro'y berishi mumkin bo'lmagan hodisalarni, hodisalar birlashmasi va kesishmasini topa olish, hodisalarning ehtimolliklarini hisoblashni bilish, chastota, poligon, gistogramma tushunchalarini bilish va ularga oid masalalarni echa olish.

Geometriya fani mazmuniga qo'yilgan talablar:

- planimetriyaning boshlang'ich tushunchalarini, kesmalarni taqqîslash, aylana yoyining gradus o'lchovini aniqlash, burchaklarni o'lchashni bilish;

- siniq chiziq uzunligini hisoblash, uchburchakning asosiy elementlarini hisoblashga oid masalalarni echish, uchburchaklarning tenglik alomatlari va ularga oid masalalar echish, eng sodda geometrik yasashlarni bajara olish;

- uchburchak, to'rtburchak. Doira yuzini hisoblashga oid masalalarni, Pifagor teoremasi va unga doir masalalarni, perpendikulyar va og'maga doir masalalarni, sinuslar va kosinuslar teoremalariga doir masalalarni echishni bilish;

- tekislik va to'g'ri chiziqning o'zaro joylashuviga oid masalalar echishni bilish;

- uch perpendikulyarlik haqidagi teoremani masalalar echishda qo'ëlash, ko'pyoqëarga oid masalalar, ko'pyoq ýlementlarini, ko'pyoqëarning yon va to'la sirtlarini hisoblashni bilish;

- aylanma jismlarning yon va to'la sirtlariga, prizma, piramida va kesik piramidalarning hajmlarini hisoblashga, aylanish jismlarining hajmlarini hisoblashga doir masalalarni echishni bilish;

- almashtirishlarga ta'rif bera olish, parallel ko'chirishning ta'rifini va uning xossalarini bilish, harakatning ta'rifini, nuqtaga, to'g'ri chiziqqa, tekislikka nisbatan simmetrik nuqtalarni bilish, o'xshash almashtirishning ta'rifi va uning xossalari, almashtirishlar yordamida geometrik masalalar echishni bilish;

- parallel proeksiyalashning ta'rifi va uning xossalarini, prizma va piramidaning tekislikdagi tasvirini yasashni, aylanish jismlarining turlarini va ularni tekislikda tasvirlashni, ko'pburchak ortogonal proeksiyasining yuzi haqidagi teoremani bilish;

- vektorning ta'rifi, moduli, qarama-qarshi vektorlar, nol vektor tushunchalarini, vektorlarni qo'øish va songa ko'paytirish amallarini, vektorning koordinatalari ta'rifi va komplanarlik shartini, bazis vektorlar tushunchasini, vektorning uchta bazis vektorlar bo'yicha yoyilmasini, vektorlarning skalyar ko'paytmasi va uning xossalarini bilish;

Kasb-hunar kollejlarida matematik fanlarni o'qitishning asosiy vazifalaridan biri – o'quvchilarni kundalik hayotda, tanlagan kasbiy mehnat faoliyatida, kelgusida bilim olishda zarur bo'ladigan matematik bilim, ko'nikma va malakalar sistemasini chuqur va ongli ravishda o'çlashtirishni ta'minlashdan iborat. Bu kabi vazifalardan kelib chiqqan holda matematik ta'lim mazmuni ishlab chiqilgan bo'lib algebra va analiz asoslari fani 12 ta, geometriya fani esa 5 ta yirik mavzu (bo'lim)lardan tashkil topganligini ko'rish mumkin.

Kasb-hunar kollejlarida matematikani kasbiy yo'naltirilishi bu bir tomondan matematikani fanlararo aloqadorligini yuzaga keltirish bo'lsa, ikkinchi tomondan mutaxassislik fanlarida o'qitiladigan tushunchalarni matematik ta'minotini yaratib berish bilan ham xarakterlanadi. SHu bois kasb-hunar kollejlarida o'qitiladigan matematikaning strukturaviy va mazmuniy tavsifnomasi kasb-hunar kolleji tayyorlaydigan mutaxassisliklarning turi va malakaviy tavsifi bilan ham xarakterlanadi.

Ma'lumki, matematika fani kasb-hunar kollejlarida umumta'lim fani sifatida qatnashadi. SHu bilan birga kasbiy fanlar asosiy tushunchalarini bayon qilishda modellashtiruvchi vazifasini hamda kasbiy fanlarning ichki va tashqi strukturaviy qonuniyatlarini yuzaga chiqishida yoki ishlashida o'zining metodlari bilan faol qatnashadi. Agar matematika fani tushunchalari *xi , i=1,. . . , n* to 'plamini M; biror bir kasbiy fan tushunchalari  $u_i$ ,  $j = 1, \ldots, m$  to 'plamini V; tushunchalar orasidagi bogʻlanishlarni  $\tau_i$ ,  $k = 1, \ldots$ , s orqali belgilasak, u holda

 $\{(x_i,y_j)/x_i \in M \land y_j \in B \land x_i \tau_k y_j \land i = \overline{1,n} \land j = \overline{1,m} \land k = \overline{1,s}\})$ ko'rinishdagi munosabatlar to'plamini hosil qilish mumkin. Bunda  $\tau$ munosabatga nisbatan quyidagi talablarni qo'yish mumkin:

- agar  $\tau$  - munosabat refleksiv munosabat bo'lsa, u holda  $x_i$  va  $u_j$  lar ustma-ust tushadi;

- agar  $\tau$  - antisimmetrik va tranzitiv munosabat bo'lsa, u holda bog'lanish kanalida matematik tushunchalar kasbiy tushunchalarga o'tib hizmat qiladi, ya'ni bu erda bir tomonlama bog'lanish yuzaga keladi;

- agar  $\tau$  - refleksiv va simmetrik munosabat bo'lsa, u holda bog'lanish kanali ikki yoqlama, ya'ni matematik tushunchalar kasbiy tushunchalarni va kasbiy tushunchalar matematik tushunchalarni bayon qilishda qatnashishi mumkin.

Tajribalar shuni ko'rsatdiki:

 $x_j$ 

- matematik tushunchalarni kasbiy tushunchalar bilan bog'lab berilsa, birinchidan o'quvchilar matematik tushunchalarni yaxshi tushunadi va ikkinchidan, kasbiy tushunchalarni har tomonlama va yuqori saviyada o'zlashtiradilar;

- agar kasbiy fan tushunchalari "bevosita keyin keladi" munosabati orqali didaktik jihatdan qat'iy tartiblangan, ya'ni  $y_1 \succ y_2 \succ ... \succ y_m$  bo'lsa va u<sub>1</sub> va u<sub>2</sub> tushunchalar orasidagi qadamni 1 ga teng deb, ya'ni  $\rho(u_1, u_2) = 1$  olsak, u holda tushunchalar o'quvchilarga  $p(u_1, u_2) = 1$  bo'lganda  $p(u_1, u_1) = 15$  bo'lgandgidan ko'ra tushunarliroq bo'ladi.

SHunday hollar ham sodir bo'ldiki, u<sub>1</sub> y<sub>j</sub> ko'rinishdagi holatlarni ham qarashga to'g'ri keldi. Bunday o'tish  $u_1$   $\longrightarrow$ u<sub>i</sub> o'tishni yanada samaraliroq qilishga imkoniyat yaratib berganini ko'rish mumkin.

O'quvchilarni fanga qiziqishlarida darsliklar, o'quv qo'llanmalarining e'tiborni o'ziga tortadigan rangli bezaklar, rasm, grafik, chizma, su'rat, formula va sxemalari hamda dizayni muhim ahamiyatga ega. Ayniqsa tabiiy fanlarni o'qitishga mo'ljallangan o'quv adabiyotlari jahon standartlari talabiga tayangan holda, o'quv materialining har bir mavzusi quyidagi talablarni e'tiborga olib yoritilsa maqsadga muvofiq bo'lar edi:

- o'quv dasturi talab etadigan materiallar ham qiziqarli, ham o'ziga jalb qilish asosida;

- o'quvchilar yoshi, psixologik jihatdan o'zlashtirish imkoniyatlarini e'tiborga olib mavzularning soddadan murakkablikka, xususiydan umumiylikka o'tishi asosida;

- o'quvchiga tanish hayotiy hodisalar, yoshi va imkoniyatlariga tayanish asosida;

- tajribalar avval sodda, kasb-hunar uskunalari bilan, keyin murakkab asboblarga o'tish asosida;

- kichik mutaxassislarning kasb faoliyati sohalari (7-jadval) ning xususiyatlariga moslashtirilgan darsda va darsdan tashqari mustaqil bajarishga rejalashtirilgan mashqlar to'plamini berish asosida;

- mavzuda o'quvchi hayoti, uning kelajagi bilan bog'langan tomonlarni ochish asosida;

- o'quvchi oldiga muammoli savollar qo'yib, uning echimini topishda yana ko'proq bilim olish izlanuvchanlik faoliyatini shakllantirish asosida;

- o'quvchi, zarur bo'lganida, mustaqil o'qish orqali mavzuni o'rgana olishi asosida;

- muhim ta'rif, formula, qoidalarni o'quvchi e'tiborini tortadigan va faoliyat ko'rsatishga undovchi shartli hamda rangli belgilarni kiritish asosida;

- fan yutuqlari va kashfiyotlar tarixi, milliylik xususiyatlari asosida;

- mustaqil o'qish, nazorat va mustahkamlash savollari, mashqlarni kiritish asosida;

- mutaxassislik fanlari bilan fanning bog'liqligi asosida.

Matematika fani boshqa tabiiy, texnik fanlarni o'rganishda muhim poydevor bo'lib hizmat qiladi. Bundan tashqari matematik fanlar o'quvchilarning dunyoqarashi, intellektual, etik-estetik jihatlarini rivojlantirishda ham muhim ahamiyat kasb etadi.

Matematik fanlar o'quvchilarning mantiqiy fikrlash qobiliyatlarini, aqliy mehnat ko'nikmalarini, tabiat go'zalliklarini mushohada qilish va anglash imkoniyatlarini kengaytiradi. SHu o'rinda kasb-hunar kolleji yo'nalishidan kelib chiqqan holda tanlab olingan biror bir jism yoki rasmni matematik tahlil qilish mumkin .

Matematik fanlarni kasb-hunar kollejlarida o'qitish metodlari va vositalarini tanlashda; ayniqsa nazariy bilimlarni mustahkamlash, fanga qiziqtirish, fanni bo'lg'usi kasb bilan bog'lashda amaliy mazmunli masalalarni o'quvchilarga tavsiya etishda ular tanlagan soha xususiyatlaridan kelib chiqish maqsadga muvofiqdir.

Matematik fanlarni kasb-hunar kollejlarida o'qitishni o'quvchilarning shu fanga bo'lgan qiziqishlarini, mazkur fan bo'yicha maktab matematikasi kursini tashkil etuvchi bo'limlar yuzasidan bilimlari, malaka va ko'nikmalari darajasini aniqlovchi anketa so'rovnomalari, test nazoratlari, yozma ishlar o'tkazish hamda ularning natijalarini har tomonlama tahlil qilgan holda kasb-hunar kollejlari matematik ta'limi mazmunini tashkil etuvchi mavzularga yondoshish, ularni o'qitish metodlarini va bunda albatta kasbiy fanlar bilan o'zaro aloqadorlikka katta e'tibor bergan holda puxta ishlab chiqish lozim .

Hozirgi kun muhim talablaridan biri bu ijodiy fikr yurituvchi yoshlarni tarbiyalashdir. Bu muammo etarli darajada ko'p o'rganilgan va o'rganilayotganligiga qaramay, amaliy ish jarayonida unga kam e'tibor beriladi. Matematika fanlarini o'qitish ko'p hollarda dasturni bajarishga

qaratilgan bo'lib, o'quvchilar tafakkurini rivojlantirish masalasi oqsab qolmoqda. O'qituvchi o'z vazifasini o'quvchilarga yangi bilimlar majmuini berishdan iborat deb biladi, lekin uning asosiy vazifasi – o'quvchilarning bilish imkoniyatlarini har tomonlama rivojlantirishdir.

Darslarining bunday tashkil etilishi natijasida guruhdagi iqtidorli o'quvchilarning o'qishga bo'lgan qiziqishlari kamayadi, fikrlash jarayonining chuqur qatlamlari ishga solinmaydi. Fan bo'yicha olgan bilimlarini chuqurroq mushohada qilib, ijodiy yondoshishni talab etmaydigan misol, masalalarni iqtidorli talabalar tezda, kam mexnat sarf etib hal qiladilar. Natijada bunday topshiriqlar ularni zeriktiradi. O'qituvchining iqtidorli o'quvchilar aqliy faoliyatini izchil rivojlantirish, chuqurlashtirishga e'tibor bermasligi natijasida milliy boylik sanalmish faol ijodkor shaxsni kamol toptirish maqsadiga erishib bo'lmaydi.

Matematik fanlarni o'qitish jarayoni o'quvchilarning matematik tafakkurini uzluksiz rivojlantirish jarayonidir. Tafakkur P.I.Ivanov fikricha "insonning shunday aqliy faoliyatiki, bu faoliyat voqelikni eng aniq, to'liq, chuqur va umumlashtirib aks ettirishga, insonning yanada oqilona amaliy faoliyat bilan shug'ullanishiga imkon beradi". Bundan tashqari tafakkurning A.V.Brushlinskiy ta'kidlab o'tgan xususiyatlari – yangilikni qidirish va ochish, gipoteza va

nazariyalarni prognoz qilish, oldindan payqash kabilarni e'tiboga olsak, u holda matematik fanlarni o'qitish jarayonida o'quvchilar matematik tafakkurini rivojlantirish va takomillashtirish muhim vazifa ekanligi o'z-o'zidan ayon bo'ladi.

O'quvchilar matematik tafakkurini rivojlantirish uchun avvalo tafakkur metodlari yordamida ularning matematik tafakkuri darajasini aniqlash zarur. O'quvchining uy vazifasini bajarish va mustaqil bilim olish, qo'yilgan muammoni paydo bo'lishi, uni hal qilish imkoniyatlari to'g'risida o'ylash (gipoteza yaratish), masala yoki topshiriqni echishga kirishish, echish variantlari, yo'llari va usullarini tanlash, echish davomida vaqti-vaqti bilan ichki nutqning tashqi nutqqa ko'chib turishi, psixo-fiziologik xatti-xarakatlarning namoyon bo'lish jarayonini kuzatish orqali uning aqliy faoliyatiga baho beriladi. O'quvchi bilan ma'lum bir muammoni hal qilish maqsad qilib olingan suhbat qurish orqali uning matematik tafakkuri, aql-zakovati, mulohaza yuritish uslubi aniqlanadi. Suhbat yordamida o'z-o'zini nazorat qilish, o'z-o'zini baholash, tafakkurning tanqidiyligi, mahsuldorligi, teranligi kabi fikr yuritish xususiyatlarini o'rganish mumkin.

O'quvchilar tomonidan tayyorlangan ko'rgazmali qurollar, chizmalar, yozilgan yozma ishlar, ishlangan misol va masalalarni tahlil qilish orqali o'quvchining ijodkorligi, topqirligi, idroki, fikr yuritish doirasi haqida xulosalar chiqariladi.

Tafakkurni o'rganishda test metodi 1905 yildan, ya'ni A.Bine insonning aqliy o'sish darajalarini yoshlariga qarab o'lchash va ularni aqliy iste'dod darajalariga qarab taqsimlash imkoniyati borligi haqidagi g'oyani olg'a surgan vaqtdan boshlab keng qo'llanila boshlangan. Matematik testlar qisqa vaqt ichida bajarilishi zarur topshiriq hisoblangani uchun uning echimini miqdor va sifat jihatdan tahlil qilish natijasida matematik tafakkur nechog'lik takomillashganligi aniqlanadi (kirish imtihonlari, joriy, oraliq, yakuniy nazoratlar).

Qayd etilgan metodlar o'zining ijobiy tomonlari bilan birga kamchiliklarga ham ega. Jumladan, kuzatish metodi keskin yuz beradigan o'zgarishlar sababini aniqlay olmaydi; suhbat metodida o'qituvchi bilan o'quvchi o'rtasidagi muloqotda o'quvchi o'zini noqulay his qilishi, tortinishi, vaqt ziqligi; faoliyat mahsulini tahlil qilish metodida tafakkur jarayonining kechishi haqida ma'lumot olish mumkin emasligi; test metodida ba'zi bir topshiriq echimi tafakkurga bog'liq bo'lmasdan, balki o'quv ko'nikma va malakalarga bog'liqligi.

Tajriba-sinov metodi matematik tafakkurni aniqroq o'rganish metodlarining eng muhimi bo'lib hisoblanadi. Uning yordamida sun'iy tushunchalarni shakllantirish, muammoli vaziyatni hal etish, o'quvchining topqirligini aniqlash mumkin. Matematik tafakkur jarayonining nozik ichki bog'lanishlari, qonuniyatlari, murakkab mexanizmlari tajriba-sinov yordamida o'rganiladi. SHuning uchun sinov materiali o'qituvchi tomonidan sinchkovlik bilan tanlanishi, o'quvchi yoshiga, aql-idrokiga, bilim darajasiga yarasha bo'lishi lozim. Tajribasinov aniqlovchi, tarkib toptiruvchi va nazorat qismlardan iborat bo'lib, ularda to'plangan ma'lumotlar o'qituvchining keyingi darslarni qay tarzda rejalashtirishiga asos bo'ladi.

Kasb-hunar kollejlari o'quvchilarining fazoviy figuralar haqidagi ma'lumotlari darajasini aniqlash maqsadida tajribada qatnashayotgan har bir o'quvchiga 20 tadan ortiq muntazam bo'lgan teng uchburchaklar berib, ma'lum bir vaqt oralig'ida tetraedr, oktaedr, ikosaedrlarni yasash topshiriladi. Tetraedr har bir uchidan uchtadan, oktaedr har bir uchidan to'rttadan va ikosaedr har bir uchidan beshtadan qirra boshlanadigan muntazam figura ekanligini bilgan o'quvchilar figurani yasash ishiga bir zumda kirishadilar. O'quvchilarning figuralarni yasash jarayonlarini kuzatib qanday figurani qaysi o'quvchi birinchi bo'lib yasagani, buning uchun qancha vaqt sarf etgani, yo'l qo'ygan xatoliklari va ularni takrorlamaslikka bo'lgan urinishlari, figuralarni yasashdagi izchillik v.b.lar kuzatilib tegishli xulosalar chiqariladi.

O'quvchilar tafakkurini rivojlantirish muammosini o'rgangan S.L.Rubinshteyn "abstrakt tafakkurni o'stiruvchi yo'l muammoli vaziyat", N.D.Levitov "tafakkur taraqqiyoti uchun tafakkurning mustaqilligi, o'quv materialining tez va puxta o'zlashtirilishi, aqliy topqirlik, muammo mohiyatini chuqur o'rganish, tafakkurning tanqidiyligi zarur" degan fikrlarni ilgari surganlar.

O'quvchining matematik tafakkurini rivojlantirish uchun matematik tushunchalar, ob'ektlarga to'g'ri ta'rif berishga, ularni tahlil qilishga va umumlashtirishga, o'z fikrini to'g'ri, ravon va aniq bayon etishga o'rgatish, mustaqil ravishda hukm va xulosa chiqarish ko'nikmalarini shakllantirish lozim.

#### **1.2. Ta'limda zamonaviy axborot texnologiyalari**

Jamiyatning rivojining zamonaviy bosqichi faol kechayotgan axborotlashtirish jarayoni bilan xarakterlanadi. Jamiyatning ommaviy hayotining barcha sohalarida axborot xizmati hajmi va axborot ahamiyati keskin o'sib bormoqda. Axborot - saqlash, qayta ishlash va uzatish ob'ektlari bo'lgan aniq ma'lumotlar va ular orasidagi bog'liqliklar haqidagi bilimlar majmuasi. Jamiyat uchun axborot o'zini anglash va bir butunlik sifatida faoliyat yuritish uchun vosita. Axborotga qo'yilgan zaruriy talablar bu - ishonchlilik va ochiqlilik (uni olish, tushunish va o'zlashtirish ma'nosida). Axborotlashtirish bosqichida jamiyat axborotdan ijtimoiy mahsulot sifatida foydalaniladi. Bu esa o'z navbatida, inson faoliyatining ijtimoiy ahamiyatli barcha turlariga ta'sir etuvchi yuqori darajada tashkil etilgan axborotli muhitni shakllantirishni ta'qozo etadi. Axborotli muhitaxborot ob'ektlari va ular orasidagi bog'lanishlar to'plami, axborotni va o'z bilimini to'plash, saqlash, uzatish, qayta ishlash va tarqatish vositasi va texnologiyalari, shu bilan birga axborotli jarayonlarni qo'llab-quvvatlovchi tashkiliy va huquqiy tuzilmalar. Jamiyatning axborotli muhitini takomillashtirish ishlab chirish kuchlarining rivojlanishining ilg'or g'oyalarining shakllantirishga, jamiyatning barcha sohalarida, shu jumladan ta'lim sohasida jamiyat a'zolarining faoliyatini intellektuallashtirish, ijtimoiy o'zaro munosabatlar va o'zaro bog'lanishlarning tuzilmasini almashtirishga olib keladi.

Jamiyatni axborotlashtirish - deganda ishlab chiqarishning global ijtimoiy jarayoni va axborotdan iqtisodning o'sishi, ilmiy-texnik taraqqiyotining tezlashishi, jamiyatni intellektuallashtirish jarayonini ta'minlovchi jamoa resurs sifatida foydalanish tushuniladi.

Jamiyatni axborotlashtirish- insoniyat hayotining barcha javhalariga faoliyat intellektual turlari ta'sirining o'rni va darajasini oshirish bilan bog'liq ob'ektiv ijtimoiy jarayon, bu jarayon ongli insonni faoliyatining barcha sohalarida, mukammal va o'rinli bilimlarni to'laroq qo'llash asosida jamiyat hayotini qayta qurish jarayoni. Ijtimoiy mehnatni taqsimlashda og'irlik markazi qabul qilish, qayta ishlash, saqlash, uzatish, tasavvur qilish va qo'llash sohasiga ko'chdi.

Jamiyatning axborotlashtirish o'qitishning mazmuni, usullari va tashkiliy shakllarini o'zgartirishni rag'batlantiradi. Jamiyatni axborotlashtirish jarayoni muvaffaqiyatli rivojlanishining asosiy shartlaridan biri va uning ustivor yo'nalishi ta'limni axborotlashtirishdir. Ta'limda axborotlashtirish - bu axborotni qabul qilish va uzatishning zamonaviy vositasini qo'llash metodologiyasini ishlab chiqishga qaratilgan ta'lim sohasining axborot muhitini qayta qurishning evolyusion jarayoni va bu metodologiyani joriy etish uchun resurslar bilan ta'minlashdir. Axborotlashtirish sharoitlarida ta'lim tizimi zamonaviy axborot texnologiyalarini o'zlashtirmoqda.

"Axborot texnologiyasi" atamasini birinchi bo'lib V.P. Glushkov umumiy ma'noda quyidagicha ta'riflagan: "Axborot texnologiyalari axborotni qayta ishlash bilan bog'liq jarayonlar". Uning bunday talqinidan axborot texnologiyalari ta'limda har doim qo'llanilgan deb ta'kidlashimiz mumkin, chunki ta'limda asosiysi bu - axborotni ta'lim oluvchilarga uzatish jarayoni bo'lib, turli metodika va pedagogik texnologiyalar axborotni qanday qayta ishlash vaa uzatishni tavsiflaydi.

N.V. Apatova bu atamani quyidagicha aniqlashtirgan: "Axborot texnologisi - bu axborotni qayta ishlash jarayonini amalga oshirishga yordam beruvchi vosita va usullar to'plami." SHunday qilib, axborot texnologiyasi-axborotni kompyuter yordamida qayta ishlash, tarqatish, uzatish texnologiyasi, informatikaning hisoblash va dasturiy vositalarni yaratish va ularni qo'llash vositasi.

Ta'limda kompyuterlar keng qo'llanila boshlangani sababli "ta'limda axborot texnologiyalari" haqida gapirish zarur bo'lib qoldi. O'qitish texnologiyasio'qitish sub'ektlarida ma'lum bilimlar va bilimlar tizimini shakllantirishga yo'naltirilgan o'quv-bilish faoliyatni amalga oshirish bo'yicha amallar to'plami. U ma'lum maqsad va vazifalarga bo'yunadi va o'z ichiga quyidagilarni oladi: mazmun, usullar, o'qitish vositalari va o'quv jarayonini tashkil etish shakllari. O'qitish texnologiyasi, qisqa ma'noda o'qitishning turli texnik vositalari, shu jumladan kompyuter va boshqa o'qitishning elektron vositalarini qo'llashni nazarda tutadi. V.A.Izvoschikova fikriga ko'ra, o'qitish texnologiyasi o'quvtarbiya jarayonini optimallashtirish va samaradorligini oshirish maqsadida tashkil etishga ilmiy yondoshuvni, shu bilan birga fan va texnologiyaning oxirgi yutuqlarini hisobga olib ta'lim muassasalarining moddiy-texnikaviy bazasini yangilashni nazarda tutadi. "Axborot texnologiyalari" va "o'qitish texnologiyasi" atamalarini birlashtirib maxsus atama "o'qitishning axborot texnologiyasi" atamasini yaratish mumkin. O'qitishning axborot texnologiyasi - deganda axborot bilan ishlash vositasi kompyuter bo'lgan o'qitish tizimi tushuniladi.

XX asrning oxirgi 10 yilligida hisoblash texnikalarining tezkor rivojlanishi va shu bilan birga yangi sifatli dasturiy vositalarning paydo bo'lishi axborot texnologiyalarining yangi, ya'ni - kasbiy bilimlarni axborotlashtirish bosqichiga o'tishga imkon yaratdi. Kompyuter yordamida axborotni qayta ishlash texnologiyasining hozirgi bosqichi sun'iy intellekt yutuqlariga tayanadi. Asosiy g'oya quyidagidan iborat: daturiy vositalar shunday ishlab chiqilganki, axborotni kiritish va chiqarish (masalani qo'yilishi va uni echimini ta'riflash) jarayoni foydalanuvchining kasbiy tilida olib boriladi. Bunday axborot texnologiyasi "zamonaviy axborot texnologiyalari" deb nomlandi. Zamonaviy axborot texnologiyalari rivojlanayotgan ijtimoiy muhit qonuniyatlariga mos va eng kam xarajatlar bilan axborot mahulotlarini (ma'lumot, g'oyalar, bilimlar) yaratish, uzatish, saqlash va aks ettirishni ta'minlovchi, zamonaviy vosita va uullari to'plami sifatida qaralgan.

Zamonaviy axborot texnologiyalari imkoniyatlari apparatli (havd were), dasturli (soft were), miyali (braun were) ta'minotlari bilan aniqlanadigan kompyuterlarga asoslangan. Amaliyot shuni ko'rsatdiki, zamonaviy axborot texnologiyalarining hozirgi bosqichidagi muvaffaqiyatida asosiy rolini oxirgi

komponent ta'minlaydi. Ta'limda kompyuterni qo'llashning istiqbolli yo'nalishlaridan biri bu kompyuterli predmetli muhitdir.

Zamonaviy axborot texnologiyalaridan foydalanishning asosiy **chizgilari**: ma'lumotlarni manipulyasiya qilish rejimida ishlash; -masalani echish jarayonida foydalanuvchi va kompyuterning o'zaro ta'sirining interaktiv rejimi; -kompyuter bilan muloqot vaqtida axborotni taqdim etish usuli va shakllarini moslashtirish imkoni.

Zamonaviy axborot texnologiyalari konsepsiyasida 3 ta asosiy tamoyil bor: integrallanuvchanlik, egiluvchanlik va interaktivlik. Quyidagi texnik yutuqlar zamonaviy axborot texnologiyalari asosini tashkil etadi:

1) Axborotni jamlash va saqlashning yangi muhitining paydo bo'lishi;

2) Axborotlarni deyarli cheklanishlarsiz va qisqa vaqtda etkazish imkonini beruvchi kommunikatsiya vositalarini takomillashtirish;

3) Berilgan algoritmlar bo'yicha axborotni kompyuter yordamida avtomatlashtirilgan qayta ishlash imkoniyati.

Zamonaviy axborot texnologiyalarining umumiy yo'naltirilganligi bu barcha axborotlashgan jarayonlarni avtomatlashtirish darajasini oshirish. Ammo, ta'lim sohasini avtomatlashtirish ijtimoiy faoliyatning boshqa yo'nalishlarini axborotlashtirish bilan birga odimlashi kerak, chunki unda jamiyatni axborotlashtirishning ijtimoiy, umummadaniy, psixologik, kabiy zaminlari shakllanadi; ta'limni axborotlashtirish jamiyatni muvaffaqiyatli axborotlashtirishning shartidir.

Ta'limdagi zamonaviy axborot texnologiyalari - bu o'quv va o'quv-uslubiy materiallar, o'qitishga mo'ljallangan texnik va uskunali hisoblash texnikasi vositalari majmuasidir, shu bilan birga o'qituvchi va talabalarning mehnatini takomillashtirish uchun qo'llaniladigan hisoblash texnika vositalarining o'quv jarayonidagi o'rni va ahamiyati, ularning shakli va usullari haqida ilmiy bilimlar tizimi.

Ta'limda zamonaviy axborot texnologiyalari dolzarb pedagogik muammolarni mukammal echimini topish va o'quv jarayonini optimal boshqarishni ta'minlash imkonnin beruvchi aqliy mehnatning mahsuldorligini oshiruvchi kuchli vositadir.

Zamonaviy axborot texnologiyalarining asosiy hususiyati o'qituvchi va talabalarning hamkorligidagi ijodiy va mustaqil faoliyati uchun deyarli chegaralanmagan imkoniyatlarni berishdan iborat. Zamonaviy axborot texnologiyalari yordamida o'qituvchilar o'z ishining tashkiliy shakli va usullarini sifatli o'zgartirishi, talabalarning individual hususiyatlarini to'laroq rivojlantirishi, o'quv jarayonining tashkil etishni doimiy dinamik yangilashni amalga oshirishlar mumkin.

Zamonaviy axborot texnologiyalari vositalari deganda mikroprotsesor asosida ishlaydigan dasturli-apparatli vosita va qurilmalar, hisoblash texnikalari, shu bilan birga axborotni to'plash, qayta ishlash, saqlash va uzatish jarayonlarini ta'minlovchi zamonaviy vositalar va axborotlashtirish tizimlari tushuniladi.

Zamonaviy axborot texnologiyalari vositalariga quyidagilar kiradi: zamonaviy kompyuterlar, lokal hisoblash tarmoqlari, axborotni kiritish-chiqarish qurilmalari, matnli va grafikli axborotni kiritishni boshqarish vositalari va zamonaviy kompyuterlarning boshqa qurilmalari; ma'lumotlarni grafikli va ovozli shakldan raqamliga o'tkazish va audiovizual axborotni boshqarish vositalari va qurilmalari; zamonaviy aloqa vositalari; sun'iy intellekt tizimlari; mashinkali grafik tizimlar, dasturiy majmualar (daturlash tillari, translyatorlar, kompilyatorlar, operatsion tizimlar, amaliy dasturlar paketi) lar kiradi.

Zamonaviy axborot texnologiyalari vositalaridan foydalanishning quyidagi pedagogik maqsadlar shakllantirilgan: o'quvchi shaxsini rivojlantirish, axborotlashgan jamiyat sharoitlarida shaxsni hayotga tayyorlash; zamonaviy jamiyatni axborotlashtirishga yo'naltirilgan ijtimoiy buyurtmani amalga oshirish; informatika-mutaxassislarini va oddiy foydalanuvchilarni tayyorlash; o'quvtarbiya jarayonining barcha bosqichlarini intensifikatsiyalash. Biz ushbu maqsadlarga oliy ta'lim muassasalarida zamonaviy axborot texnologiyalari vositalardan foydalanish uchun faol bo'lgan yana bitta maqsadni qo'shimcha qilamiz: ta'lim oluvchilarning ijodiy faolligini rivojlantirish va ilmiy izlanish uchun yangi sifatli sharoit va uskunalarni yaratish.

Hozirgi vaqtda ta'limga zamonaviy axborot texnologiyalari vositalarni joriy etishning quyidagi ob'ektiv qiyinchiliklari mavjud:

-o'qituvchilarning ko'p qismining zamonaviy axborot texnologiyalarni o'zlashtirishga va ta'lim amaliyotiga joriy etilga tayyorgarligi etarli emas; pedagog kadrlarning malakasini oshirish tizimining o'z dasturlari va rejalari mavjud emasligi. Zamonaviy axborot texnologiyalari vositalarga etarlicha e'tibor berilmasligi;

- bir qator o'quv fanlarini o'qitishda ko'p asrlik an'analar va uzviylikka ega inersiyalilik.

-zamonaviy axborot texnologiyalarini o'zlashtirish muammolarini an'anaviy o'quv texnologiyalari bilan bog'liq masalalar bilan birga hal etish. (shu bilan birga barcha o'quv kurslarini, ularning hususiyatlaridan kelib chiqqan holda kompyuterli hamohangligi bilan ta'minlash shart emas ekanligini tan olish shart);

-o'quv jarayoning samaradorligi va sifatini oshirish maqsadida ta'limda zamonaviy axborot texnologiyalari vositalarini qo'llash metodologiyasi bo'yicha ishlanmalar bilan etarlicha ta'minlamaganlik.

-o'quv kurslarini zamonaviy axborot texnologiyalari asosida o'qitish uchun tayyor didaktik va metodik materiallarning etishmasligi.

Zamonaviy axborot texnologiyalari vositalarining asosiysi bo'lgan kompyuterning inson faoliyati uskunalari va tubdan yangi o'quv vositasi sifatida quyidagi hususiyatlarini qayd etish mumkin:

 kompyuter katta hajmli axborotga kirishni ta'minlaydi, shu bilan birga sifat bo'yicha sakrashga, ya'ni inson jamiyatning axborotli madaniyatiga bevosita jalb etilishi fenomeni paydo bo'lishiga imkon beradi;

• kompyuter insonning bilish - tadqiqotchilik faoliyati uchun universal vositadir;

 kompyuter (yozuvdan keyin) ahamiyatiga ko'ra bajarilayotgan faoliyat mazmuni bo'yicha tezkor axborot almashish uchun ikkinchi belgili qurol, inson tomonidan til va belgili-ramzli vositalardan foydalanishning tubdan yangi sohasini yaratadi.

 kompyuter inson faoliyatining boshqa asbob-uskunalari va qurollaridan farqli kommunikativ, ya'ni foydalanuvchi bilan muloqotga kirishish hususiyatiga ega va u bilan bir butun predmetli-yo'naltirilgan funksional muhitni (o'ziga xos inson va kompyuterning simbiozi uni "sipergizm" deb belgilash tan olingan) tashkil etadi, shu bilan bir qatorda nafaqat insonning intelletual imkoniyatlarini oshirish bilan, balki insonning bilish faoliyatining tuzilishini o'zgartiradi va qayta quradi.

 Kompyuter ta'lim oluvchilarni o'quv jarayoniga faol jalb etadi va o'qishga mativatsiyasini kuchaytiradi.

Inson faoliyatining turli sohalarda kompyuterdan foydalanishni ta'minlovchi asosiy imkoniyatlari quyidagilardan iborat:

-transdyuserli (inglizcha transduser-datchik, analogli shakl almashtiruvchi) - axborotni turli shaklda qabul qilish va uzatish imkoniyati (mos qurilmalarning mavjudligiga bog'liq);

-kombinatorli - katta hajmli axborotni eslash, saqlash, tuzilmalash, saralash, mavjud axborotdan keragini tez topish;

-hisoblash – axborotning turli ko'rinishlarini (sonli, grafikli, matnli va ovozli va boshqalar) tez va aniq almashtirish;

-grafikli-o'z ishining natijalarini aniq shaklda taqdim etish (matnli, rasmli ko'rinishda, animatsiya va boshqalar);

-modellashtiruvchi-real ob'ektlar va hodisalarning modellarini qurish;

# **2 BOB. KASb HUNAR KOLLEJLARIDA MATEMATIKANI O'QITISHDA KOMPYUTERLI MATEMATIK TIZIMLARDAN FOYDALANISH METODIKASI**

#### **2.1. Mathcad tizimi va unda ishlash texnologiyasi**

Ma'lumki, matematika fani tabiat va jamiyatda kechayotgan jarayonlarni o`rganish va taxlil etishda asosiy vositalardan biri sifatida e'tirof etiladi. Ushbu vositalarning imkoniyatlaridan samarali va tez suratlar bilan foydalanishni kompyuter texnologiyalari yutuqlarisiz tasavvur etib bo`lmaydi. Masalan, ko`p xolatlarda vujudga keladigan matematik muammoni tez va berilgan aniqlikda hal etish uchun professional matematikdan o`z kasbi bilan bir vaqtda ma'lum bir algoritmik tilni bilishi talab qilinar edi. Lekin muammo shundaki, matematiklar ichida dasturlash muhitlarining imkoniyatlaridan yaxshi voqif bo`lmaganlari ham yo`q emas. Ushbu muammolarni bartaraf etish uchun XX asrning 90-yillari boshiga kelib matematiklar uchun ancha qulayliklarga ega bo`lgan matematik sistemalar yaratila boshladi.

Professional matematik paketlar deganda, odatda hozirgi zamon kompyuterlarida qullanilayotgan Mathematica, Maple, Matlab, Derive, Mathcad kabi tizimlar va qiymatlarni statistik taxlil qilishga mo`ljallangan SSPS, Statistica, Statgraphics, Stadia vashunga o`xshash tizimlar oilalari nazarda tutiladi. Bu paketlar yordamida turli sonli va analitik (simvolli) matematik hisoblarni, oddiy arifmetik hisoblashlardan tortib, to xususiy hosilali differensial tenglamalarni yechish, optimallash masalalarini hal etish, statistik gipotezalarni tekshirish hamda matematik modellarni yaratishga qadar turli zarur texnik hisoblashlarni amalga oshirish mumkin. Ularning barcha takomillashgan ilmiy grafika vositalariga, qulay yordamchi axborot tizimiga va hisobotlarnirasmiylashtirish vositalariga ega. «Professional paket» atamasi «o`quv paketi» atamasiga muqobil ravishda tanlangan.

Hozirgi davrda bu paketlardan nafakat oliy malakali mutaxassislar, professional o`qituvchilar, balki oliy maktab talabalari, xattoki, litseylar, kasbhunar kollejlari va maktablar o`quvchilari ham foydalanayotganligini kuzatish mumkin.

Bizning fikrimizcha, professional matematik paketlardan foydalanishning ommalashishiga asosiy ob'ektiv sabablar quyidagilar:

- kompyuterlar odatdagi uy jixozlari qatoridan o`rin olib bormoqda;
- kompyuterprogrammalari interfeysini tashkil etishda maxsus standartlar ishlab chiqilib, ulardan ommaviy ravishda foydalanlmoqda;
- hozirgi zamon talabasi, ilmiy xodimi va mutaxassisi xayotida Internet turidan foydalanish kundalik extiyojga aylanmoqda;
- talabalarga bilim berishda professional matematik paketlardan o`quv vositasi sifatida foydalanish darajasi oshmoqda;
- fundamental va amaliy xarakterdagi ilmiy tadqiqotlar bilan shugullanuvchilar uchun mos universal matematik paketlar yaratilmoqda va bu paketlar ilmiy tadqiqot natijalariga ijobiy ta'sir ko`rsatmoqda;
- Professional matematik paketlar bo`yicha maxsus adabiyotlar ko`paymoqda.

Ushbu sistemalar quyidagi ko`rsatkichlar bo`yicha doimo raqobat qilib keladi:

- Nazariy materialni chuqur va har tomonlama o`rganish uchun o`quvchiga qulay imkoniyatlar yaratish;
- Kuchli analitik va grafik imkoniyatlarga tayangan holda matematik muammolarni tez va oson yechishda o`quvchiga samarali yordam ko`rsatish;

Nostandart matematik muammolarni hal etish uchun o`zining maxsus algoritmik tiliga ega bo`lishi va h.k.

Hozirgi kunda o`rta ta'lim muassalarini zamonaviy kompyuter texnologiyalari va dastur ta'minotlari bilan ta'minlash tez suratlar bilan kechmoqda. Bu holda EHMning apparat va dastur ta'minotlarining o`zaro uyg`unligi katta axamiyatga ega.

Mathcad boshqa hisoblash paketlaridan afzalligi shundan iboratki, Mathcad o`rta murakkablikdagi masalalarni yechishda maxsus kompyuter va matematik tayyorgarlikni talab qilmaydi. Agar Mathcad paketida uzoq vaqt ishlanmasada, u bilan ishlash saboqlari unutilib ketmaydi va zarur xolatlarda yuzaga kelgan masalalarni yechishga darxol kirishib ketiladi. Mathcadning "raqobatchi"larida esa, aniq va noaniqlarida uzluksiz shug`ullanishni talab etiladi, aks holda ishlash savodini qayta tiklash yetarli darajada qiyinchiliklar tug`diradi.

XX asrning oxirlarida boshlab hozirgi kunga qadar shaxsiy kompyuterlarda juda samarali joriy qilinayotgan kompyuter algebrasi tizimlari muayyan tizimlarni tadqiq etish uchun amaliy dasturlar yaratishda yangicha texnologiyalarni qo`llash imkoniyatlarini ochib berdi.

Maple tizimining birinchi avlodi 1980 yili Kanadaning Waterloo universiteti mutaxassislari Keyt Ged va Gaton Gone tomonidan katta EHMlar uchun yaratilgan. 2000 yil dekabr oyining oxirida esa **Maple 6** tizimi yana shu Kanadaning Waterloo universitetida yaratildi. 2004 yil 7 aprelda esa **Maple 9.5** tizimi yana shu Kanadaning Waterloo universitetida yaratildi. Bu tizim iqtisodiyot, mexanika, matematika, fizika, muxandislik va h.k. yo`nalishdagi masalalarni yechishda matematikaning analitik hamda sonli usullarini qo`llashni amalga oshiradi. Shuning uchun hozirgi kunda ham **Maple 6**, **Maple 7, Maple 8, Maple 9.5** tizimilaridan keng foydalanib kelinmoqda. Kompyuter algebrasi tizimlari hisoblash tizimlari uchun qo`llaniladigan "kompyuter intellekti" tushunchasini mazmun va mohiyatini amalda namoyish qilish imkoniyatini yaratdi. Bu tizimlar amaliy dasturlar ta'minotini yaratuvchi mutaxassislar uchun quyidagi vositalarni yaratadi:

- yuqori saviyadagi dasturlashtirish tizimi;

- hujjatlar va dasturlarni yaratish hamda tahrirlash imkoniyatini beruvchi redaktorlar;

- foydalanuvchilar uchun bevosita muloqot asosida ishlash imkoniyatini beruvchi zamonaviy ko`p oynali interfeys;

- yuqori saviyadagi ma'lumotnoma tizimi;

- matematik ifodalarni qayta ishlovchi algoritm va qoidalar majmuasi;

- analitik va sonli amallarni bajaruvchi dasturiy protsessor;

- muloqot jarayonida sodir bo`ladigan xatoliklarni ko`rsatuvchi diagnostika tizimi;

- tizimning bevosita yadrosiga biriktirilgan funksiyalar kutubxonasi;

- tizimni qo`llash va matematik usullarni tatbiq qilish uchun kerak bo`ladigan paketlar majmuasi.

Bu vositalar amaliy dasturiy ta'minot yaratishdagi masalaning matematik modelini keltirib chiqarish, hisoblash usullarini tanlash, hisoblash eksperimentlarini o`tkazish va natijalarni tahlil qilish jarayonini to`liq avtomatizatsiyalash imkonini beradi. Bu esa, amaliy dasturlar ta'minotni tashkil qilishning tamoyillarini va masalalarni EHMda yechishning an'anaviy texnologiya doirasida qo`llanilib kelgan usullarini tubdan o`zgartiradi.

Hozirgi vaqtda kompyuterlarda ilmiy-texnikaviy hisoblashlarni bajarishda odatdagi dasturlash tillaridan va elektron jadvallaridan emas, balki Mathematica, MatLab, Maple, Gauss, Reduse, Eureka va boshqa turdagi maxsus matematik dasturlar keng qo'llanilyapti.

Matematik paketlar, ayniqsa Mathcad – yuqorida sanab o'tilgan ro'yxat ichida eng mashhur paket bo'lib, ilmiy – texnikaviy soha mutaxassislariga dasturlashning nozik elementlariga e'tibor berilmasdan (masalan:fortran, C, paskal, BASIC va boshqalar kabi) kompyuterda matematik modellashtirishni amalga oshirishga katta yordam beradi. Quyida Mathcad matematik dasturlash muhitida ishlashning yaqqol ajralib turadigan imkoniyatlarini sanab o'tmoqchimiz:

- **Mathcad** muhitida matematik ifoda, qabul qilingan ko'rinishda ifodalanadi. Masalan, daraja yuqorida, indeks pastda, integralning yuqori va quyi chegaralari esa an'anaviy joyida turadi.
- **Mathcad** muhitida "dasturlashni" tuzish va ularning bajarilish jarayoni parallel kechadi. Foydalanuvchi **Mathcad** – hujjatida yangi ifoda kiritar ekan, uning qiymatini bira to'la hisoblash va ifodani kiritishda yo'l qo'yilgan yashiringan xatoliklarni grafigini ko'rish imkoniyati ham mavjud.

**Mathcad** paketi yetarli darajada qudratli matematik apparat bilan qurollanganki, ular orqali tashqi pratseduralarni chaqirmasdan turib paydo bo'ladigan muammolarni hal qilishimiz mumkin.

**Mathcad** xos bo'lgan ayrim hisoblovchi qurilmalarni sanab o'tmoqchimiz:

- $\Box$  Chiziqli va chiziqli bo'lmagan algebraic tenglama va sistemalarni yechish;
- $\Box$  Oddiy differensial tenglama va sistemalarni (Koshi masalasi va chegaraviy masala) yechish;
- $\Box$  Xususiy hosilali differensial tenglamalarni yechish;
- $\Box$  Berilganlarni static qayta ishlov berish(interpolyatsiya, ekstrapolyatsiya, approksimatsiya va ko'pgina boshqa amallar);
- $\Box$  Vektor va matritsalar bilan ishlash (Chiziqli algebra va boshqalar);
- $\Box$  Funksional bog'liqlikning maksimum va minimumini izlash.
- **Mathcad** paketi matematik va fizik-kimyoviy formulalarga, hamda o'zgarmaslarga asoslangan yordamchi qo'llanmalar bilan boyitilgan.
- **Mathcad** paketida turli sohalar bo'yicha electron darsliklar yaratish mumkin. Masalan: oddiy differensial tenglamarni yechish, statistika, termodinamika, boshqaruv nazariyasi, materiallar qarshiligi va boshqalar bunga misol bo'la oladi.
- Foydalanuvchi o'z oldiga qo'yilgan masalani yechish bilan cheklanibgina qolmay, fizikaviy maslalarni yechishda o'lchovni hisobga olish imkoniyatiga ega. Bunda foydalanuvchi birliklar sistemasini ham tanlashi mumkin.
- Bundan tashqari **Mathcad** muhitida animatsiya vositasi bilan qurollangan, bunda tuzilgan modellarni nafaqat static (o'zgarmas), balki dinamik (animatsion kliplar) holda yaratish mumkin.
- **Mathcad** muhiti belgili matematika elementlari bilan boyitilgan bo'lib, bunda masalani nafaqat sonli yechish, balki analitik usulda ham yechishga imkoniyat yaratilgan.

 **Mathcad** muhitidan chiqmagan holda boshqa serverdagi hujjatlarni ishlatish va Internet tavsiya qiladigan yuqori informatsion texnologiya imkoniyatlaridan foydalanish mumkin.

Mathcad tizimida masalalarni sonli yechish bilan bir qatorda analitik usulda yechish hisobga olingan. Shuning uchun foydalanuvchilar bu dasturdan o'zlari yecha olmagan matematik masalalar uchun tayanch yechim ombori sifatida foydalanishlari mumkin. Bu tizimdan tabiiy fanlar bo'yicha electron darsliklar yaratishda asos dasturiy vosita sifatida foydalanishni tavsiya etish mumkin. Masalan differensial tenglamalarni yechish, statistika,termodinamika, boshqaruv nazariyasi kabi jarayonlarni geometric tasvirlash va animatsiyalar orqali ijro etishni yuqori darajada amalga oshirish mumkin.

Mathcad dasturini "Pusk – Programmы – MathSoft Apps - Mathcad" ketmaketligidan foydalangan holda yuklash mumkin.

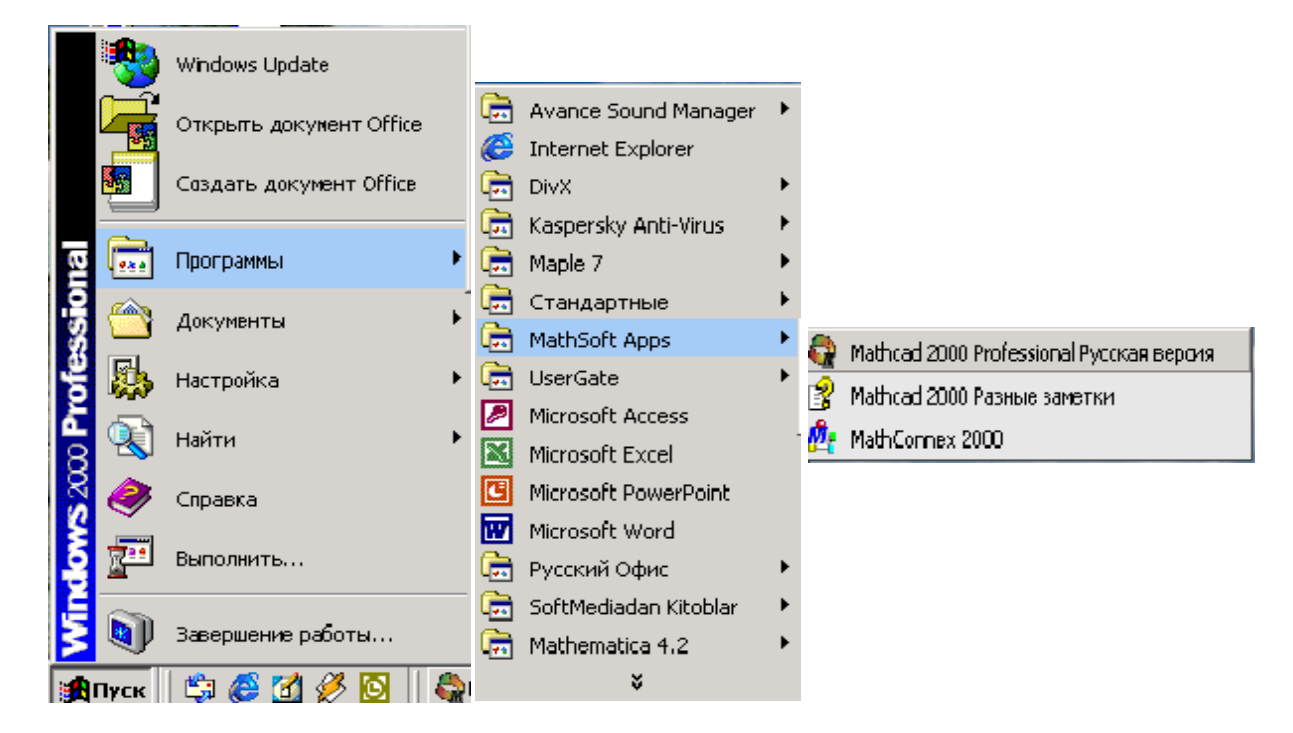

Dastur yuklanganda Mathcad muhiti zarvarag'i quyidagi ko'rinishda bo'ladi.

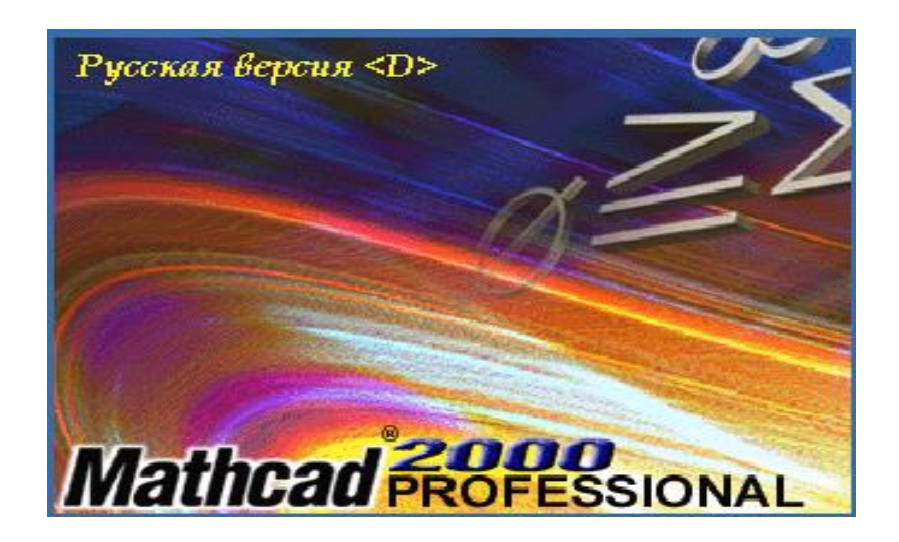

Mathcad dasturi ishga tushganda quyidagi oynani ko'ramiz.

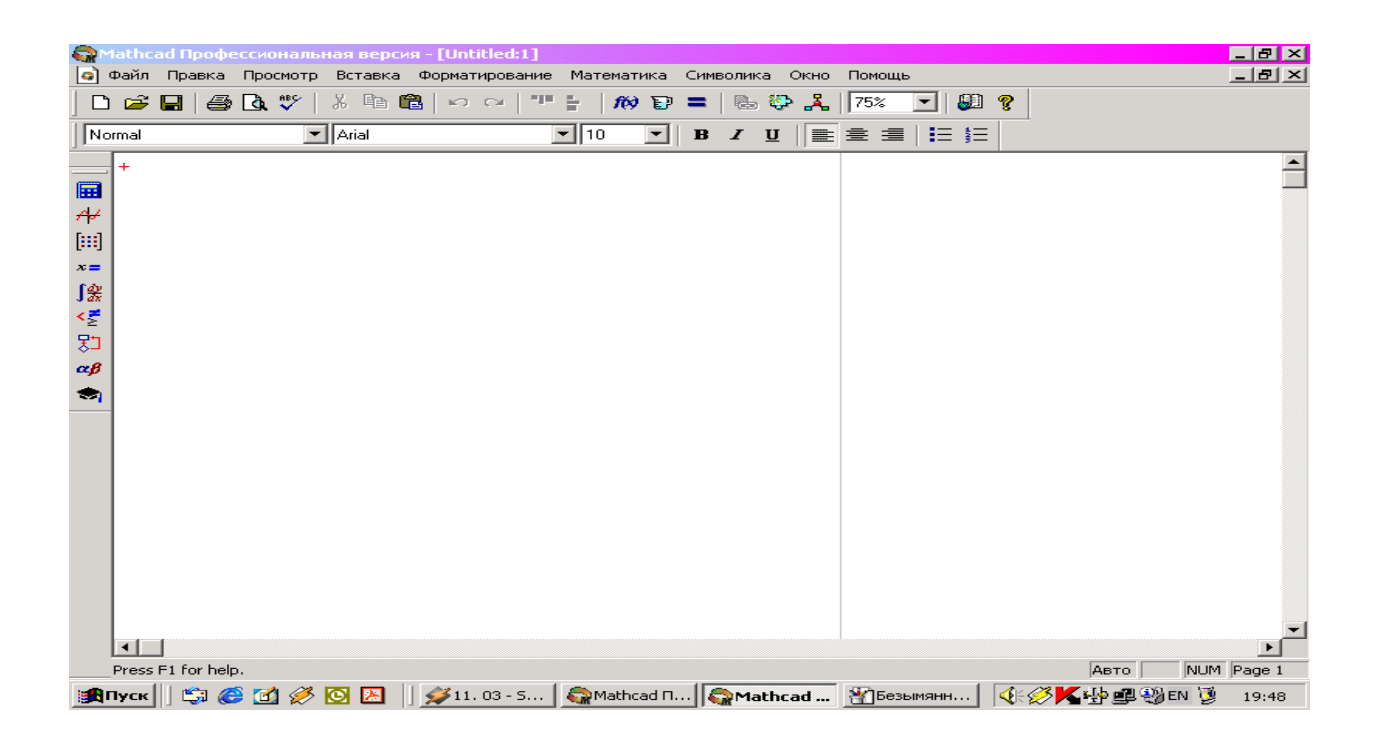

Bu oynada Mathcad programmasi interfeysining ko'rinishi bo'lib, u ishga tushishi bilan hujjat tayyorlab, uni Untitlid:1 deb nomlab foydalanuvchiga havola etadi. Mathcad ekranining yuqori qismida "qo'shish" ko'rinishidagi kursorni ko'rasiz. Klaviaturadan kiritiladigan ma'lumotlar ushbu kursor joylashgan joydan boshlab yoziladi. Matematik misollarni yechishda, ularni kompyuter xotirasida saqlashda, grafik ko'rinishidagi tasvirlarni yaratish va qayta ishlashda Mathcad tizimining menyusi alohida o'rin tutadi. Mathcad menyu buyruqlari to'plami

quyidagilardan iborat: "Fayl", "Pravka", "Prosmotr", "Vstavka", "Formatirovanie", "Matematika", "Simvolika", "Okno", "Pomoщ".

Mathcad Профессиональная версия - [Untitled:1] (а) Файл Правка Просиотр Вставка Форматирование Математика Симвопика Окно Помощь

Menyuning "Fayl" bo'limida yangi hujjatlarni tayyorlash uchun yangi oyna ochish, oldingi saqlangan fayllarni yopish, tayyorlangan hujjatlarni diskka yozish, yangi oynadagi hujjatni nom berish bilan saqlash, kerakli faylni qidirib topish, matnni sahifada qanday joylashganligini oldindan ko'rish, matnni (matrisaviy, lazerli) printerlarda bir nechta nusxada, agar zaruriyat bo'lganda matnni tanlangan joyini chop etish, oxirgi to'rtta tahrir qilingan fayllar nomini ko'rish hamda Mathcad dasturdan chiqish kabi bir qator ishlarni amalga oshirish mumkin.

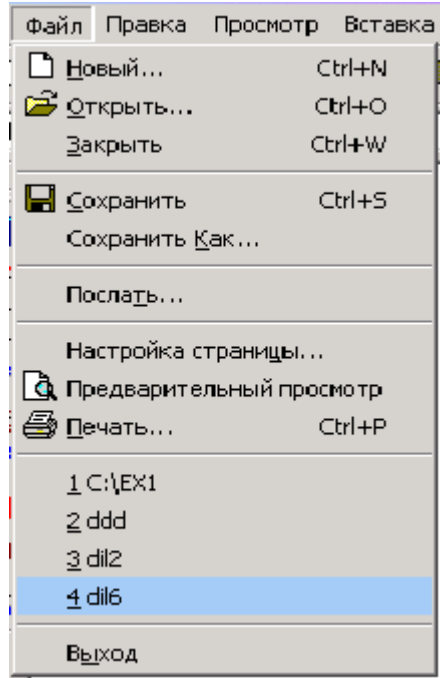

yangi fayl yaratish matnli faylni ochish faylni yopish faylni xotirada saqlash faylni nom bilan xotirada saqlash faylni manzilga jo'natish sahifani sozlash sahifani ko'zdan kechirish faylni chop qilish

oxirgi fayllar ro'yxati

Mathcaddan chiqish

Menyuning "Pravka" bo'limida hujjatni tahrir qilishga oid bir qator ishlarni amalga oshirish mumkin.

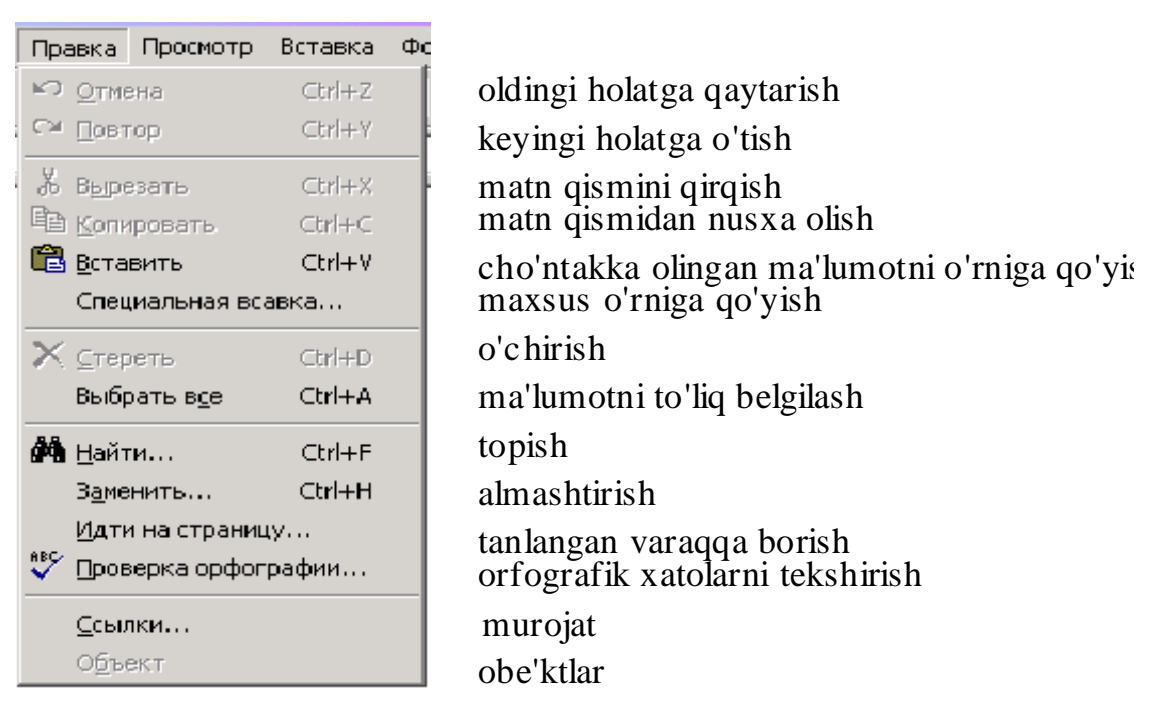

"Prosmotr" bo'limida formulalar yozish uchun maxsus bo'limlar bilan ishlash imkoniyati bor.

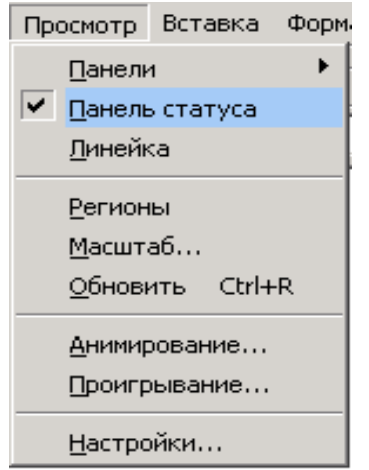

panel ko'rinishini sozlash holat satrini joriy va bekor qilish chizg'ich yordamida sahifa o'lchashni belgilash ob'ektlar maydonini aniqlash masshtab tanlash yangilash animatsiya hosil qilish animatsiyani ijro etish sozlash

Menyuning "Vstavka" bo'limida quyidagi ishlar amalga oshiriladi:

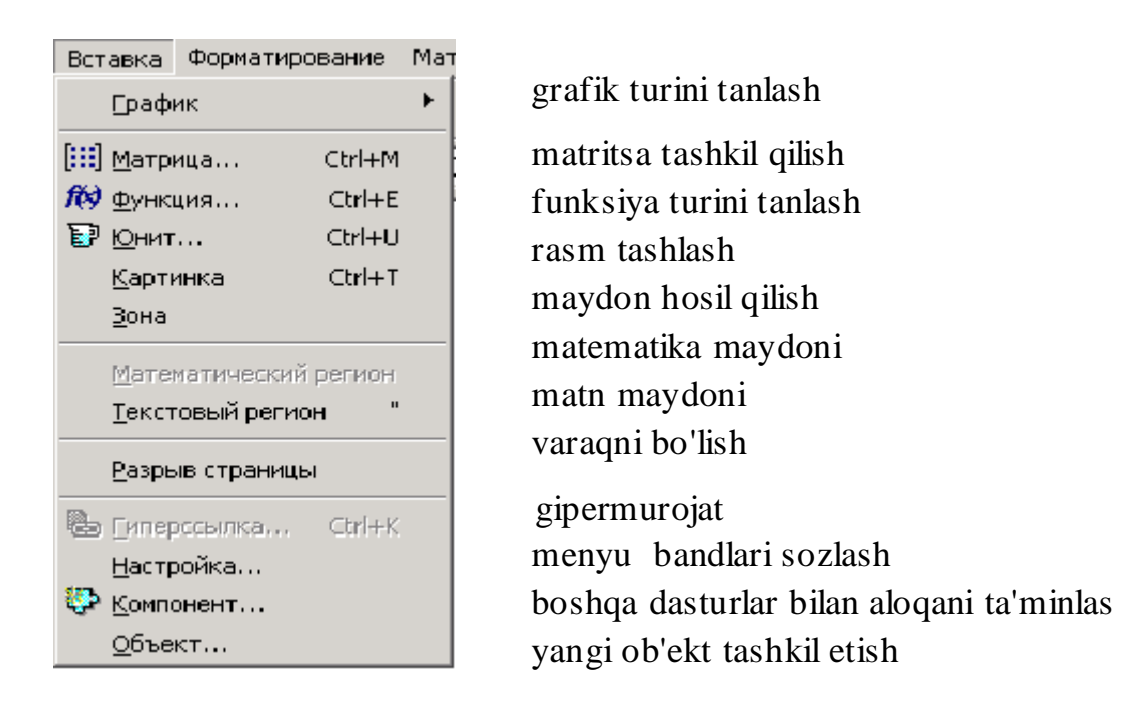

"Matematika" bo'limida natijani avtomatik ravishda hisoblash va boshqa fayllarga murojaat qilish kabi ishlarni bajarish mumkin.

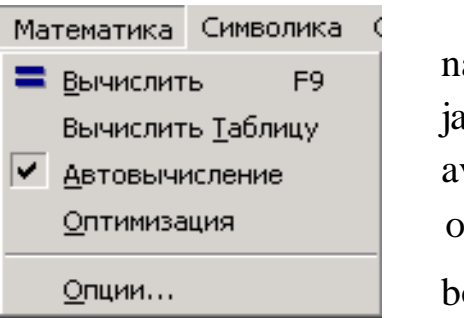

natijani hisoblash jadval hisoblashlari avtomatik hisoblash optimallashtirish boshqa fayllarga murojat qilish

"Formatirovanie" bo'limida sahifalar o'lchamlarini kiritish, gtafikni chizishda turini tanlash, fon tanlash va boshqa turli xil ishlarni bajarish mumkin.

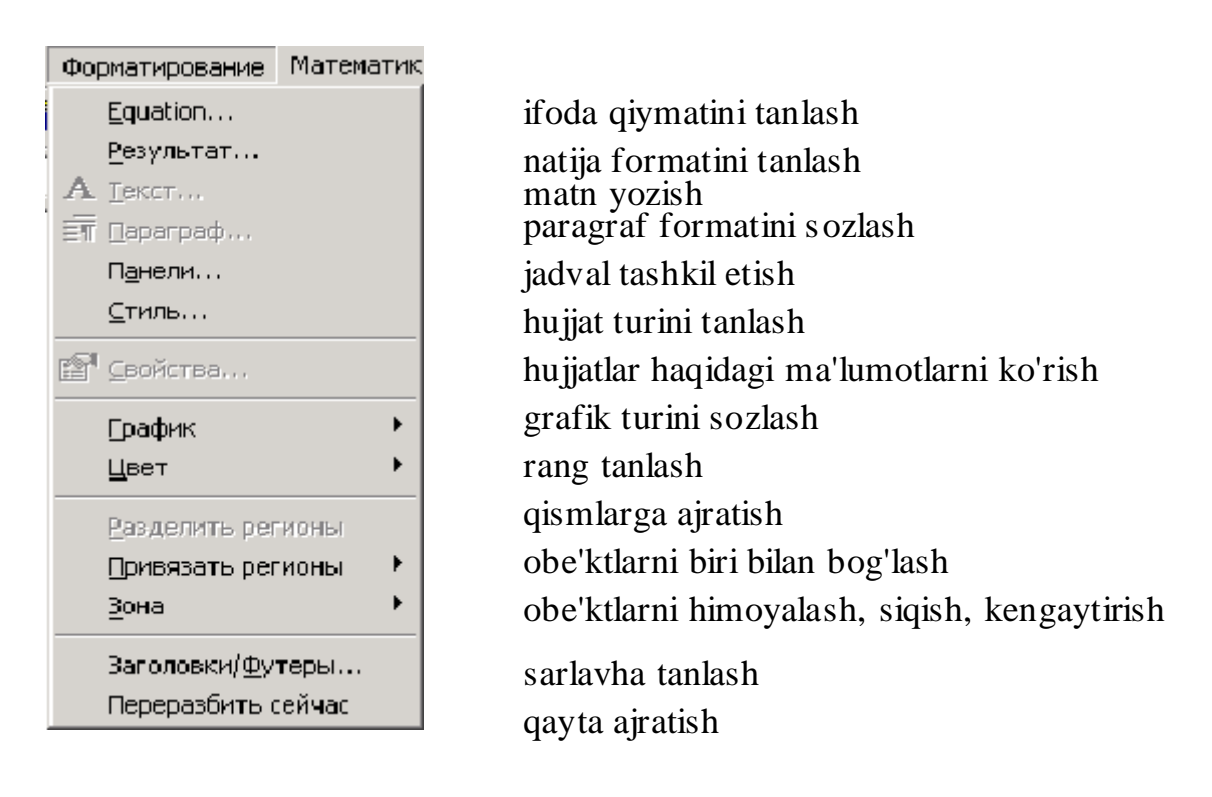

"Simvolika" bo'limida kattalikni tanlash, yaxlitlash, yig'ish va o'zgaruvchilar ustida amallar bajarish mumkin.

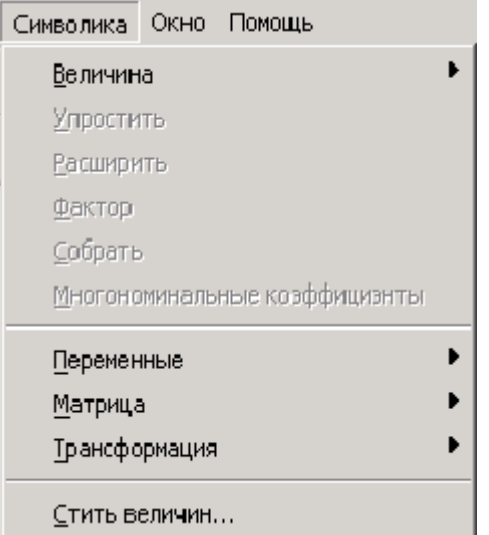

kattalik tanlash yaxlitlash kengaytirish faktor yig'ish o'zgaruvchilar ustida amallar bajarish matritsa ustida amallar bajarish Fur'ye va Laplas almashtirishlar bajarish kattalikni ajratish

"Okno" bo'limi yordamida bir nechta fayllarni ketma ket, gorizontal, vertikal joylashtirish va oynadagi mavjud fayllar ro'yxatini ko'rish mumkin.

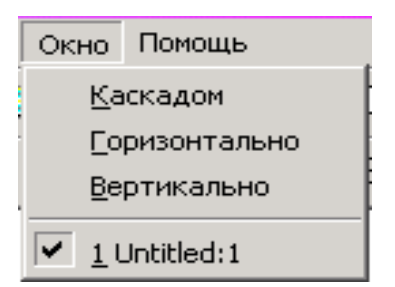

bir nechta oynalarni ketma ket tashkil etish bir nechta oynalarni gorizontal joylashtirish bir nechta oynalarni vertikal joylashtirish oynadagi mavjud fayllar ro'yxati

"Pomoщ" bo'limi yordamida Mathcadda ishlash haqida ma'lumot olish mumkin.

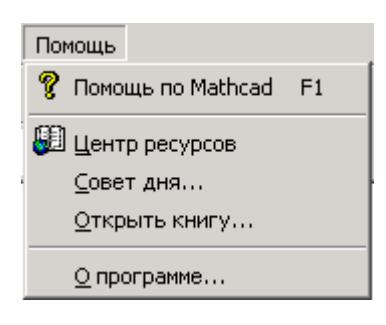

Mathcad haqida ma'lumot olish zahiralar markazi kundalik maslahat yordam kitobini ochish dastur haqida ma'lumot olish

Kiritilgan hujjat ustida ishlash (uni kompyuter xotirasiga yozib qo'yish, kerakli paytda chaqirib olish, printerdan chiqarish va hokazolar) uchun Standart panelida joylashgan quyidagi tugmalar bosiladi:

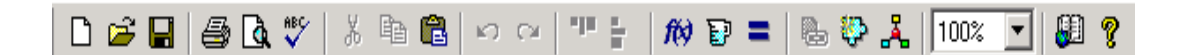

- D. Yangi fayl hosil qilish.
- Ê Oldindan xotirada saqlab qo'yilgan faylni ochish.
- $\blacksquare$ Hosil qilingan faylni yoki kiritilgan o'zgartirishlarni xotirada saqlash
- a, Joriy faylni printerdan chiqarish
- વિ Joriy faylni varoqda qanday joylashishini chamalab ko'rish.
- ซ Orfografik xatolarni tekshirish.
- KD. Oxirgi buyruqni bekor qilish.
$\mathbb{C} \rtimes$ 

Bekor qilingan buyruqlarni qayta takrorlash.

Yuqoridagi aytilgan tugmalar **Mathcad** Standart panelida joylashgan.

## **Hujjat formatini o'zgartirish.**

Mathcadda katta kichik, qalin, kursiv, tagi chizilgan va hokazo formatlarda matn yozishimiz mumkin.Shu maqsadda yozadigan matnimiz yoki belgilangan matn uchun formatni **Formatting** panelidagi

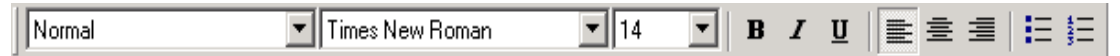

tugmalar orqali tanlashimiz kerak. Ushbu tugmalarning vazifalari quyidagi jadvalda keltirilgan.

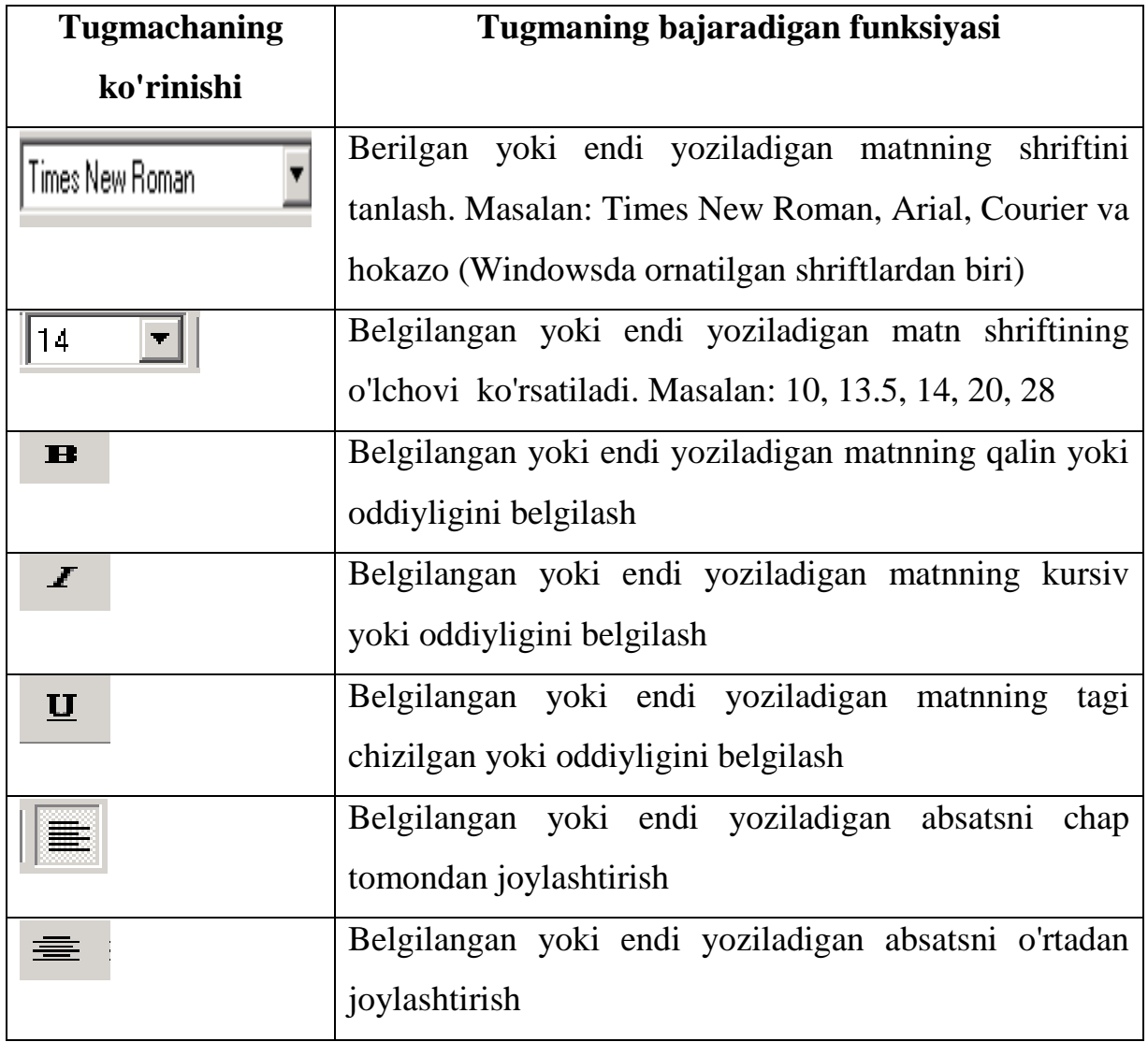

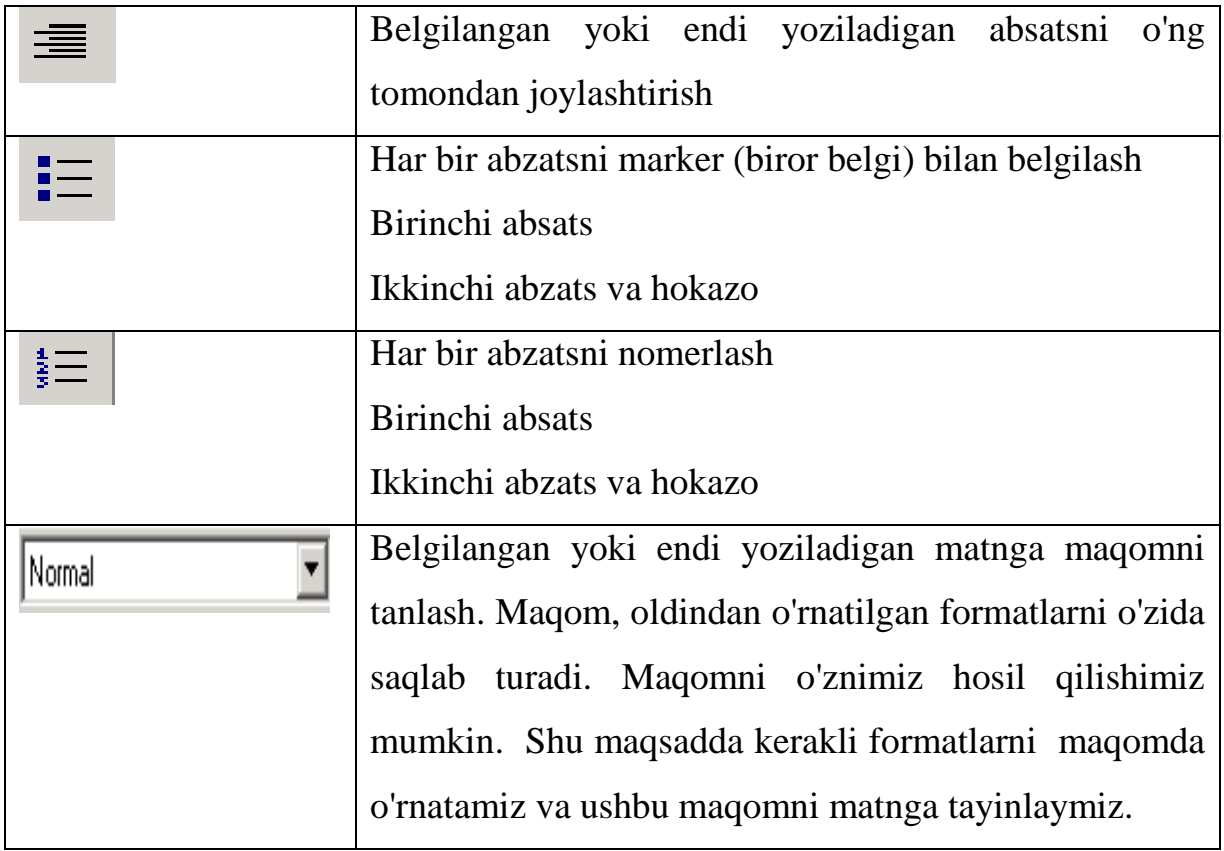

- arifmetik hisob kitoblar bajariladi 匾
- $\boldsymbol{\mathcal{A}}$ ixtiyoriy turdagi grafik hosil qilinadi
- 画。 vektor va matritsalar ustida amallar bajariladi
- $x =$ tenglamalar hisoblanadi
- ſĝ integral, differensial, limit, ko'paytma, yig'indilar hisoblana
- ᄻ munosabat va mantiqiy amallardan foydalanish mumkin
- 趵 dasturda kerak bo'ladigan operatorlar tanlanadi
- $\alpha\beta$ grek alifbosidan foydalanish mumkin
- ۴ŋ ifodalar analitik hisoblanadi

Bu paneldagi tugmasi arifmetik hisob kitoblarni hal qilishda juda qulay vosita hisoblanadi. Bu tugma bosilganda quyidagi panel paydo bo'ladi.

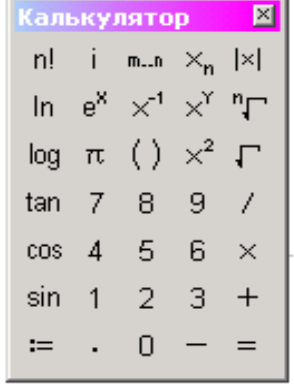

 $\langle \xi \rangle$ tugma yordamida munosabat va mantiqiy amallardan foydalanish mumkin. Bu tugmani bosganda quyidagi panel hosil bo'ladi.

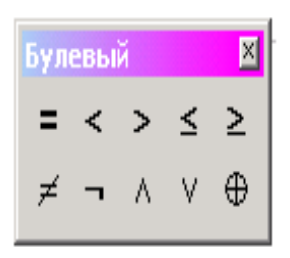

 tugma orqali ixtiyoriy turdagi grafikni hosil qilish mumkin.Bu tugmani bosganda quyidagi panel paydo bo'ladi.

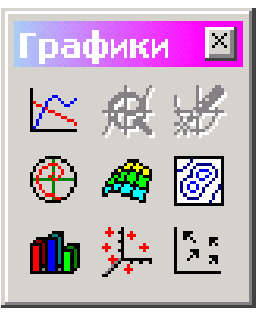

 $\left| \int_{\frac{dx}{dx}}^{dx} \right|$  bu tugma orqali integral, differensial, limit, yig'indi va ko'paytmalarni hisoblash mumkin. Bu tugma bosilganda quyidagi panel paydo bo'ladi.

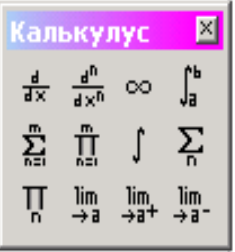

tugma orqali grek alifbosidan foydalanish mumkin. Bu tugma  $\alpha \beta$ bosilganda quyidagi panel paydo bo'ladi.

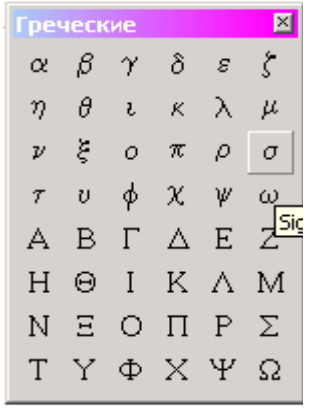

tugma orqali vektorlar va matritsalar ustida amallar bajarish mumkin. Bu tugma bosilganda quyidagi panel paydo bo'ladi.

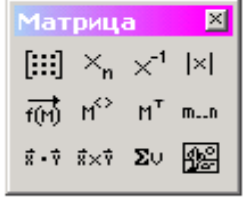

 $\mathbf{r}$  tugma orqali tenglamalarning ildizi topiladi.

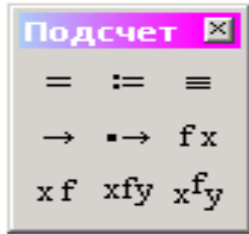

 $\mathbb{E}^{\mathbb{P}}$ tugma orqali dasturlashda kerak bo'ladigan operatorlarni tanlash mumkin.

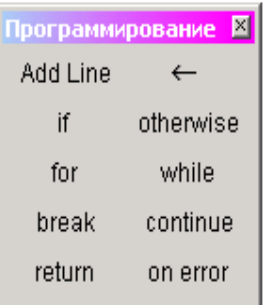

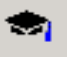

tugma orqali ifodalarni analitik hisoblash mumkin.

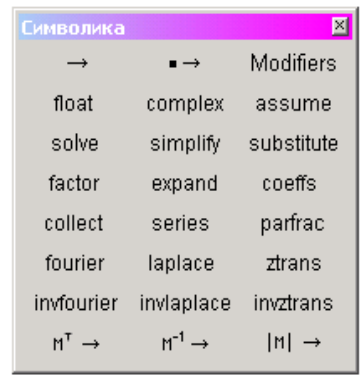

# **2.2. . Matematika fanini o'qitishda Mathcad imkoniyatlaridan foydalanish**

Mathcad tizimining afzalliklaridan biri bu ifodani matematik ko`rinishda hech qanday o`zgarishsiz kiritishdadir. Bunda fakat tizimda joylashgan buyruqlar vazifasini bilish kerak bo`ladi.

A va B – massivlar (vektor yoki matritsa);

u va v – haqiqiy yoki kompleks elementli vektorlar;

M – kvadrat matritsa;

z va w –haqiqiy yoki kompleks sonlar;

x va y –haqiqiy sonlar;

m va n –butun sonlar;

i –o`zgaruvchilar diapozoni;

t –o`zgaruvchining istalgan nomi;

f – funksiya;

X va Y –o`zgaruvchi yoki ixtiyoriy tipdagi ifoda.

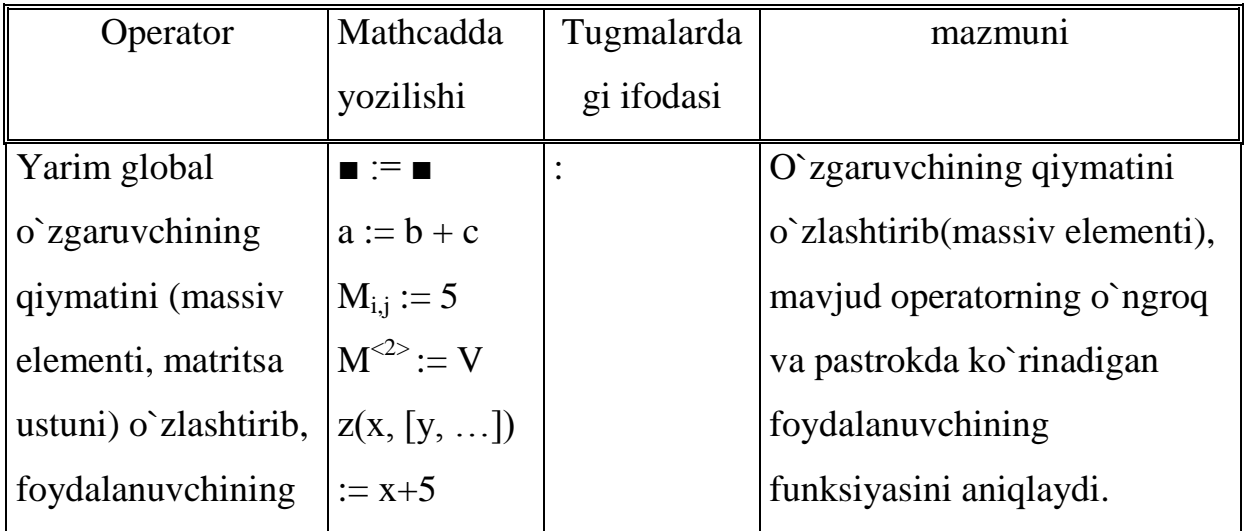

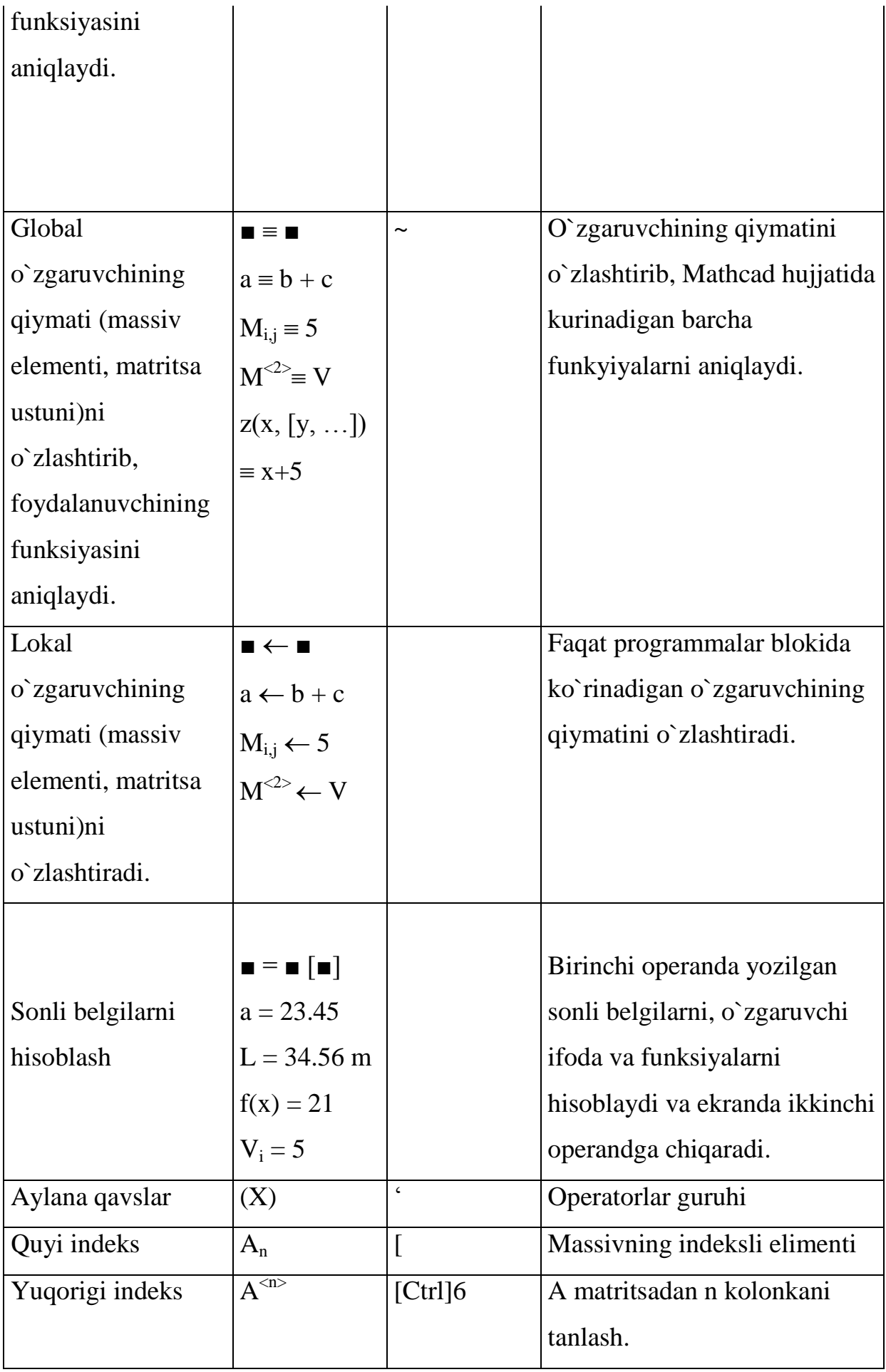

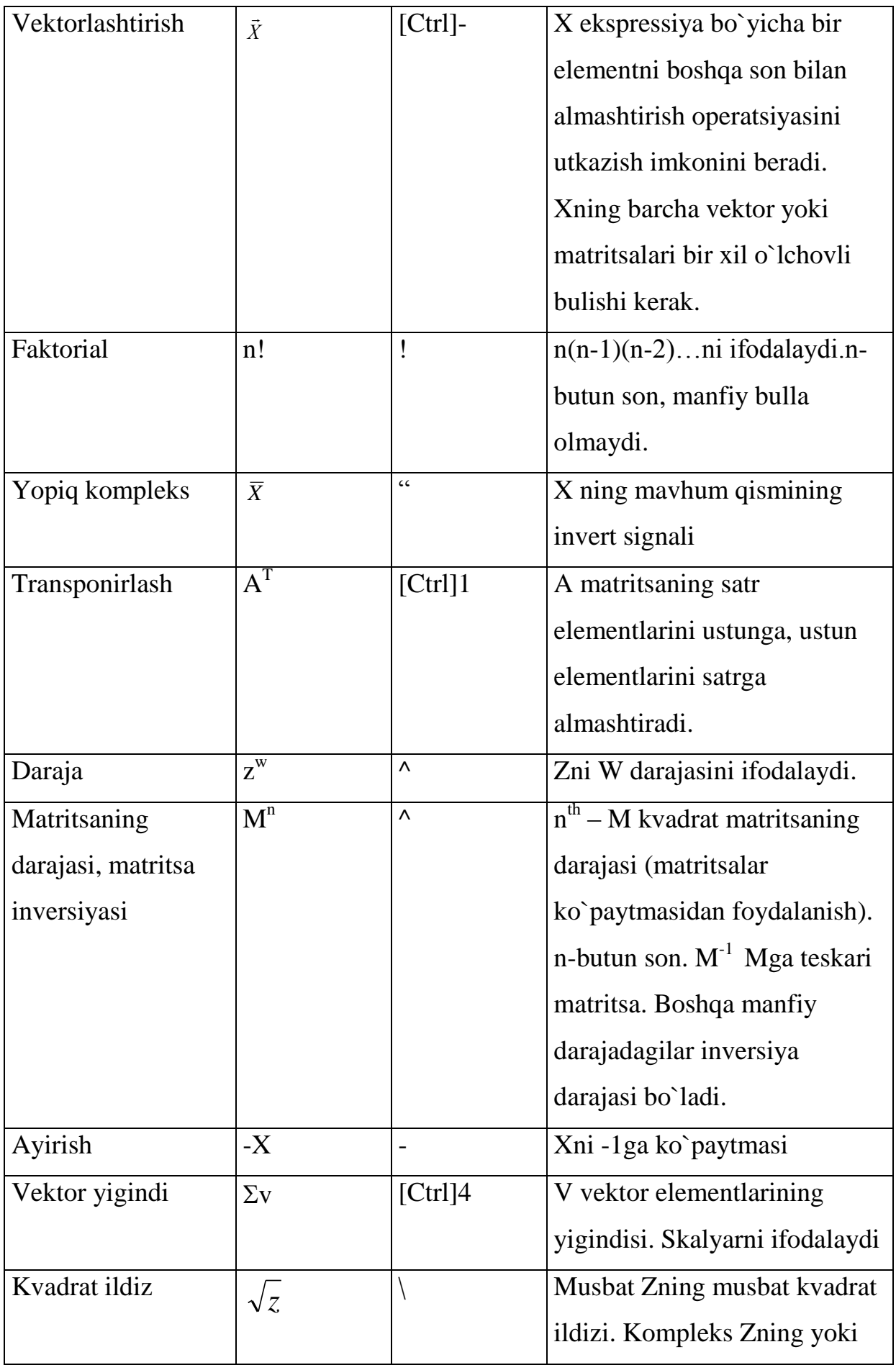

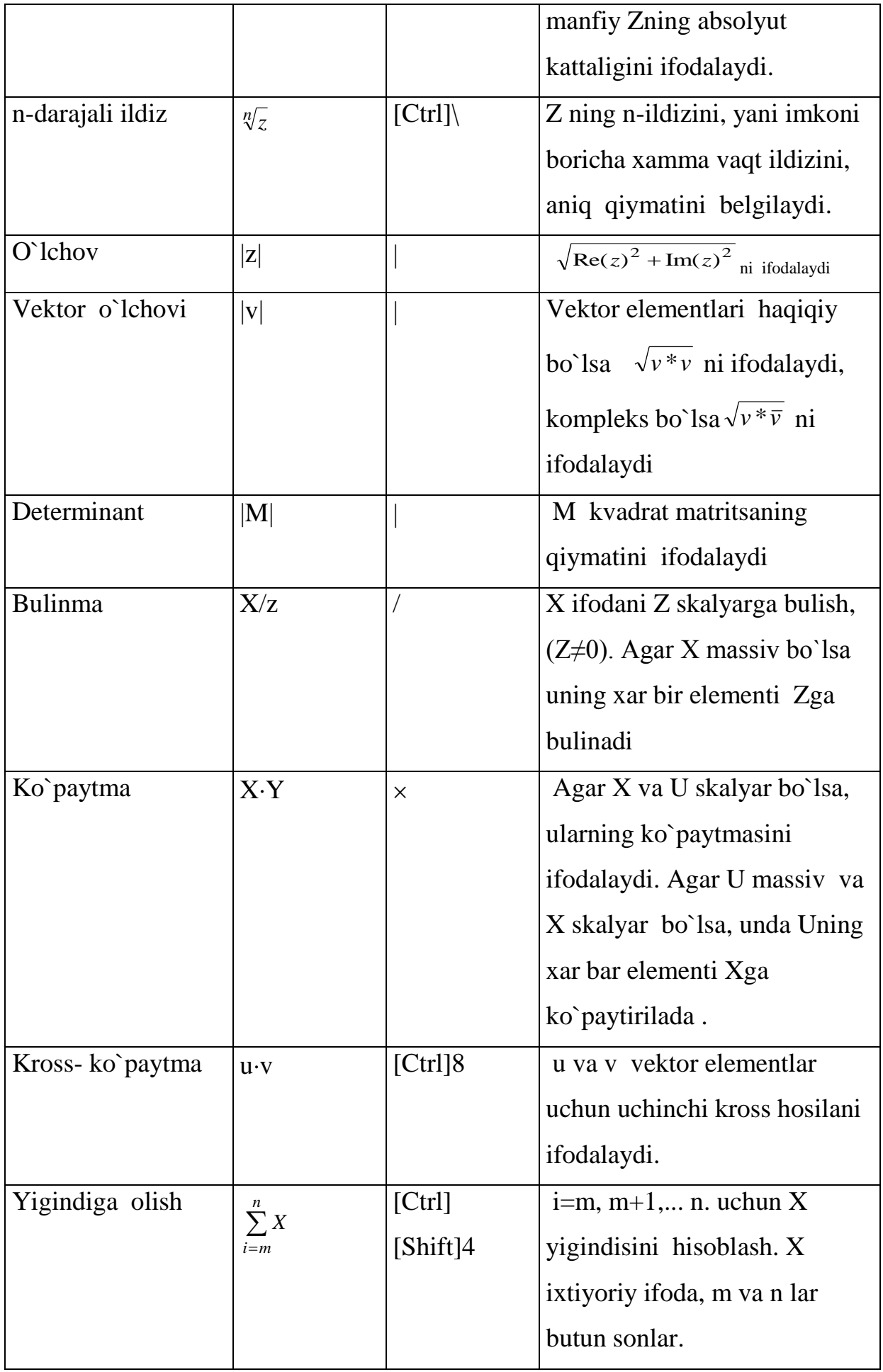

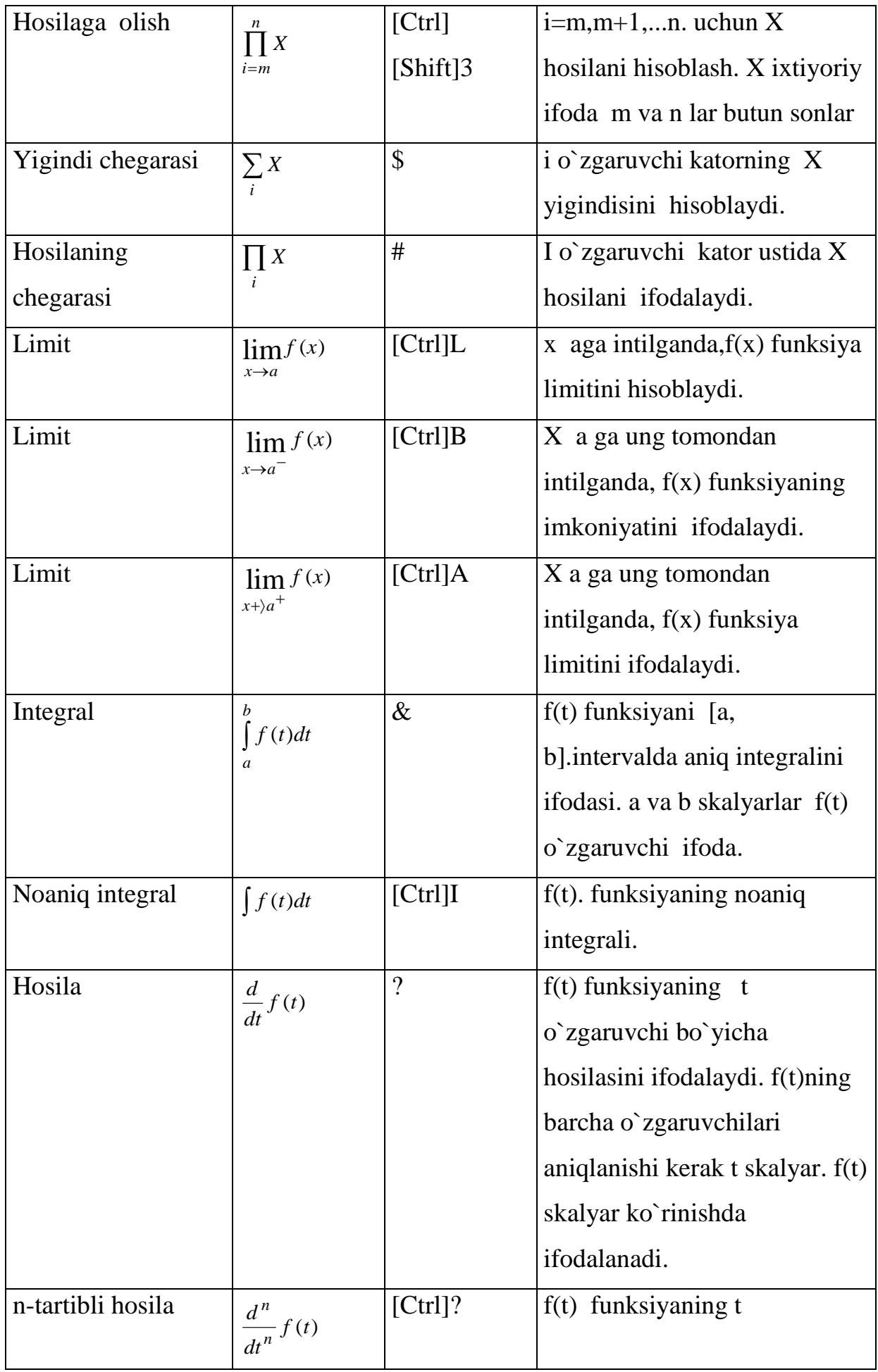

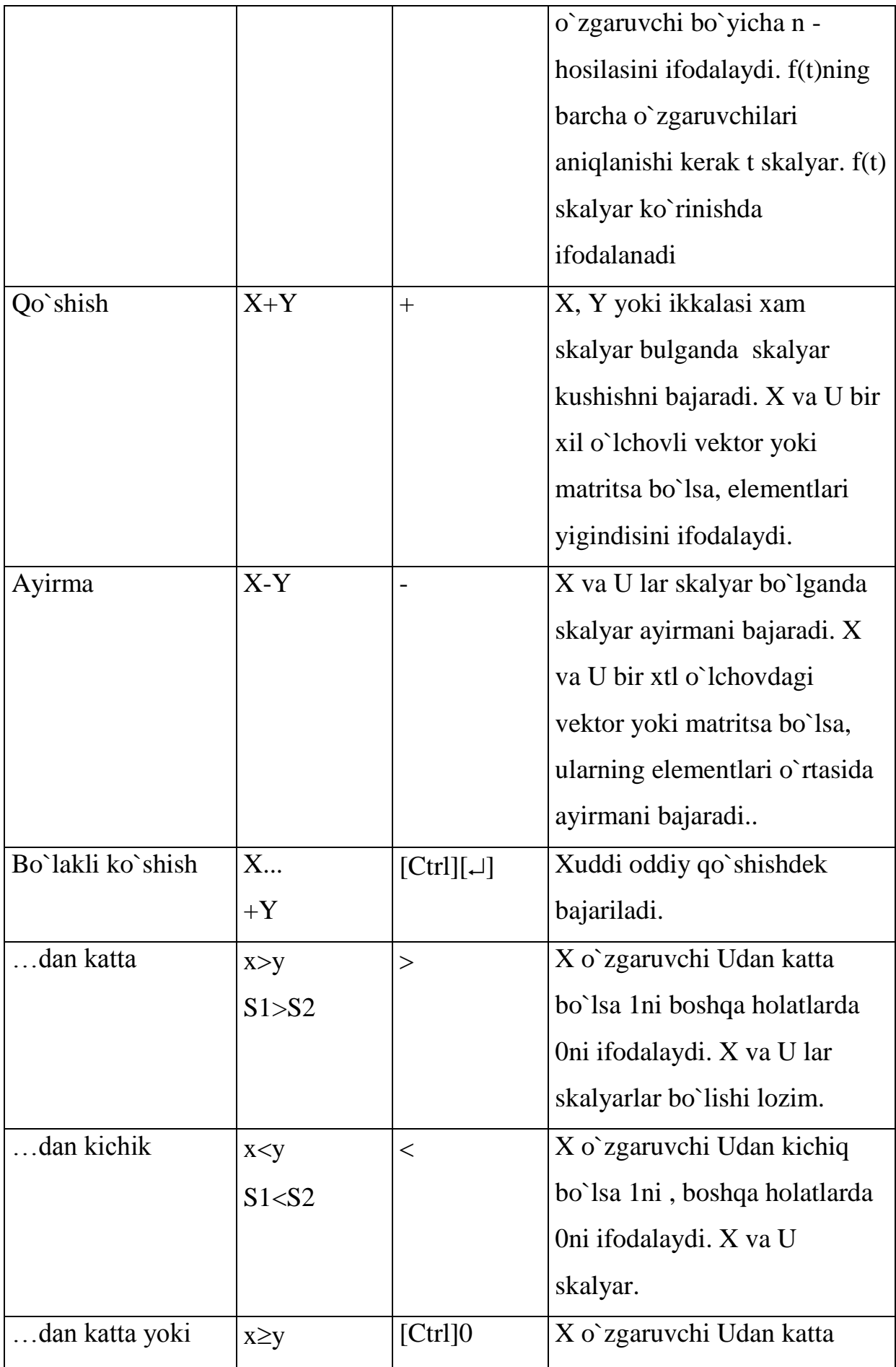

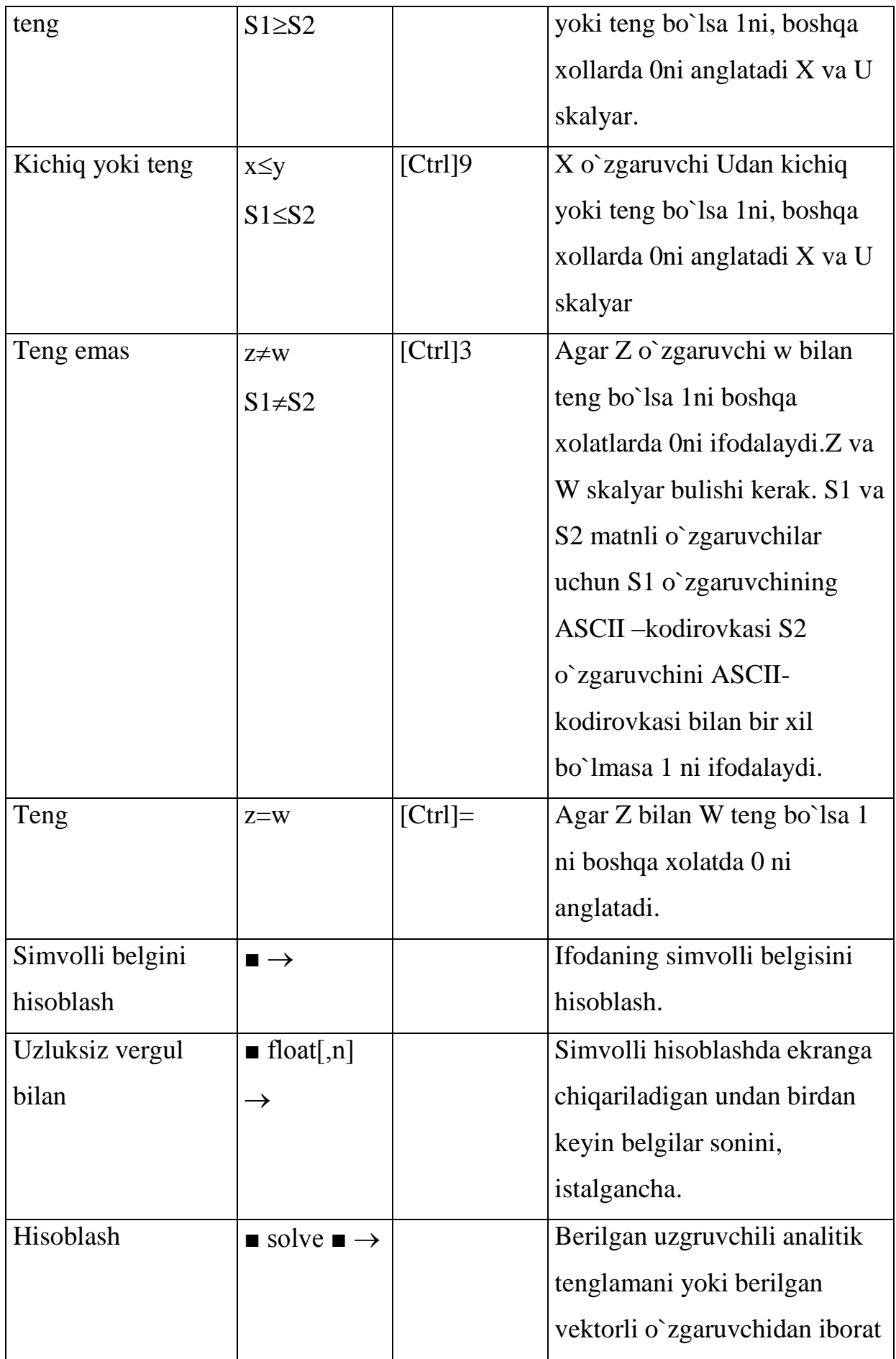

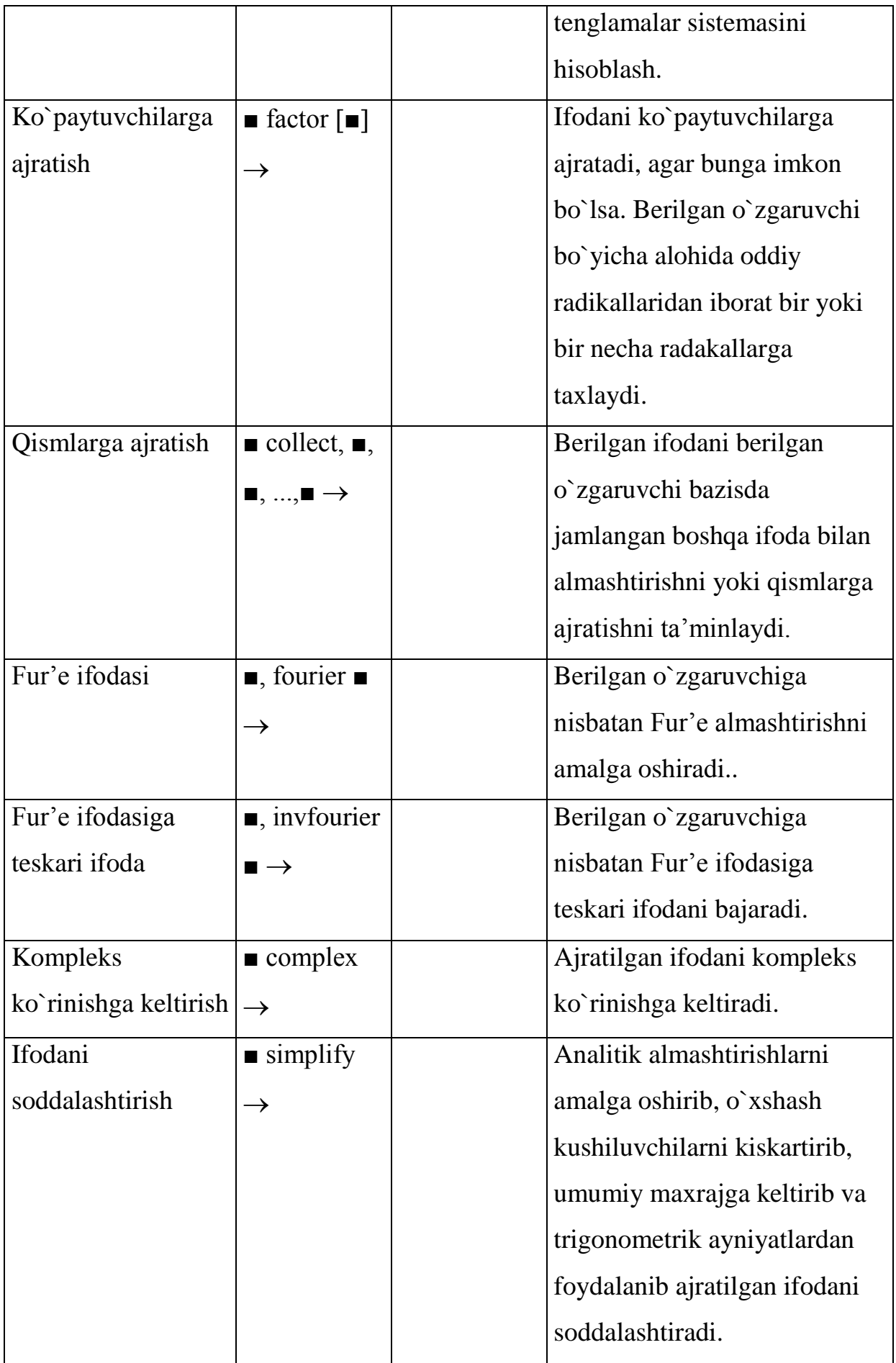

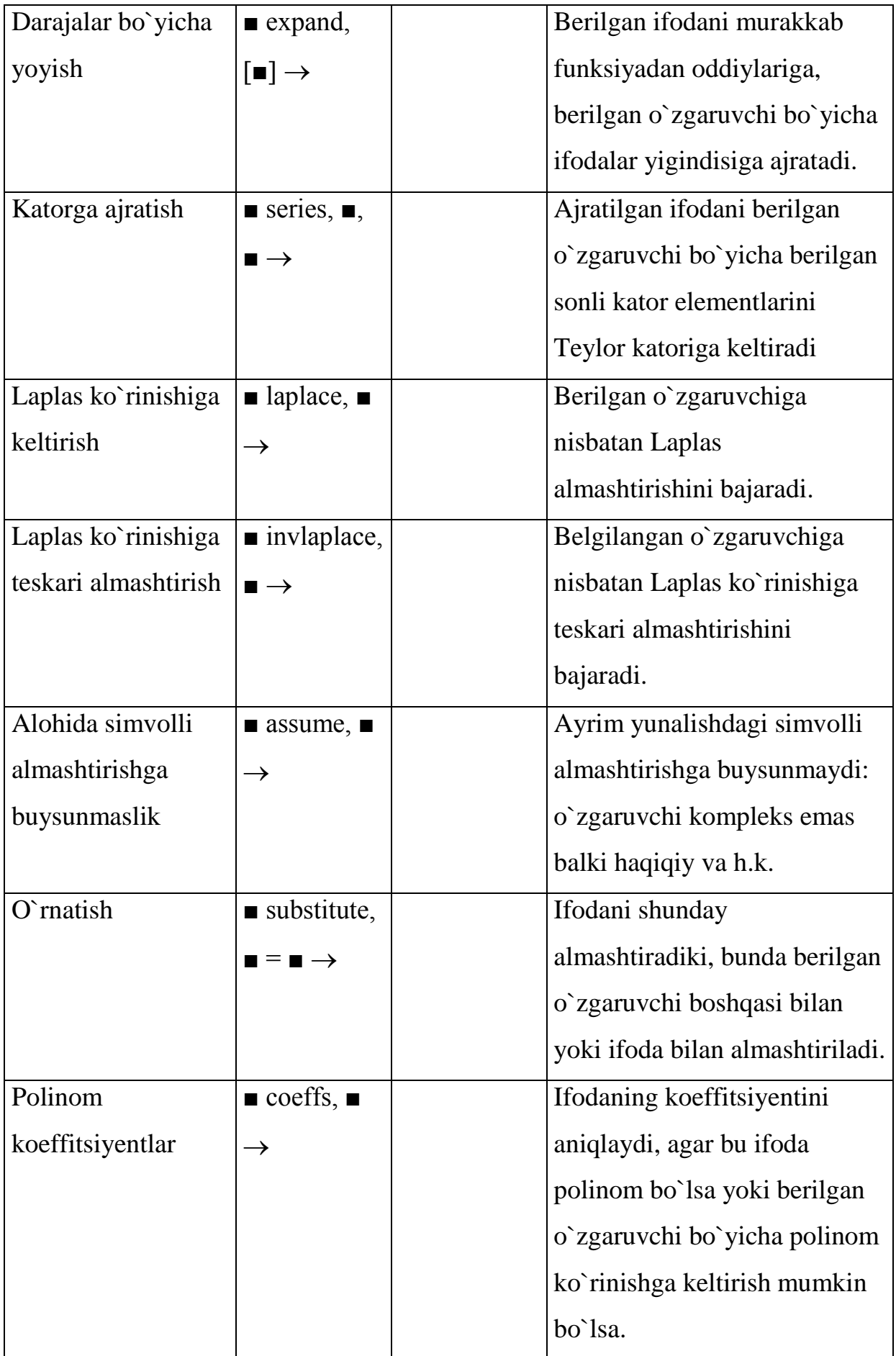

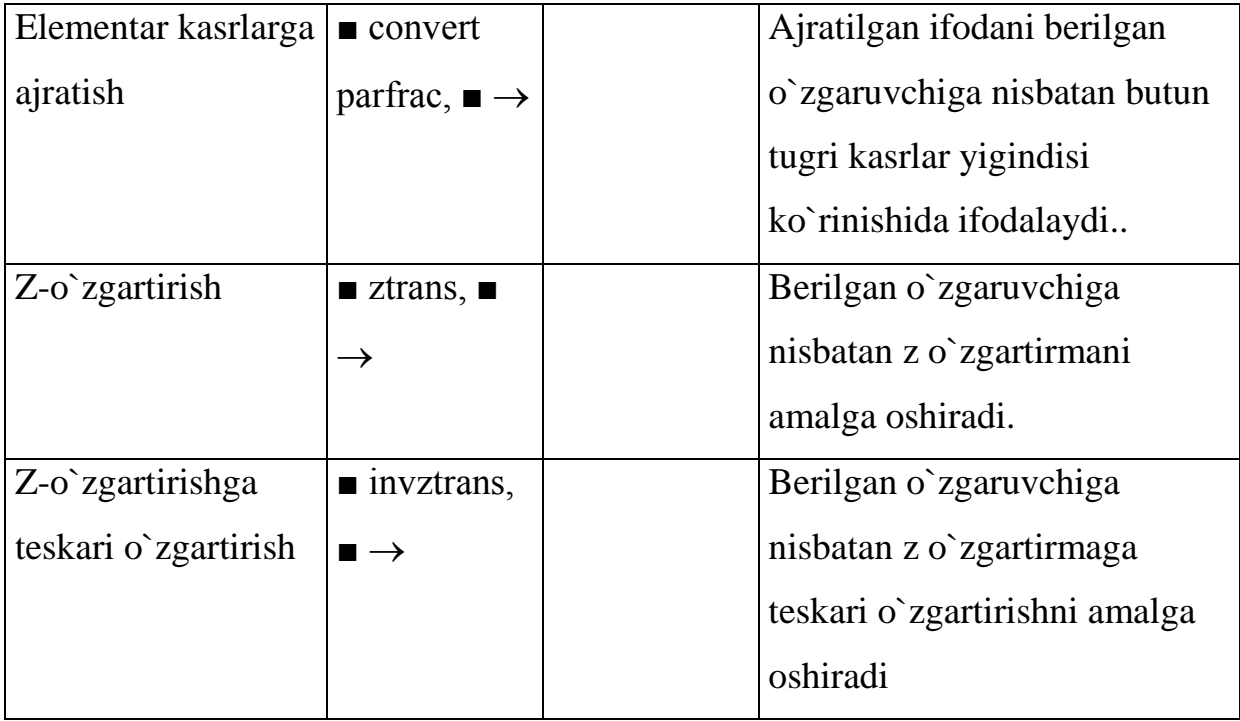

Matematikada qiyinchilik tug`diradigan bir qancha masalalarni bu tizimda tez va oson hal etish mumkin. Masalan, yig`indi yoki ayirmani istalgan daraja ko`rsatkichi bo`yicha yoyish, berilgan ko`phadni ko`paytuvchilarga ajratish, tenglamalarni yechish va hokazo imkoniyatlari mavjud.

## **2.3. Mathcad tizimida sodda integrallarni hisoblash.**

Ma'lumki, aniq integralni hisoblash natijasida, qandaydir egri chiziqlar bilan ajratilgan sohaning yuzini hisobga olgan bo'lamiz. Ikki karrali integrallarni hisoblab figuraning hajmi topiladi. Murakkab ko'rinishdagi integrallarni son qiymatini topishda turli xil metodlardan foydalanamiz, ba'zi vaqtda esa vaqtdan yutqazamiz. Shunda biz yuqori tartibli integrallarning son qiymatini hisoblashda Mathcad tizimidan foydalanishimiz mumkin. Mathcad tizimida bajarilgan integralning qiymati aniq va tez hisoblanadi.

Mathcadda integralni hisoblash paneldan  $\frac{\int x}{\sqrt{x}}$  tugmasini tanlaymiz va va aniqmas integralning son qiymatini topishda  $\sqrt{ }$  tugmasidan, aniq integralning qiymatini hisoblashda esa  $\int_a^b$  tugmasidan foydalanamiz.

Quyida Mathcad muhitida hisoblangan aniq va aniqmas integrallar, hamda ikki karrali va uch karrali integrallar keltirilgan.

 $f(x) = \frac{1}{1+x^2}$  $1 + \cos(x)$ *g x x*  $=$  $\overline{+}$ funksiyaning boshlang'ichi va [0, 3.14/2] oraliqdagi aniq integrallarni hisoblang.

**Yechish:**  $g(x) = \frac{1}{1}$  $1 + \cos(x)$ *g x x*  $=$  $\overline{+}$ funksiyaning boshlang'ichini hisoblash uchun asboblar panelidagi  $\int_{0}^{1}$  id simvoldan foydalanamiz va natijani ko'rish uchun  $\rightarrow$ tugmasini bosish kerak. Berilgan oraliqdagi aniq integralni hisoblash uchun ham shu paneldagi  $\int \cdot \cdot \cdot$  simvoldan foydalanamiz va natijani olish uchun ham shu paneldagi  $\int \cdot^4$  simvoldan foydalanamiz va natijani olish uchun "=" tugmasini bosish kifoya.

$$
g(x) = \frac{1}{1 + \cos(x)} \to \tan\left(\frac{1}{2} \cdot x\right) \qquad \qquad \frac{\frac{3.14}{2}}{\int_{0}^{2} \frac{1}{\cos(x)} dx} = 0.999
$$

Quyida keltirilgan funksiyalarning boshlang'ichi va oraliqdagi integrallari asboblar panelidagi  $\int \cdot \cdot \cdot \cdot$ simvoldan foydalanamiz va natijani ko'rish uchun  $\rightarrow$ tugmasini bosib, oraliqdagi aniq integralni hisoblash uchun ham shu paneldagi simvoldan foydalanib natijalar olinganligi keltirilgan.

#### **Grafik yasash**

**Mathcadda** birga grafikaviy sohada yagona koordinata o`qlari orqali turli bog`lanishlarni ifodalaydigan bir nechta grafiklarni yasash mumkin. Bundan keyin, grafik qandaydir bog`lanishni ifodalaydigannuqtalar to`plami va o`ziga xos formatlash xususiyatlariga ega bo`lgan grafik sohasidan iborat deb tushunamiz. "chizma "so`zi faqat grafikaviy sohaga dahildor bo`ladi.

Grafik yasash uchun:

- 1. Grafik yasalishi lozim bo`lgan joyni sichqoncha bilan belgilang.
- 2. Grafik menyusidan "Dekartov grafik" punkini tanlang @ni bosing yoki boshqarish panelidan grafik belgisi turgan joydan sichqoncha yordamida ixtiyoriy turdagi grafikni tanlash mumkin.

 **.** Paydo bo'ladigan shaklning har bir o'qidagi bo'sh maydonchalarida argument va funksiya belgilarini kiritish lozim (1-shakl).

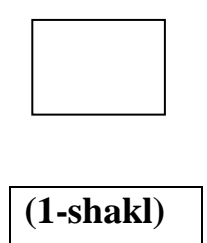

- 3. Gorizontal o'qning o'rtasidagi bo'sh joy grafikning erkli o'zgaruvchisini ko'rsatish uchun ajratilgan. Bu bo'sh joy diskret o'zgaruvchi, indeksli o'zgaruvchi yoki diskret o'zgaruvchili ixtiyoriy ifodani yozish uchun mo'ljallangan.
- 4. Vertikal o'qning o'rtasidagi bo'sh joyga grafigi yasaladigan funksiyaning nomi yoki ifodasi yoziladi. Bu bo'sh joyga gorizontal o'qda ko'rsatilgan diskret o'zgaruvchili, indeksli o'zgaruvchili ixtiyoriy ifodani yozish mumkin.
- 5. Qolgan to'rtta bo'sh joy **Mathcad** da koordinata o'qlarida o'zgaruvchi chegaralarini avtomatik tanlashni bekor qilish uchun qo'llanilishi mumkin.

Masalan: Agar i 20ta qiymat, j esa 30 ta qiymat qabul qiladigan bo'lsa,  $y_i$  ning xj ga bog'lanishini ifodalashda **Mathcad** barcha 600ta nuqtani yasaydi.

1-rasmda bo'sh maydonchalari to'ldirilgan grafik ko'rsatilgan. Y<sup>i</sup> ostida paydo bo'lgan chiziqqa e'tiboringizni qarating. U traektoriya tipi va egri chiziqni ifodalash uchun qo'llanilgan rangni ko'rsatadi. Agar ifoda kompleks qiymatlarni qabul qilsa, Mathcad faqat uning haqiqiy qismini ifodalaydi. Bunda grafikda xatoliklar yuzaga keladi.

## **Funksiya grafigini chizish.**

Chizmada har bir grafik diskret o'zgaruvchiga bog'liq bo'ladi. Bu diskret o'zgaruvchi ham abtsissa, ham ordinatalar uchun ifoda bo'lishi kerak. **Mathcad**da diskret o'zgaruvchining har bir qiymati bitta nuqtani tasvirlaydi.

**Dekart koordinatalar sistemasida grafikni yasash.**

Grafikni yasash uchun quyidagi ishlarni bajarish kerak.

- 1. Argument qiymatining kerakli oraliqdagi qiymatini qabul qiluvchi X diskret o'zgaruvchini aniqlang.
- 2. Ordinata o'qining o'rtasidagi bo'sh joyiga grafigi hosil qilinadigan ifodani va absissa o'qining o'rtadagi bo'sh joyiga X ni kiriting.
- 3. Grafik ko'rinishi uchun [F9] ni bosish kerak.

F(x) funksiyani ham xuddi shunday aniqlash mumkin va uni ordinata o'qlari o'rtasidagi bo'sh joyga joylashtirish mumkin.

Yana bir misol sifatida bir huijjatda bir necha funksiyalarning grafiklarni chizishni ko'ramiz. Ekranga funksiyalarni oldindan yozib olish kerak. So'ngra esa **Insert** menyusidagi **Graph** bo'limi tanlanadi, grafiklardan x va yugurish koordinalar (2 o'lchovli) bo'yicha grafik ishga tushuriladi va ekranda koordinatali grafik hosil bo'ladi. Ramkaning ichidagi kursor turgan joylarga x, y funksiyalar yoziladi va Enter klavishi bosiladi. Yuqoridagi ishlarni bajarib qutb bo'yicha ham grafik ekranga chiqariladi.

 $N := 20$  $r(\theta) := \cos(\theta) + 1$  $x(\theta) := r(\theta) \cdot \cos(\theta)$  $y(\theta) := r(\theta) \sin(\theta)$ 

$$
\theta:=0,\frac{2\pi}{N}\,..\,2\pi
$$

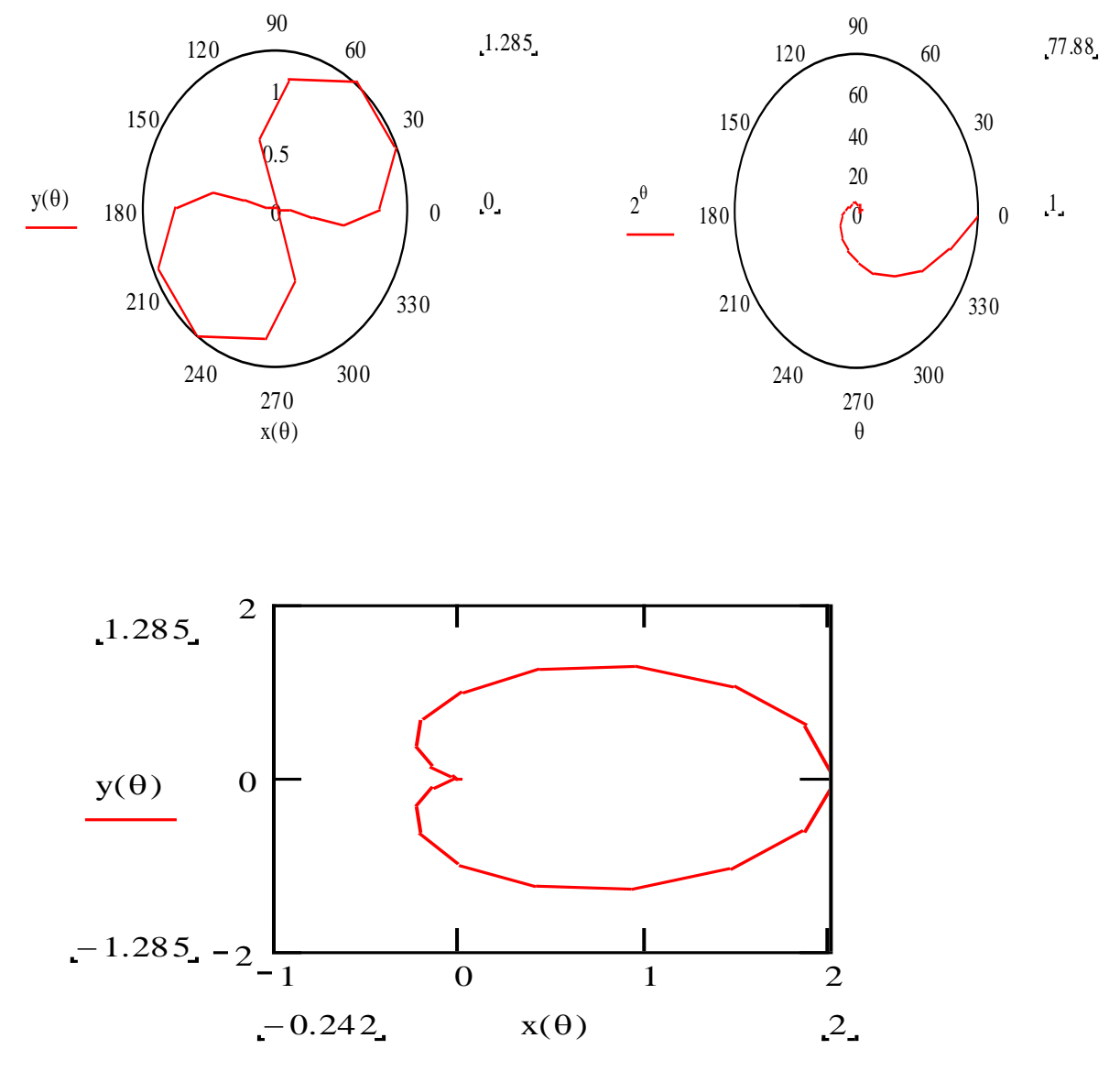

**Uch o'lchovni grafikni chizish.**

Ikki o'zgaruvchili va 3 o'zgaruvchili funksiyalarning grafiklarini turli xil ko'rinishda chizish mumkin. Misol sifatida 2 o'zgaruvchili funksiyaning grafigini chizishni ko'raylik. M ni 20gacha tenglab, x va yugurish lar uchun i va j larni 0 dan M gacha deb olinadi. So'ngra x va y larni, sin(x,y) ni qiymatlarini M matritsaga tenglab ekranga yoziladi. So'ngra esa **Insert** menyusidagi **Graph** bo'limi tanlanadiva garfiklardan 3 o'lchovli grafik ishga tushiriladi. Ekranda uch o'lchovli koordinatali ramka hosil bo'ladi. Kursor turgan joyda M ni yozish orqali grafik hosil qilish mumkin.

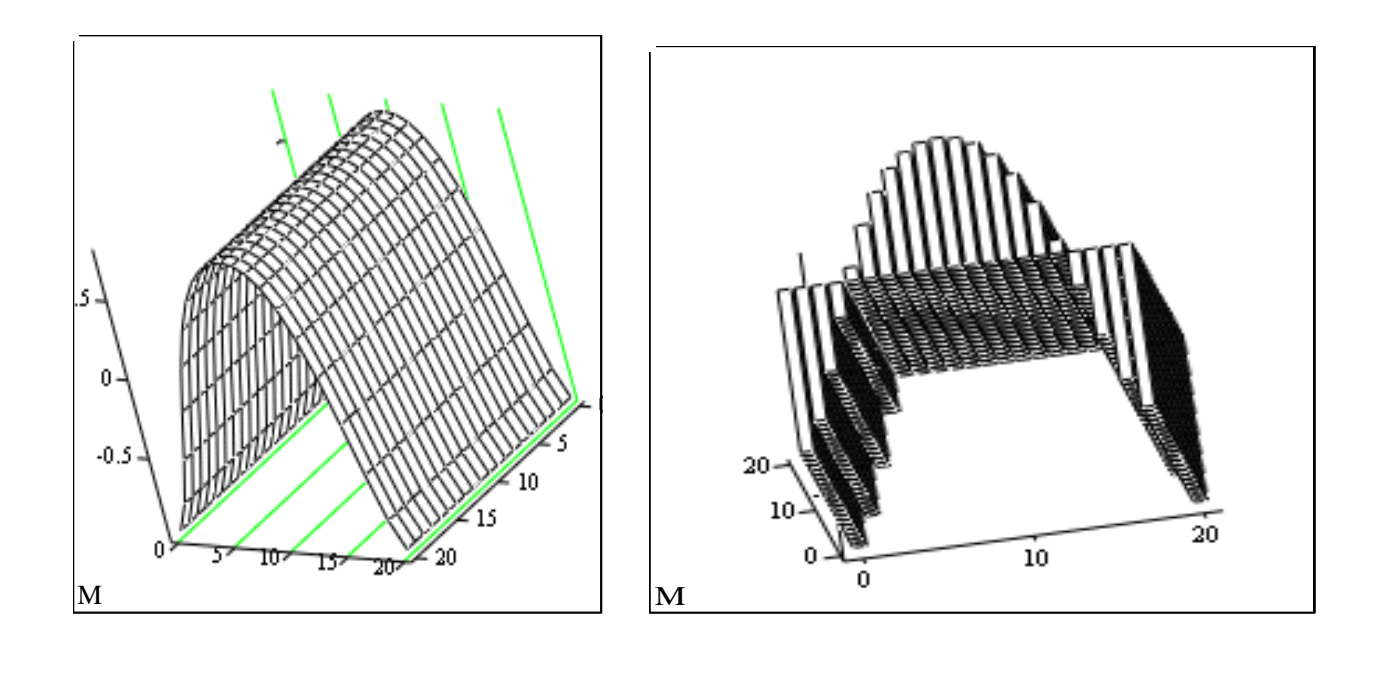

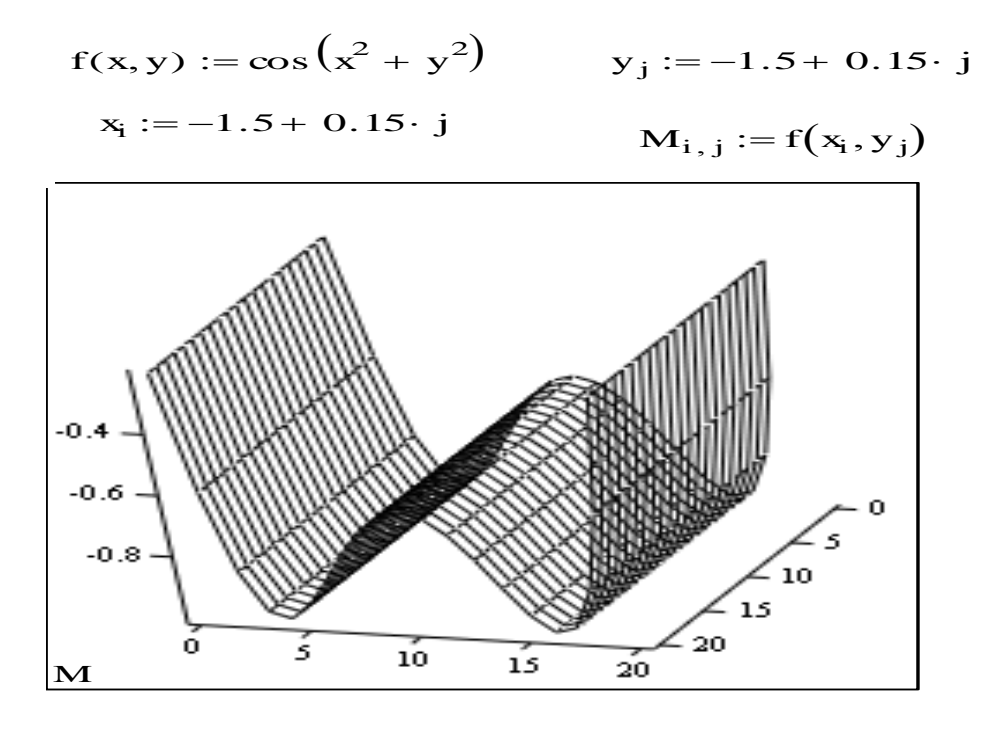

Misol sifatida sinx ning grafigini chizish mumkin. Funksiyaning, ifodaning, x va y ga bog'liq berilganlarning grafigini chizish uchun Mathcad oynasidagi biror joyga "sichqoncha" ko'rsatkichini olib borib, chap tugmasi bosiladi, natijada shu joyda "+" ko'rinishga o'tadi. **Insert** menyusini tanlab, **Graph** vertikal menyudan **X – Y** grafik bo'limi tanlanadi. Ekranda ramka hosil bo'ladi. Bu ramka ichida kursor turgan joyda funksiyaning o'ng qismiga sinx deb yoziladi. Enter klavishi bosilgandan keyin dastur avtomatik ravishda funksiyaning grafigini chizadi.

Grafikning o'lchamini o'zgartirish uchun "sichqoncha" ning ko'rsatkichini grafik ustiga olib borib, chap tugmasi bosiladi. Grafikning hamma tomonlarida ramka va uning chetlarida qora kichkinagina kvadratlar paydo bo'ladi. Shu kvadratlar ustiga sichqonchaning ko'rsatkichini olib borish kerak, birdaniga ko'rsatkichning ko'rinishi o'zgaradi. So'ngra esa "sichqoncha"ning chap tugmasi bosiladi va tugmani qo'yib yubormay, grafikning o'lchamini o'zgartirish mumkin. Yozgan va chizgan grafiklarni ixtiyoriy joyga olib borish uchun "sichqoncha" ko'rsatkichini ular ustida bosilsa, ko'rsatkich odamning qo'l shakliga o'zgaradi. Yana chap tugma bosilib kerakli joyga olib borib qo'yiladi

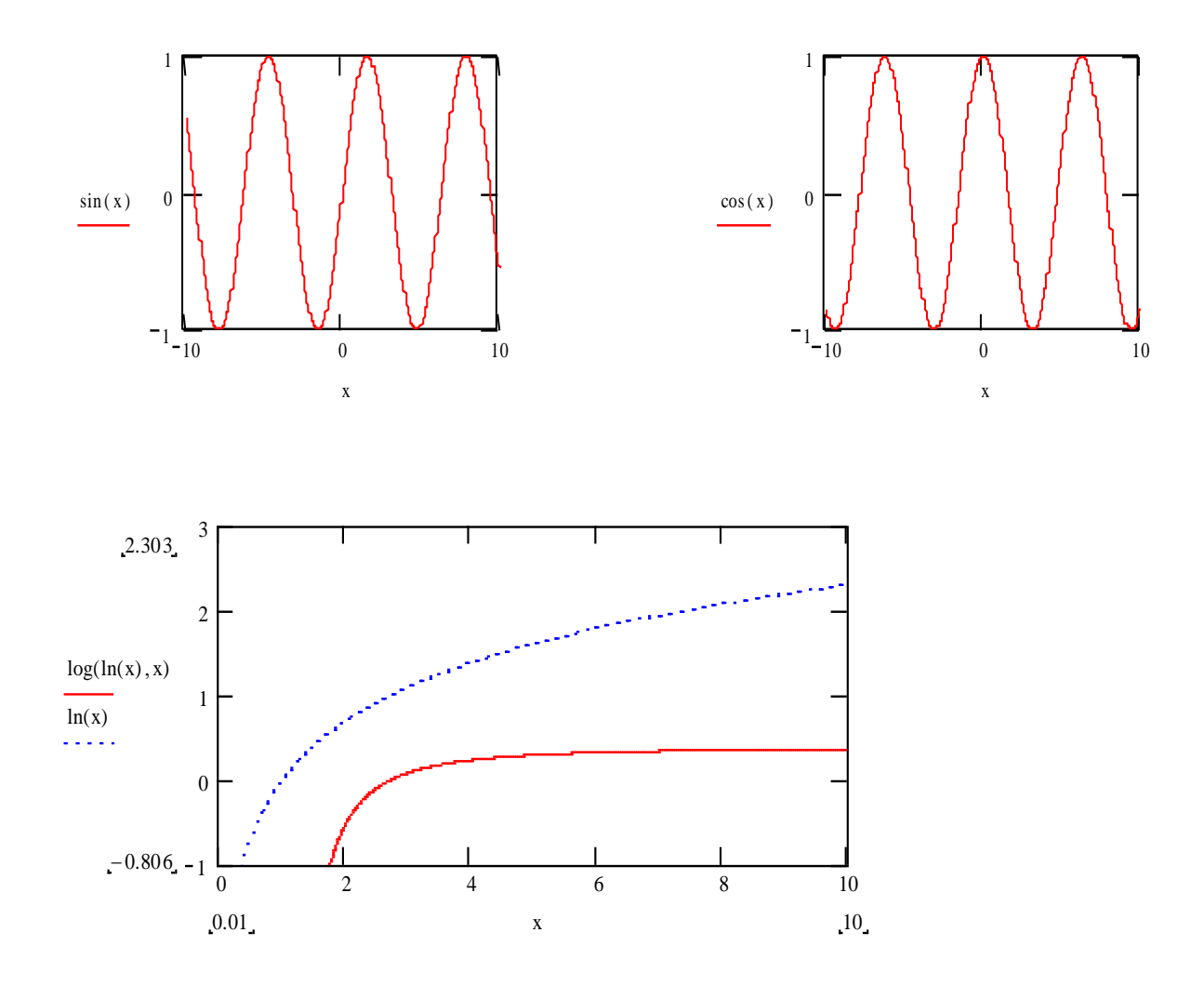

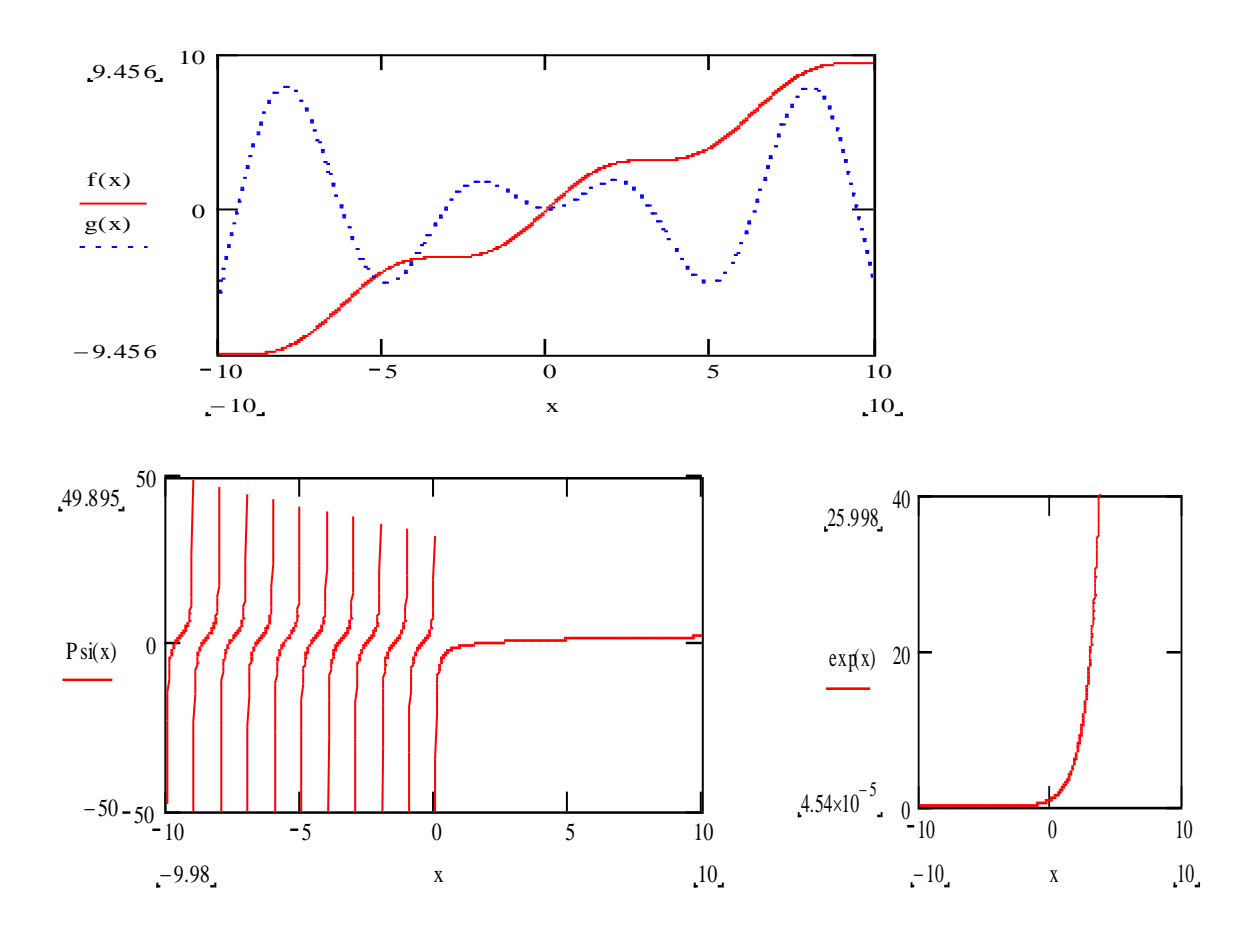

Ishchi hujjatidan grafikni yo'qotish uchun:

- 1. Grafikdan tashqarida sichqoncha knopkasini bosing.
- 2. Grafikni punktirlangan to'gri chiziq orasida joylashtiring.
- 3. Grafikni yo'qotish uchun [ctrl]+x ni bosing. Xuddi shunday "pravka" menyusidan "v'rezat" belgilab olingandan so'ng, [Del] klavishasini bosish orqali yo'qotish mumkin.

 **Qutb koordinatalardagi grafiklar uchun funksiyalarni qo'llash.** Instrumental vositalarni qo'llab turli xil yopiq egri chiziqlar yasash mumkin. Qutb kokrdinatalarni to'g'ri koordinatalarga almashtirish mumkin. Bu metod qutb koordinalarda yoki kompleks teksliklarda grafikni yasashga imkoniyat yaratadi.

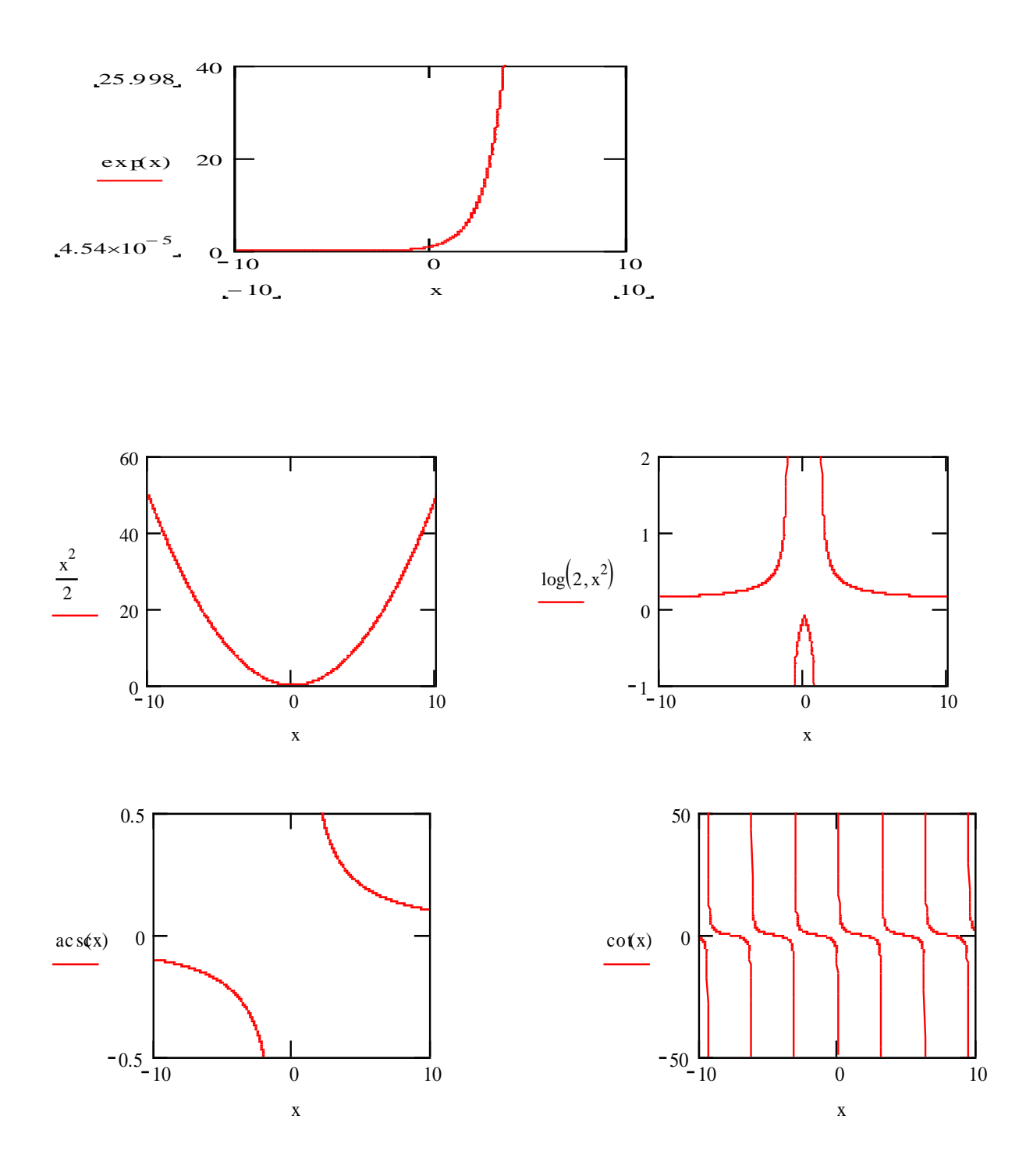

Keltirilgan grafiklarning barchasi Mathcad muhitida chizilgan. Chizmalarda tg(x),  $sec(x)$ ,  $e^{x}$  funksiyalarning grafiklari keltirilgan. Bu grafiklar ham yuqorida keltirilgan chizmalar kabi chiziladi.

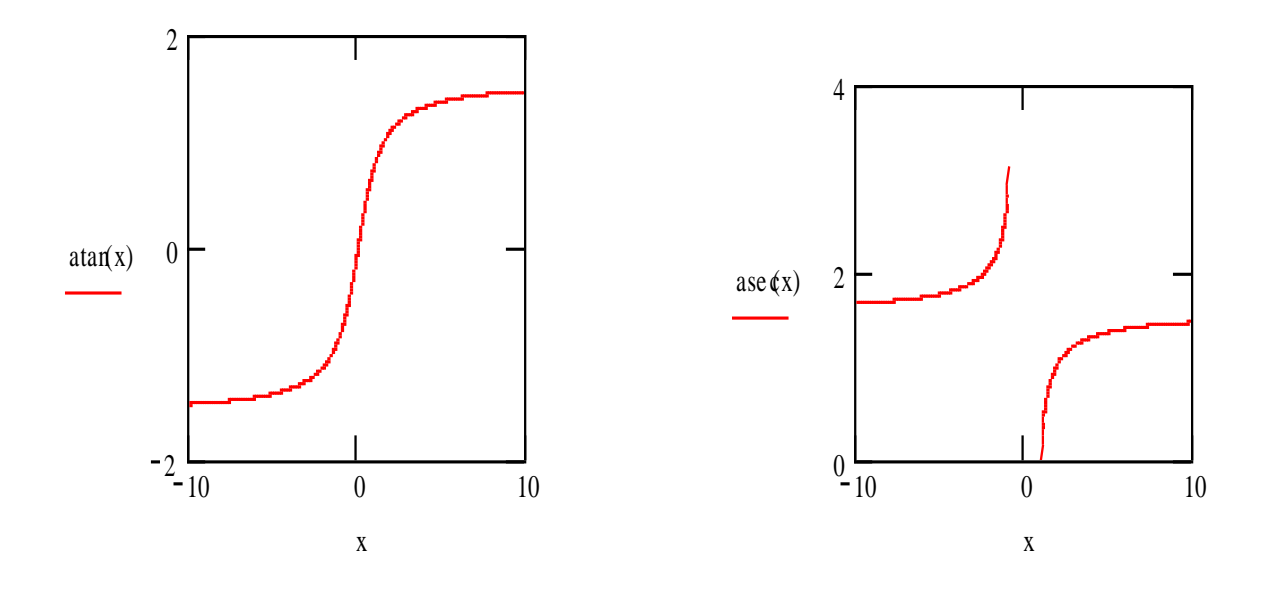

**Integral natijalarining grafiklarini qurish.**

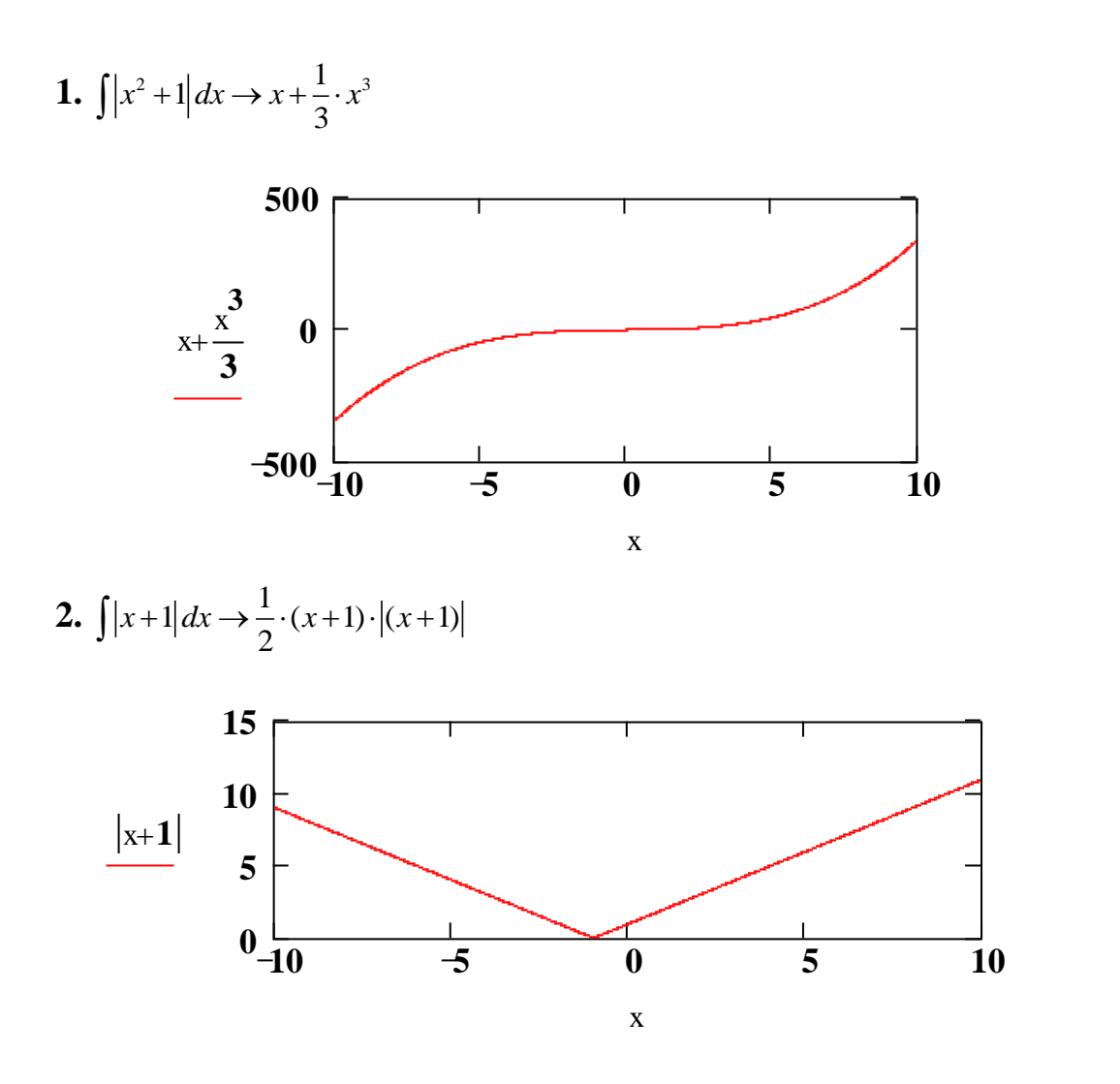

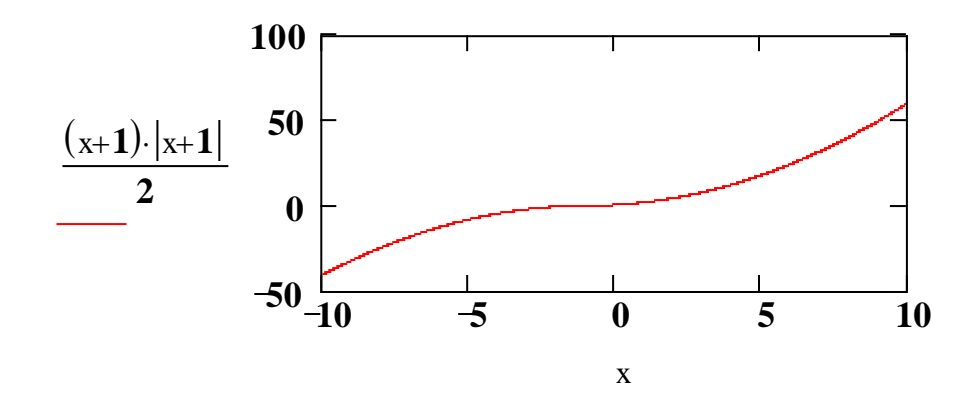

**1. Funksiya grafigini chizish.**  $a:=5$  va  $f(x):=sin(x)$  bo'lsin. Quyidagi funksiya grafigini chizamiz.

 $g(x) := a \cdot f(x), h(x) := f(x) + a, v(x) := f(x + a), w(x) := f(x \cdot a), z(x) := |f(x)|.$ 

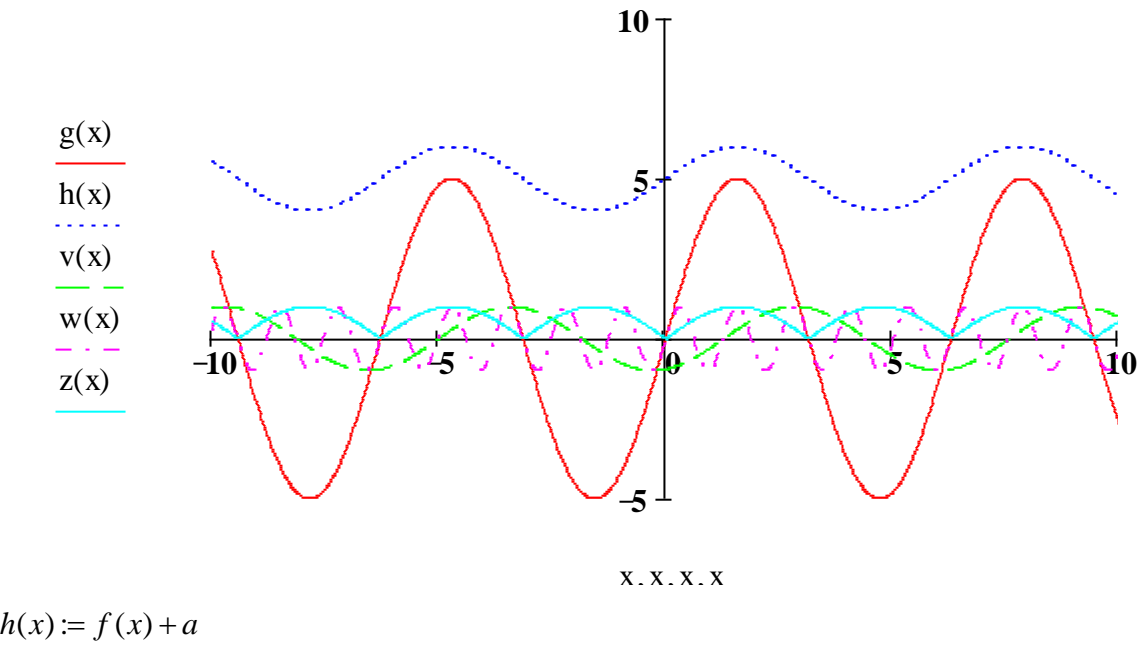

 $v(x) := f(x+a)$  $w(x) := f(x \cdot a)$  $z(x) := |f(x)|$ 

**Izoh:** Yuqorida Mathcad muhiti imkoniyatlaridan foydalanib (Dekart yoki qutb koordinatalar sistemasida funksiya grafigini yasash uchun avvalambor funksioyaning analitik ko'rinishi yozib olinadi va so'ngra Insert-Graph-X\_Y Plot (Polar Plot) komandalaridan foydalaniladi. Bir nech funksiyani grafigini yasash uchun funksiyalar "vergul" orqali kiritiladi.)  $f(x)$ ,  $f(x)+a$ ,  $f(x+a)$ ,  $a*f(x)$ ,  $f(ax)$ 

funksiyalarning grafiklari mos ranglarda yaqqol tasvirlandi va ushbu grafiklar orqali f(x) funksiyaning grafigini ordinata hamda abssissa o'qlari bo'ylab parallel ko'chirishga va deformatsiyalashga osonlik bilan erishildi.

#### **2. Funksiyani uzluksizligini tekshirish.**

- $f(x) = x \cdot \cos \left( \frac{1}{x} \right)$ *x*  $f(x) = x \cdot \cos\left(\frac{1}{x}\right)$  funksiyani a:=0 nuqtada uzluksizligini tekshiramiz.
- f(x) funksiyani a:=0 nuqtada o'ng limiti  $\lim_{x \to a^+} f(x) \to 0 = 0$
- f(x) funksiyani a:=0 nuqtada chap limiti  $\lim_{x \to a^-} f(x) \to 0 = 0$ .

Demak, f(x) funksiya a nuqtada bartaraf qilinishi mumkin bo'lgan uzilishga ega. Endi funksiyani grafik usulda tasvirlaymiz.

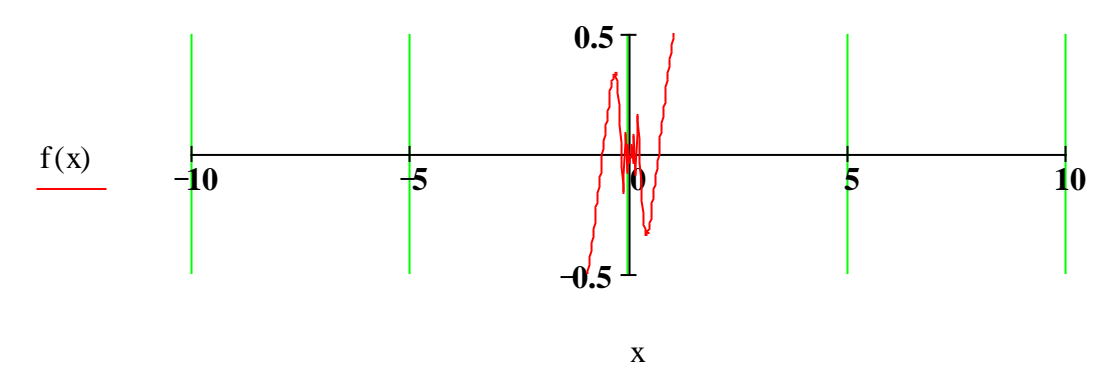

**2.**  $g(x) := a \tan \left( \frac{1}{x} \right)$ *x*  $(1)$  $f = a \tan\left(\frac{1}{x}\right)$  funksiyani a:=0 nuqtada uzluksizligini tekshiramiz.

g(x) funksiyani a:=0 nuqtada o'ng limiti  $\lim_{x \to a^+} g(x) \to \frac{1}{2} \cdot \pi = 1.571$ g(x) funksiyani a:=0 nuqtada chap limiti  $\lim_{x \to a^+} g(x) \to \frac{-1}{2} \cdot \pi = -1.571$ Demak, g(x) funksiya a nuqtada birinchi tur uzilishga ega.

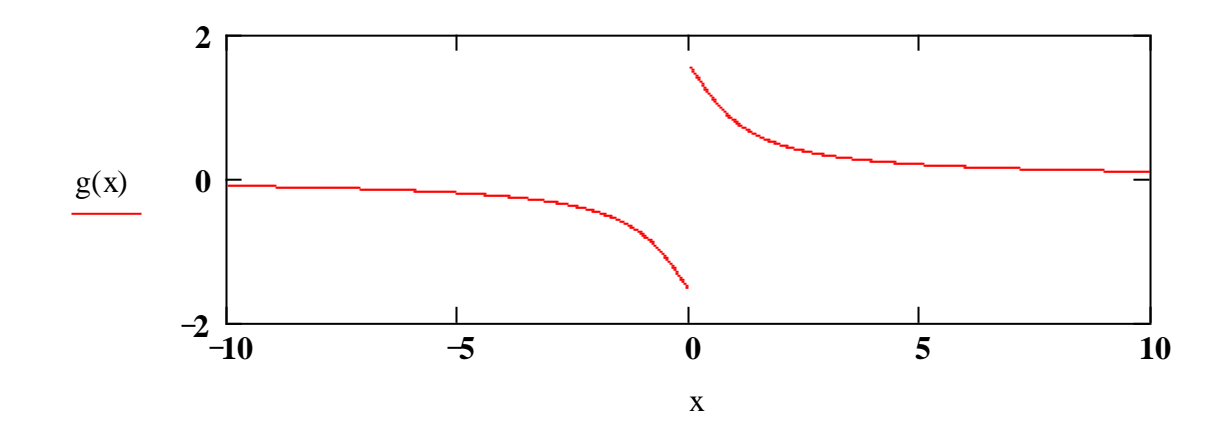

**3.**  $v(x) := 2^{\frac{1}{x}}$  $v(x) = 2^x$  funksiyani nuqtada uzluksizligini tekshiramiz. v(x) funksiyani a:=0 nuqtada o'ng limiti  $\lim_{x \to a^+} v(x) \to \infty = 1 \times 10^{307}$ v(x) funksiyani a:=0 nuqtada chap limiti  $\lim_{x \to a^{-}} v(x) \to 0 = 0$ 

.

Demak, v(x) funksiya a nuqtada ikkinchi tur uzilishga ega. Endi funksiyani grafik usulda tasvirlaymiz.

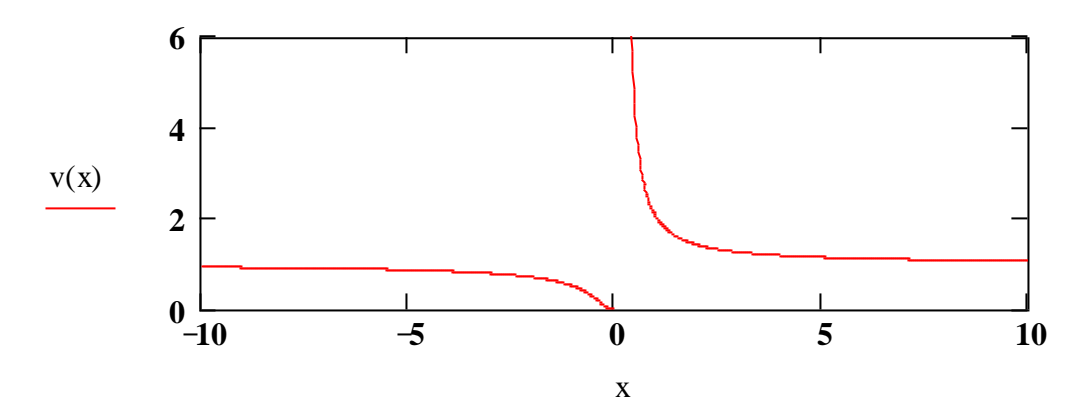

**Izoh:** Yuqoridagi misollarda berilgan funksiyalarning barcha turdagi uzilish holatlari Mathcad muhiti ishtirokida tahlil qilinadi. Bu esa ushbu funksiyalarning uzilish holatlarini o'rganishga ancha yaqqol tasavvur etish imkonini beradi.

#### **Funksiyalarni taqqoslash**

**1.** Quyidagi funksiyalar a:=0 nuqta atrofida taqqoslansin.

$$
f(x) := \sqrt{1 + x^2} - 1 \text{ va } p(x) := e^{x^2} - 1
$$
  

$$
\lim_{x \to 0} f(x) \to 0 \text{ va } \lim_{x \to 0} p(x) \to 0
$$

Demak,  $f(x)$  va  $p(x)$  funksiyalar  $x \rightarrow x$ da cheksiz kichik. Ushbu funksiyalarni solishtiramiz.

$$
\lim_{x \to a} \frac{f(x)}{p(x)} = \frac{1}{2} = 0.5
$$

Demak,  $f(x)$  va  $g(x)$  funksiyalar bir xil tartibli:  $f(x) = \theta(p(x))$ 

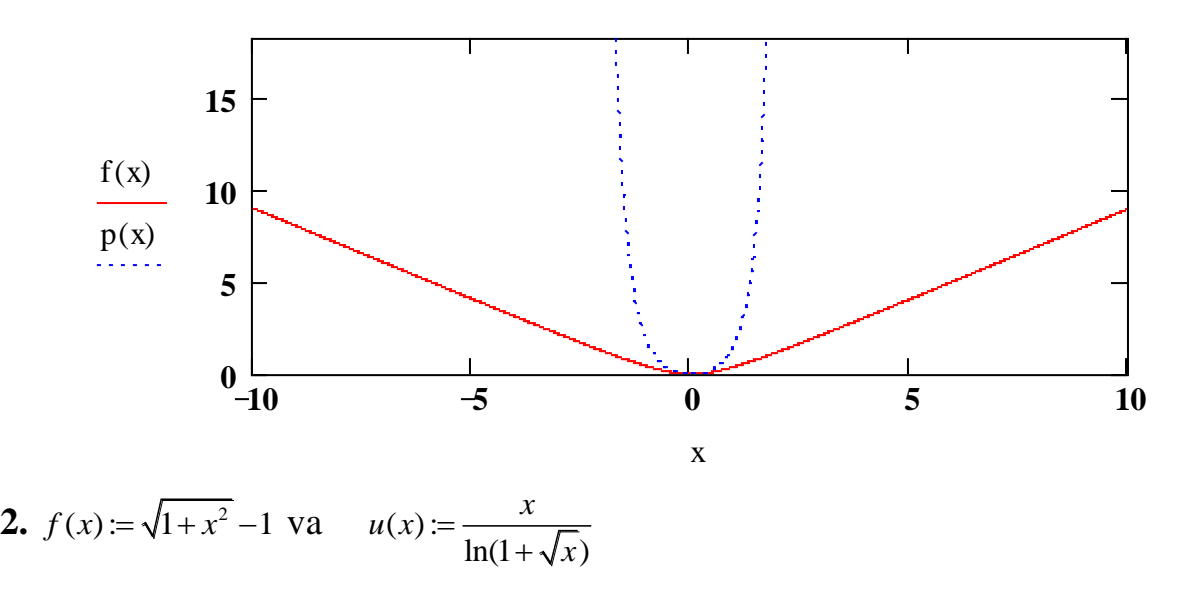

 $\lim_{x \to 0} f(x) \to 0 = 0$  va  $\lim_{x \to 0} u(x) \to 0 = 0$ 

Demak, f(x) va p(x) funksiyalar x>a da cheksiz kichik. Ushbu funksiyalarni solishtiramiz.

 $\lim \frac{f(x)}{g(x)} \to 0$  $\overline{x \rightarrow a}$   $u(x)$ *f x*  $\overline{\mathcal{A}}$   $u(x)$  $\rightarrow$  $\mathcal{L}_{\alpha}$  $\rightarrow$ 

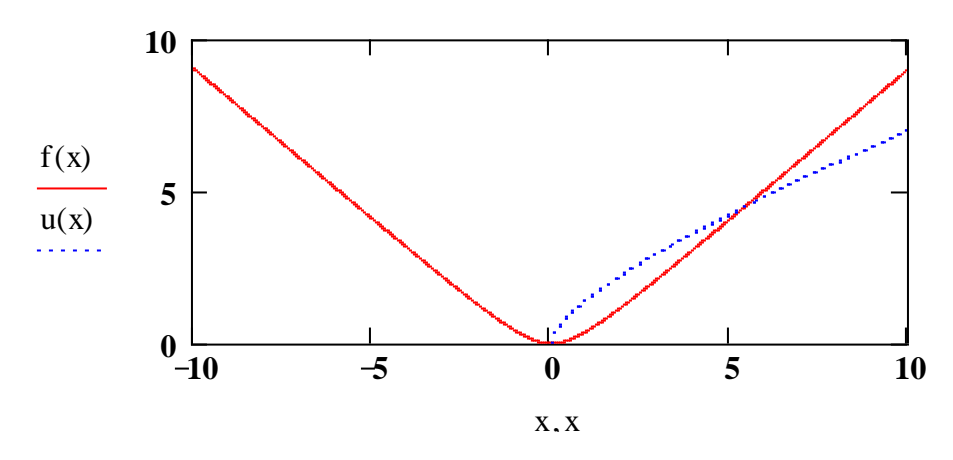

Demak,  $f(x)v$ a u(x) funksiyaga nisbatan yuqori tartibli cheksiz kichik:  $f(x) = -(p(x))$ 

3. 
$$
f(x) := \sqrt{1 + x^2} - 1
$$
 va  $v(x) := 1 - \cos(x^3)$ 

 $\lim_{x \to 0} f(x) \to 0 = 0$  va  $\lim_{x \to 0} v(x) \to 0 = 0$ 

Demak, f(x) va p(x) funksiyalar x>a da cheksiz kichik. Ushbu funksiyalarni solishtiramiz.

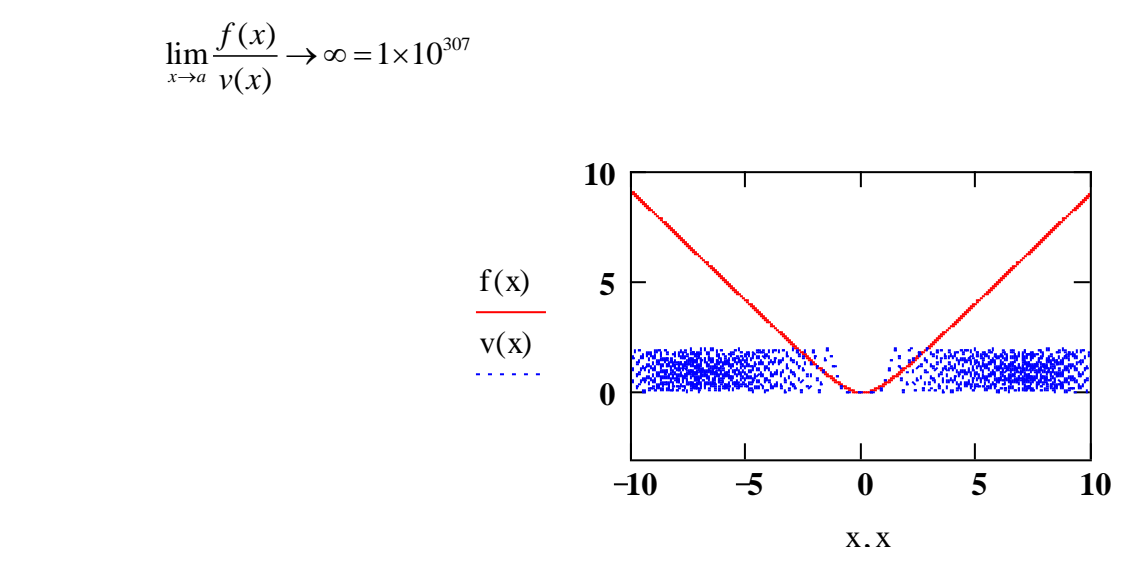

Demak, f(x) va v(x) funksiyaga nisbatan yuqori tattibli cheksiz kichik:  $v(x)=\theta(f(x))$ 

4. 
$$
f(x) := \sqrt{1 + x^2} - 1
$$
 va  $w(x) := \frac{x}{\sin(\frac{1}{2})}$ 

 $\lim_{x \to 0} f(x) \to 0 = 0$  va  $\lim_{x \to 0} w(x) \to 0 = 0$ 

Demak, f(x) va p(x) funksiyalar x>a da cheksiz kichik. Ushbu funksiyalarni solishtiramiz.

 $\lim \frac{f(x)}{g(x)} \to 0$  $\overline{x \rightarrow a}$   $w(x)$ *f x*  $\rightarrow a$   $w(x)$  $\rightarrow$ 

Demak, w(x) va f(x) funksiyalarni solishtirib bo'lmaydi.

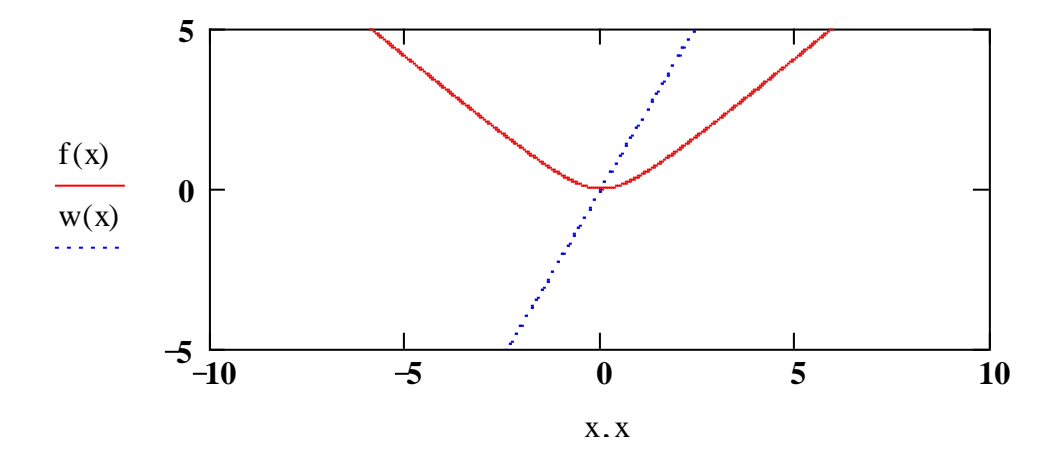

**Izoh:** Ma'lumki, funksiyalarni taqqoslashni o'rganish o'quvchilarning aksariyatida qiyinchilik kechadi. Mathcad muhiti ishtirokida chizilgan chizmalar orqali funksiyalarning nolga intilish tezliklarini yaqqol tasavvur etish imkoni bor.

#### **3. Funksiyalarni hosila yordamida tekshirish.**

2  $(x) := \frac{2}{x}$ 1  $f(x) := \frac{2x}{x}$ *x*  $=$  $^{+}$ funksiyani birinchi va ikkinchi tartibli hosilalar yordamida tekshiramiz. Kritik nuqtalar

$$
\frac{d}{dx} f(x) \, solve, x \to \begin{pmatrix} 1 \\ -1 \end{pmatrix} = \begin{pmatrix} 1 \\ -1 \end{pmatrix}
$$

min:=  $f(-1)=-1$  va max:= $f(1)=1$ 

$$
\frac{d^2}{dx^2} f(x) \, solve, x \to \begin{pmatrix} 0 \\ \sqrt{3} \\ -\sqrt{3} \end{pmatrix} = \begin{pmatrix} 0 \\ 1.732 \\ -1.732 \end{pmatrix}
$$

**Izoh:** Mathcad muhiti ishtirokida f(x) funksiyaning birinchi va ikkinchi tartibli hosilalari osongina hisoblandi va f(x), f '(x), f ''(x) funksiyaning grafiklari berilgan Dekart koordinatalar sistemasida mos ranglarda chizildi. Bu orqali  $\{x: f'(x) > 0\}$ oraliqda f(x) funksiya o'suvchi va {x:f'(x)<O} oraliqda f(x) funksiya kamayuvchiligi ravshan. bundan tashqari {x:f "(x)>O} oraliqda funksiyaning botiqligi va {x:f'(x)<O} oraliqda funksiyaning qavariqligi yaqqol ko'rinib turibdi.

# **2.4. Kasb-hunar kollejlarida differensial hisob kursi bo'yicha kompyuter texnologiyalaridan foydalanishga asoslangan mashiqlar majmuasi**

Akademik letsiylarda differensial hisob kursida kompyuter texnologiyasi yordamida misollarda funksiyaning "Uzluksizligini tekshitish", "Juft va toqligi", "Qiymatini tekshirish", "Asimptotasini topish", "Hosilasini topish", "Kiritik nuqtalarini topish", "Minimum va maksimum nuqtalari", "Botiq va qavariq oraliqlari" ni topishni kompyuter texnologiyasini qo'llab hal etishni ko'rib chiqamiz.

1) Funksiya butun sonlar o'qida aniqlangan;

2) Funksiya uzluksiz bo'lishi uchun  $\lim_{x \to x_0} f(x) = f(x_0)$  tenglikning bajarilishi shartli.

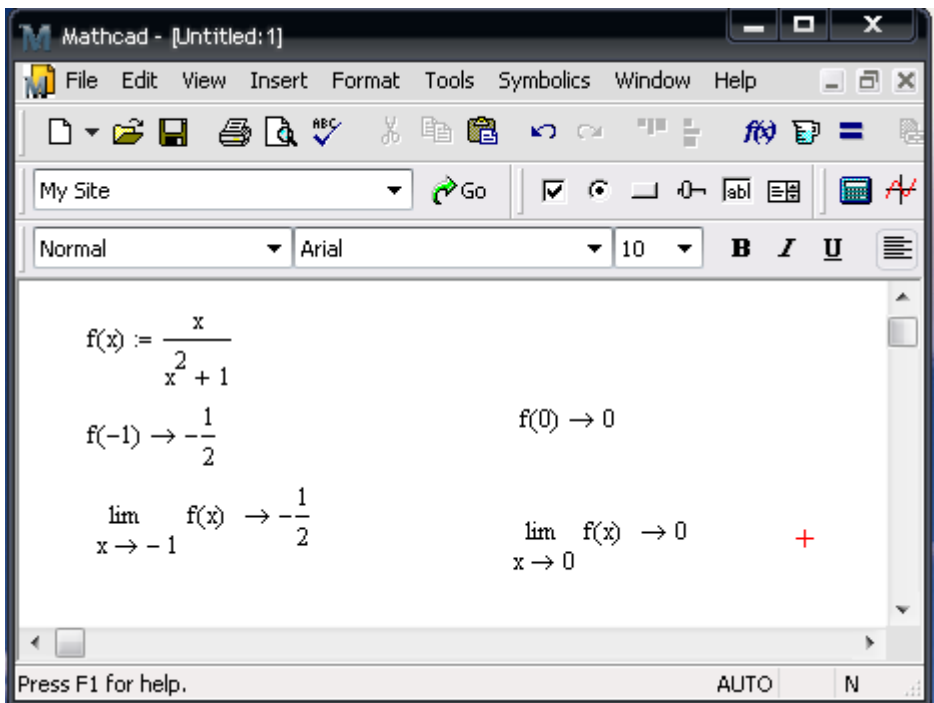

1-rasm Funksiyani uzluksizlikga tekshirish.

Olingan natijalarga ko'ra funksiya uzluksizdir;

3) toq funksiyaning  $f(-x) = -f(x)$ shartiga asosan,argumintning manfiy qiymatlarida funksiya ham manfiy qiymat qabul qiladi va grafigi koordinatalar boshiga nisbatan simmetrik bo'ladi.

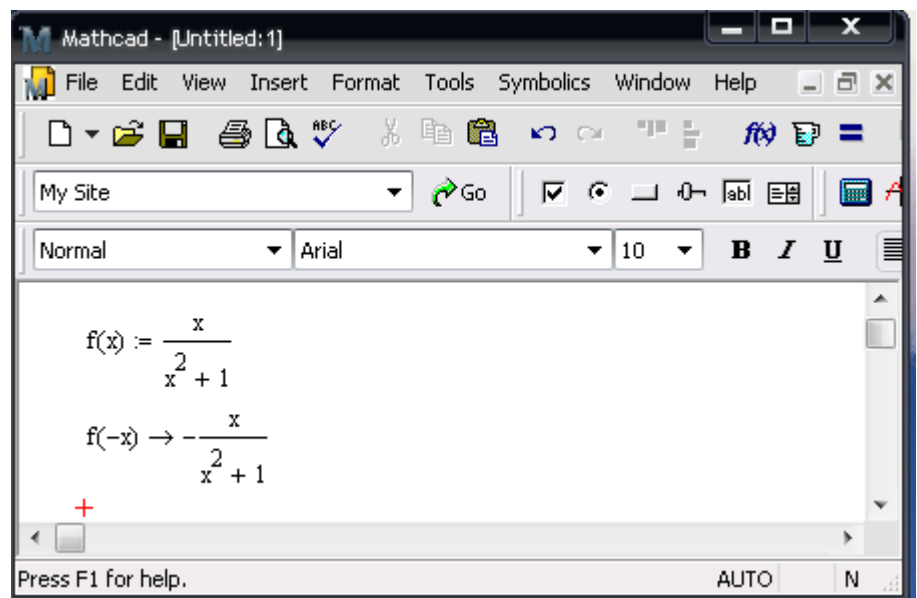

2-rasm.Funksiya argumintiga manfiy qiymat berib,uning qiymatini tekshirish Berilgan funksiya toq funksiya ekan.

4) Funksiyaning grafigi koordinata o'qlarini (0;0) nuqtada ya'ni ,koordinata boshida kesib o'tadi.

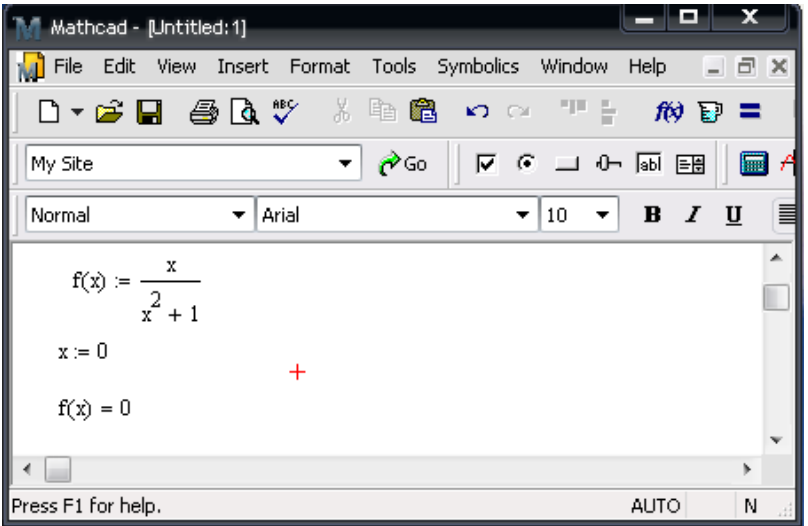

3-rasm.Argumint nolga teng bo'lganda funksiyaning qiymatini tekshirish.

5) Berilgan funksiya vertikal asimptotaga ega emas. Gorizantal asimptotani topamiz.Ta'rifga asosan *k* va *b* koeffitsintlarning qiymatlarini topib olamiz.

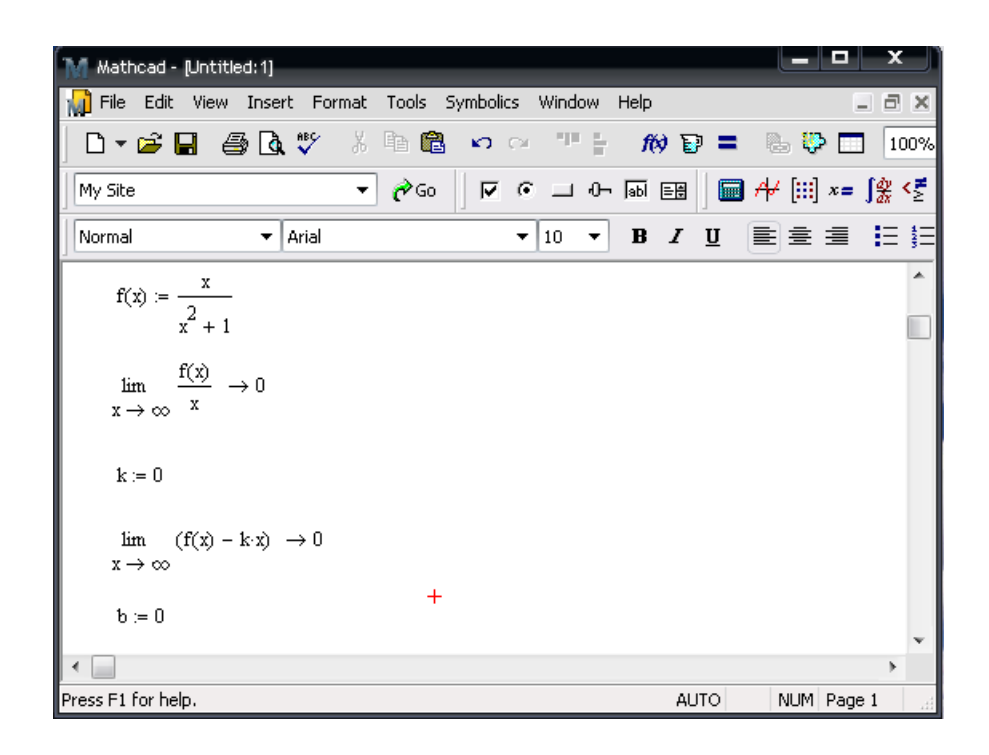

4-rasm. *k* va *b* koeffitsintlarning qiymatini tekshirish.

 $y = kx + b$  dan  $k = 0, b = 0$  bo'lgani uchun  $y = 0$  to'g'ri chiziq bu funksiyaning gorizantal asimptotasi bo'ladi.Berilgan funksiyada og'ma asimptota mavjud emas.

6) Funksiyaning ekistrumumlarini topish uchun uning birinchi tartibli hosilasini topamiz.Bunda MathCAD ning *Symbolics* menyusidan *Variable→Differentiate* buyrug'I bajariladi yoki *Calculus* uskunalar panilidan differensiallash tugmachasi  $(\frac{4}{12})$  tanlanadi.

| Mathcad - [Untitled: 1]                                                                                                    |                       |                |            |
|----------------------------------------------------------------------------------------------------|-----------------------|----------------|------------|
| File<br>Edit<br><b>View</b><br>Insert Format<br>Tools Symbolics Window Help                                                     |                       |                | $  \infty$ |
| 그만 눈<br>0 - 6 H @ Q V<br>š.<br>46.62<br>$\mathbf{C}$ $\mathbf{C}$ $\mathbf{C}$                                                  | $\kappa$ and $\kappa$ | v.<br>r.       | 100%       |
| ▽ ← コ ← 丽    ■ ⊬  :::  ×=   象 怪 る<br>$\alpha$<br>$\overline{\phantom{a}}$<br>My Site                                            |                       |                |            |
| $\blacktriangledown$ 10<br>$\blacktriangledown$   Arial<br>Normal                                                               |                       | ▼ B Z U 全全量 日日 |            |
| $f(x) := \frac{x}{x^2 + 1}$                                                                                                    |                       |                |            |
| $\frac{d}{dx}f(x) \rightarrow \frac{1}{x^2 + 1} - \frac{2x^2}{(x^2 + 1)^2}$ simplify $\rightarrow -\frac{x^2 - 1}{(x^2 + 1)^2}$ |                       |                |            |
| $\ddot{}$<br>∢                                                                                                    |                       |                | ۰          |
| Press F1 for help.                                                                                                    | <b>AUTO</b>           | NUM Page 1     | лÍ         |

5-rasm. Funksiyaning birinchi tartibli hosilasini topish.

Hosilani nolga aylantiruvchi qiymatlarini, ya'ni kiritik yoki statsionar nuqtalarini topamiz. Buning uchun MathCAD 14 paketining qiymati nolga teng bo'lgan holda o'zgaruvchining qiymatini beradigan **Solve** funksiyadan foydalanamiz .

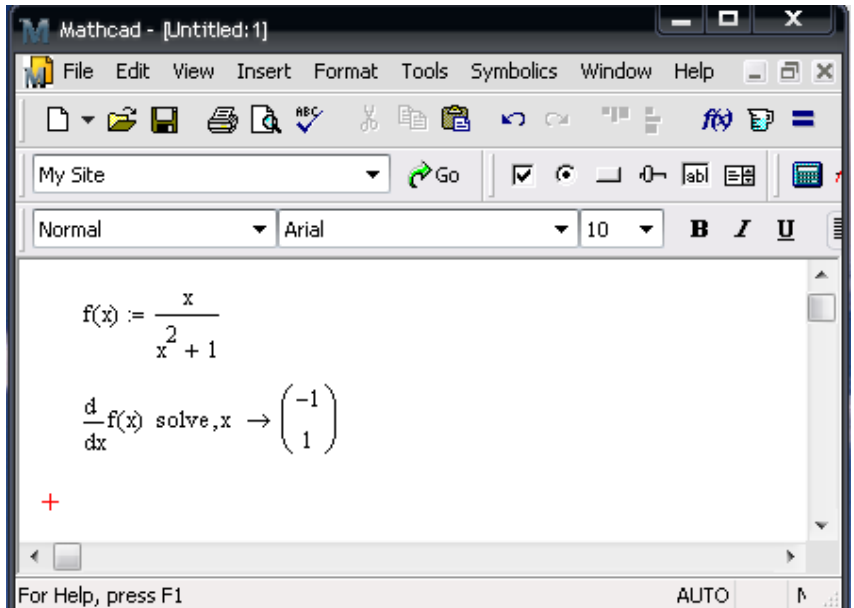

6-rasm.Funksiyaning kiritek nuqtalarini topish .

Olingan natijaga asosan  $x_1 = -1$  va  $x_2 = 1$  nuqtalar berilgan funksiyaning kiriyek nuqtalari ekanini aniqlaymiz.

Endi berilgan funksiyaning  $x_1 = -1$  va  $x_2 = 1$  nuqtadagi qiymatlarini topamiz.

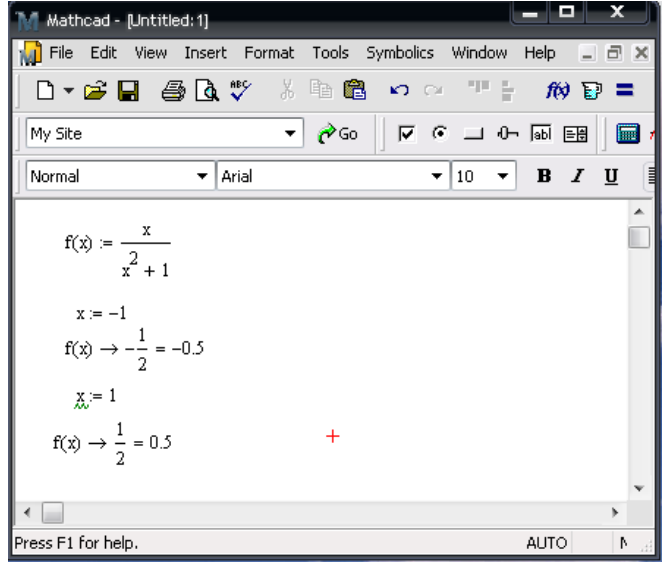

7-rasm.Funksiyaning  $x_1 = -1$  va  $x_2 = 1$ nuqtadagi qiymatlarini topish.

Demak, berilgan funksiya  $x_1 = -1$  nuqtada minumumga,  $x_2 = 1$  nuqtada esa maksimumga erishar ekan.

7) Funksiyaning ikkinchi tartibli hosilasi yordamida uning qavariqlik botiqlik oraliqlarini topamiz.Buning uchun MathCAD pakitining uskunalar satridagi *Calculus* uskuna panilidan yuqori tartibli hisilani topish tugmachasi  $\left(\frac{d^n}{dx^n}\right)$ tanlanadi va zarur ma'lumotlar kiritiladi hamda ifodalarni soddalashtirish uchun *Simplify* funksiyadan foydalaniladi.

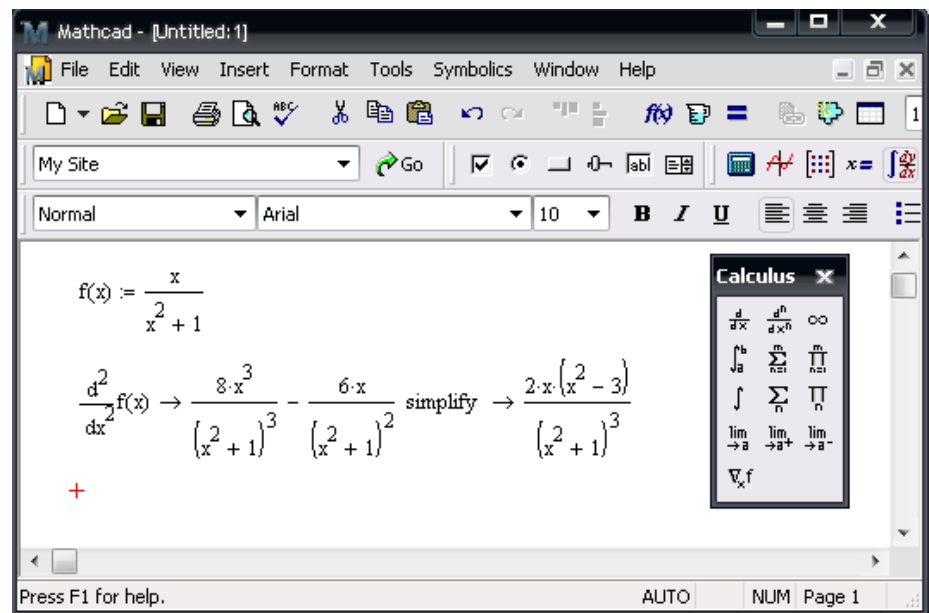

8-rasm.Funksiyaning ikkinchi tartibli hosilasini topish .

Ikkinchi tartibli hosila yordamida funksiyaning botiqlik va qavariqlik oraliqlarini topamiz.  $f''(x) < 0$  bunda funksiya qavariq,  $f''(x) > 0$  bo'lganda esa botiq bo'ladi.

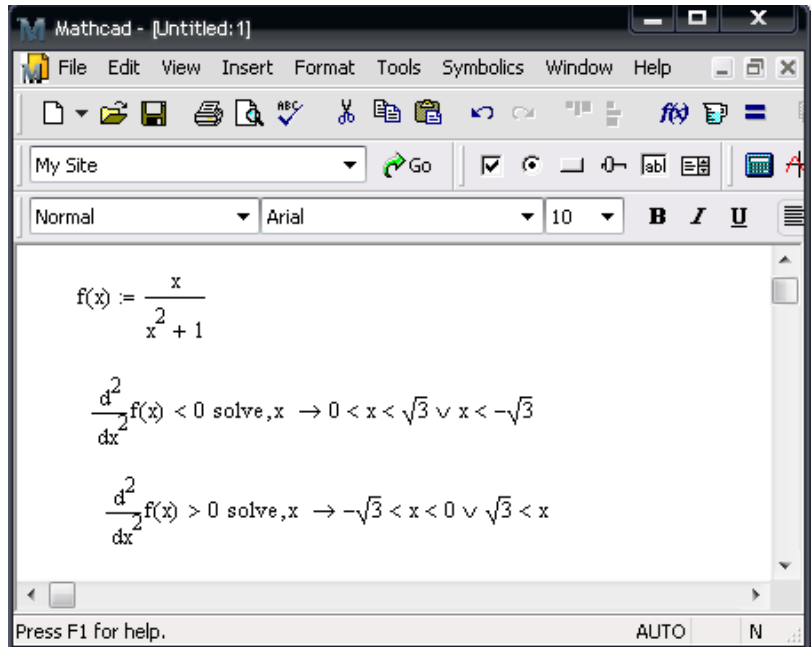

9-rasm.Funksiyaning boyiq vaqavariq oraliqlarini topish .

Demak, funksiya  $(-\infty; -\sqrt{3}) \cup (0; \sqrt{3})$  oraliqda qavariqlikga va  $(-\sqrt{3},0) \cup (\sqrt{3},+\infty)$  oraliqda esa botiqlikga erishadi.

Berilgan funksiyaning bukulish nuqtalarini topamiz.

| Mathcad - [Untitled: 1]                                                                              | x                                       |
|----------------------------------------------------------------------------------------------------|-----------------------------------------|
| File Edit View Insert Format Tools Symbolics Window                                                  | Help<br>- 6<br>$\propto$                |
| D - G B & Q V & G & O O T F                                                                          | $f(x) =$                                |
| $\phi$ Go $ $ $\sqrt{6}$ $\rightarrow$ $\theta$ $\approx$ $\frac{65}{20}$ $\approx$<br>▾╎<br>My Site | $\blacksquare$                          |
| 10 <sub>10</sub><br>Normal<br>Arial                                                                  | 冒<br>$\mathbf{F}$ <b>B</b> $I$ <b>U</b> |
| $f(x) = \frac{x}{x^2 + 1}$                                                                           | $\overline{a}$                          |
| $x = -\sqrt{3}$                                                                                      |                                         |
| $\mathbf{f}(\mathbf{x}) \rightarrow -\frac{\sqrt{3}}{4}$                                             |                                         |
| $\mathbf{x} = 0$                                                                                     |                                         |
| $f(x) \rightarrow 0$                                                                                 |                                         |
| $x = \sqrt{3}$                                                                                       |                                         |
| $f(x) \rightarrow \frac{\sqrt{3}}{4}$<br>$\pm$                                                       |                                         |
| ∢                                                                                                    | ۱                                       |
| Press F1 for help.                                                                                   | N<br>AUTO                               |

10-rasm. Funksiyaning bukilish nuqtalarini topish.

) 4  $(-\sqrt{3}; -\frac{\sqrt{3}}{4})$ , (0;0) va  $(\sqrt{3}; \frac{\sqrt{3}}{4})$ 4  $(\sqrt{3}; \frac{\sqrt{3}}{4})$  nuqtalar funksiyaning bukilish nuqtalaridir.

8) Yuqoridagi ma'lumotlarga tayangan holda funksiyaning grafigini quramiz. Buning uchin MathCAD 14 oynasining ishchi soxasida funksiyaning berilishi kiritiladi va **Insert** menyusidan **Graph → X-Y Plot** buyrug'I bajariladi yoki *Graph* uskunalar panilidan  $\&$  belgisi tanlanadi.
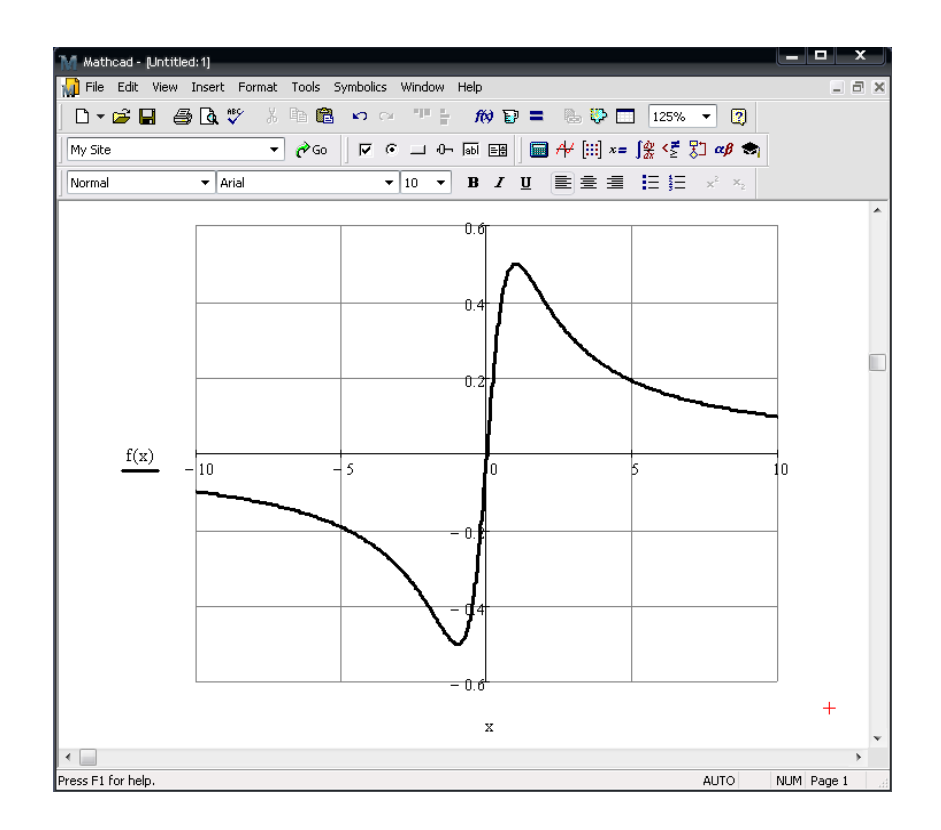

11-rasm. Funksiyaning grafigini qurish .

## **XULOSA**

Men yaratilgan electron ishlanma hamda MathCAD dasturi asosida ,,Differensial va integral hisob kursini" o'zim amaliyot o'tagan Jizzax shahao transport va aloqa kasb hunar kollejida matematikani o'qitish jarayonida qo'llash natijasida quyidagi xulosaga kelindi6

- elektron ishlanma imkoniyatlaridan foydalanib o`uvchilarga mavzuni to'liq tushuntirish imkoniyati oshadi.

- ularning bilim, ko'nikma va malakalari oshadi.

- harakatli tasvirlar va animatsiyalar ayniqsa, MathCAD dasturi yordamida funksiyalarni yasash o`uvchilarning tasavvurlarini kengaytirish uchun muhim ro'l o'ynaydi.

- dars o'tishda vaqtdan yutish imkoniyati tug'ildi, ya'ni mavzuni tushuntirilishiga va o`uvchilarning mavzuni o'zlashtirishlariga kam vaqt sarflanadi.

- o`uvchilar bilan birgalikda ishlangan mashqlarni MathCAD dasturi yordamida ishlab ko'rib, qanchalik to'g'ri ishlaganimizni tekshirib ishonch hosil qilish imkoniyati paydo bo'ldi.

- amaliy ishlarga ya'ni misol va masalalar yechishga hayotiy misollar keltirishga, o`uvchilar o'ratasida savol-javob o'tkalzishga ko'proq vaqt qoldi.

- o`uvchilar o'zlari mustaqil o'rganishlari uchun imkoniyat yaratildi, ya'ni sababli yoki sababsiz dars qoldirgan o`uvchilar ham ushbu electron darsliklardan foydalanishi, o`uvchilar ishtirokisiz mustaqil ravishda multinediya imkoniyatlaridan foydalanib mavzuni o'rganishi va yaxshi o'zlashtirishi mumkin.

 Demak, elektron ishlanma o'zidagi matn grafik, animatsiya o'quv materialini oz' ichiga olgan bo'limlari bilan boshqa ishlanmalardan farq qiladi. O'zining imkoniyatlari bilan muhim ahamiyat kasb etadi. Chunki boshqa fanlar singari matematik analiz fanini o'qitish uslubiyati fandan tayyor bilimlarni o`uvchilarga o'qituvchi tomonidan berilishiga asoslangan. Ushbu uslubiyat axborot asri, axborotlashgan jamiyat talablariga javob bera olmaydi, chunki ,,Butun umrga yetarli bilim" tamoyilidan "Umr davomida bilim olish" tamoyiliga o'tilyapti.

## **FOYDALANILGAN ADABIYOTLAR RO'YXATI**

1. Karimov I.A. Jahon moliyaviy – iqtisodiy inqirozi, O'zbekiston sharoitida uni bartaraf etishning chora – tadbirlari. Toshkent, 2009 yil.

2. "Ta'lim to'g'risida"gi Qonun // Barkamol avlod – O'zbekiston taraqqiyotining poydevori.-T.: SHarq 1998.-B. 20-29.

3. "Kadrlar tayyorlash milliy dasturi" // Barkamol avlod – O'zbekiston taraqqiyotining poydevori. - T.: SHarq, 1998.- B.31-63.

4. U.N.Nishonaliev, O'.Q. Tolipov, SH.S.SHaripov. Kasbiy ta'lim pedagogikasi./ O'quv qo'llanma- T.:TDPU,2007.

5. Sayidahmedov N.S. Pedagogikada yangicha fikrlash .- T: "Istiqbol",  $2002$  v. – 62 - b.

6. A'zamov A. A., Haydarov B. Q. Matematika sayyorasi. — T., 1993.

7. Alimov N.A., Yusupov R.M., Shamsiyev A.Sh., Temurov S.Y. MathCAD da differensial va integral hisobni bajarish metodikasi. Toshkent, "Fan va texnologiyalar" nashriyoti, 2010 y.

8. «Kvant» jurnal (Rossiya).

9. «Matematika v shkole» jur

10.nal (Rossiya).

11. «Mathematics Magazines-jurnali (AQSH).

12. Vasilev A.N. Mathcad 13 na primerax, Dlya studentov, prepo-davateley i injenerov. 2006 g. SPb. BXV-Peterburg. 528 str.

13. Danilin G.A. i dr. Matematicheskie metodы c MATHCAD, Moskva, 2005.

14. Esipenko D.G., Eksarevskaya M.E. MathCAD: matematicheskiy praktikum (chast 1,2), Voronej, 2003.

15. www.mirknig.com/knigi/nauka…v-mathcad-2000.html

16. www.tspu.tula.ru/ivt/old\_site/lcopy/exponenta\_ru/…

17. [www.ziyonet.uz](http://www.ziyonet.uz/)